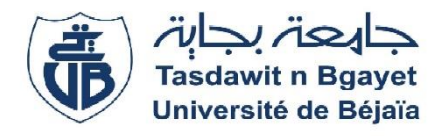

Université A. Mira de Bejaia

**Faculté des Sciences Economique, Commerciales, et des Sciences de Gestion** 

**Département de Science de Gestion**

 *Mémoire de fin de cycle* 

En vue de l'obtention du diplôme de MASTER en sciences de gestion

*Spécialité* : Finance et comptabilité

*Option* : Finance d'entreprise

*Thème*

# **Evaluation d'un projet d'investissement pour une entreprise**

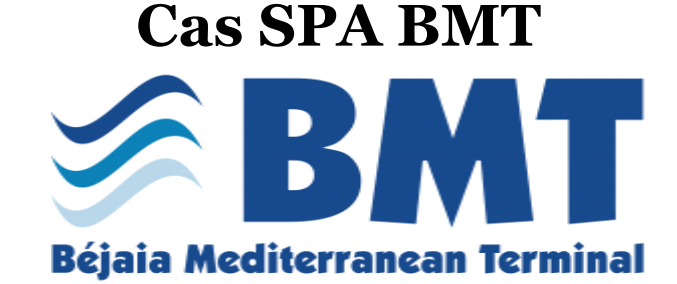

Bejaia Mediterranean Terminal

*Réalisé par :*

**MESSAHLI FERIEL OUALI SOUHILA**

> *Encadré par Dr FRISSOU. M*

**Année Universitaire : 2020/2021**

# **Evaluation d'un projet d'investissement pour une entreprise**

**Cas pratique : Bejaia Méditerranéen Terminal (BMT).**

*Remerciements* 

Avant tout, nous remercions Dieu le tout puissant qui nous a donné la santé, la patience et nous avoir guidées au chemin du savoir.

Nous exprimons notre gratitude à Mr Frisou enseignant à l'université de Bejaia,

D'avoir cru en nous et de ne pas avoir hésité à consacrer son précieux temps pour nous

Apporter son ample soutien et le bon encadrement ainsi nous orienter durant cette période décisive.

Nous remercions également Mr TABLI ABDELHAK pour avoir assuré notre encadrement durant le stage pratique et de nous avoir conseillé et guidé tout au long de l'élaboration de ce travail, et nous n'oublions pas Mr ait Abbas pour l'aide et l'intérêt qu'il nous a apporté.

A tout l'équipe de la direction finance et comptabilité au niveau du l'entrepriseBMT ainsi madame BENSAADI SABRINA.

Nous remercions également tous ceux qui nous ont aidés de près ou de loin.

Enfin, nos remerciements vont aussi aux enseignants ainsi qu'aux membres du jury pour avoir accepté d'évaluer notre travail.

*Dédicace* 

#### **Je dédiée ce modeste travail :**

Mes très chers parents qui m'ont toujours soutenu tout au long de mon cursus d'étude, qui ont œuvré pour ma réussite par tous leurs sacrifices consentis et leurs précieux conseils, leurs aides et leurs encouragements, leur amour qu'ils m'ont offert et pour toute leur assistance et leur présence dans ma vie, recevez à travers ce modeste travail, l'expression de mes sentiments et de mon éternelle gratitude.

Merci Papa, Merci Maman.

Pour vous ·

A Mes sœurs LATIFA et MELINA qui sont très cher à mon cœur.

A Mes très chères frère RAFIK, YANIS et surtout LOTFI pour leurs soutien, leur aides et surtout pour leurs amours qui m'a toujours encouragée et souhaitées la réussite je luis remercié infiniment.

A mon très cher fiancé NAIM qui m'a toujours soutenu et encouragé.

A mes meilleurs amis (es)qui sont nombreux et qui se reconnaitront, surtout NAWEL ; FOUZIA et REBIHA, à tous ce qui m'aime.

A ma cher binôme FERIEL et tout sa famille.

A Toute ma promotion 2021 ; enseignantes et étudiantes qui me sont très chers et qui m'ont aidé de prés et de loin à réaliser ce travail.

*Souhila* 

*Dédicace* 

## **Je dédiée ce modeste travail :**

Mes très chers parents qui m'ont toujours soutenu tout au long de mon cursus d'étude, qui ont œuvré pour ma réussite par tous leurs sacrifices consentis et leurs précieux conseils, leurs aides et leurs encouragements, leur amour qu'ils m'ont offert et pour toute leur assistance et leur présence dans ma vie, recevez à travers ce modeste travail, l'expression de mes sentiments et de mon éternelle gratitude.

Merci Papa, Merci Maman.

Ma sœur ILICIA, à qui je souhaite la réussite à son baccalauréat, que dieu te conduit à la réussite, Bon courage ; mon petit frère adoré AMER qui a été toujours à mes cotés, que dieu te garde pour moi ; Mes grands-parents, mes oncles et tantes, cousins et cousines et toutes les familles MESSAHLI; A la mémoire de mes très chers grands mère, que dieu l'accueil dans son vaste paradis ;

A mon très cher ami FAYCAL qui m'a soutenu, m'a aidé et qui a été toujours là pour moi, que dieu te bénisse et te protège

Mes chères copines : LYDIA ; WISSEM ; FOUZIA ; KAHINA et CYRIA ; Mon binôme SAMIA pour ses efforts, son courage, son sérieux et sa confiance.

A Toute ma promotion 2021 ; enseignantes et étudiantes qui me sont très chers et qui m'ont aidé de prés et de loin à réaliser ce travail.

*Feriel*

## **Liste des abréviations**

- **AE :** annuité équivalant
- **BFR :** Besoin en fond de roulement
- **CAF :** Capacité d'autofinancement
- **CF :** Cash-flows
- **CPNE :** La somme des capitaux nets d'exploitation
- **CPNE :** La somme des capitaux nets d'exploitation
- **CR :** Compte de résultat
- **DRA :** Délai de récupération actualisé
- **DRS :** Délai de récupération simple
- **EBE :** Excédent brut d'exploitation
- **FR** : Fond de roulement
- **I0 :** Montant investi
- **IBS :** Impôt sur le bénéfice des sociétés
- **iDF :** le taux d'intérêt moyen sur les dettes financières
- **Imp :** impôt sur les bénéfices
- **IP :** Indice de profitabilité
- **IP<sup>G</sup> :** Indice de profitabilité globale
- **KDA :** Kilos dinars algérien
- **KP** : capitaux propres
- **MEDAF :** Modèle de l'équilibre des actifs financiers
- **RE : l**e résultat d'exploitation
- **RE :** résultat d'exploitation
- **•** R<sub>ECO</sub>: rentabilité économique
- **RFIN :** rentabilité financière
- **RN :**[résultat net](https://fr.wikipedia.org/wiki/R%C3%A9sultat_net) courant
- **SPA :** Société par action
- **TCR :** Compte des résultats
- **TFT :** Tableau de flux nets de trésorerie
- **TRI :** Taux de rentabilité interne
- **TRIG :** Taux de rentabilité interne global
- **TRM :** Taux de rentabilité moyen
- **TVA :** Taxe sur valeur ajoutée
- **VAN :** Valeur actuelle nette
- **VAN k :** Valeur actuelle nette d'un projet de durée n
- **VANG :** Valeur actuelle nette globale
- **VNC :** Valeur nette comptable
- **VRI :** Valeur résiduelle des investissements
- **ΔBFR** : Variation du besoin en fond de roulement

## **Liste des tableaux**

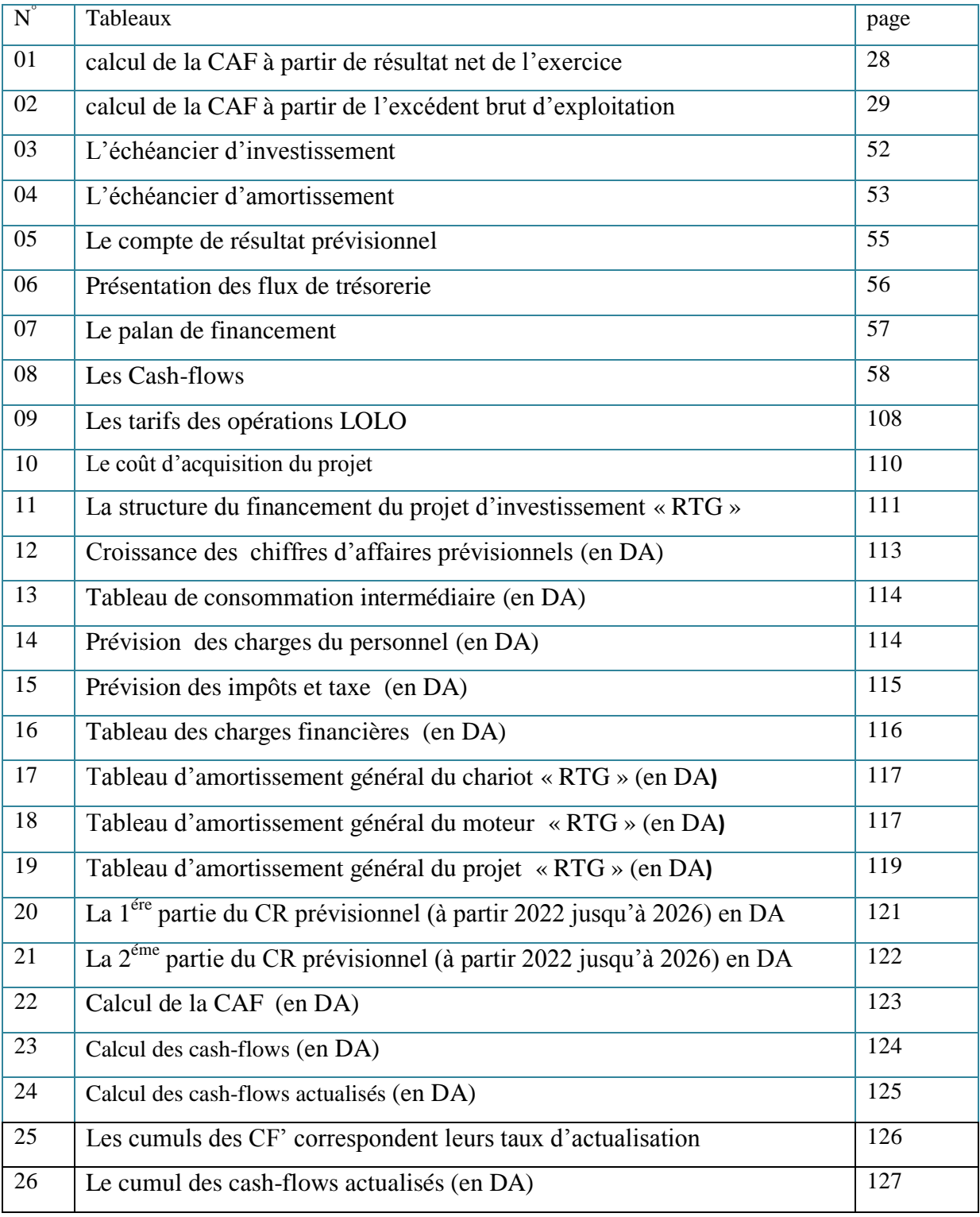

## **Liste des figures**

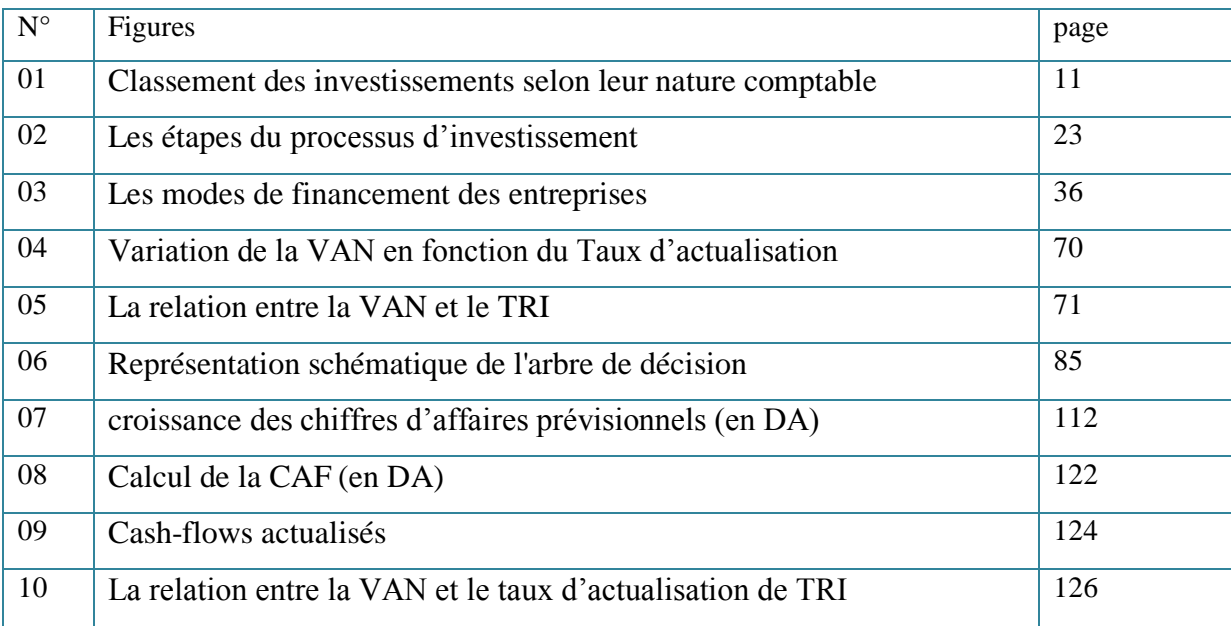

## **Sommaire**

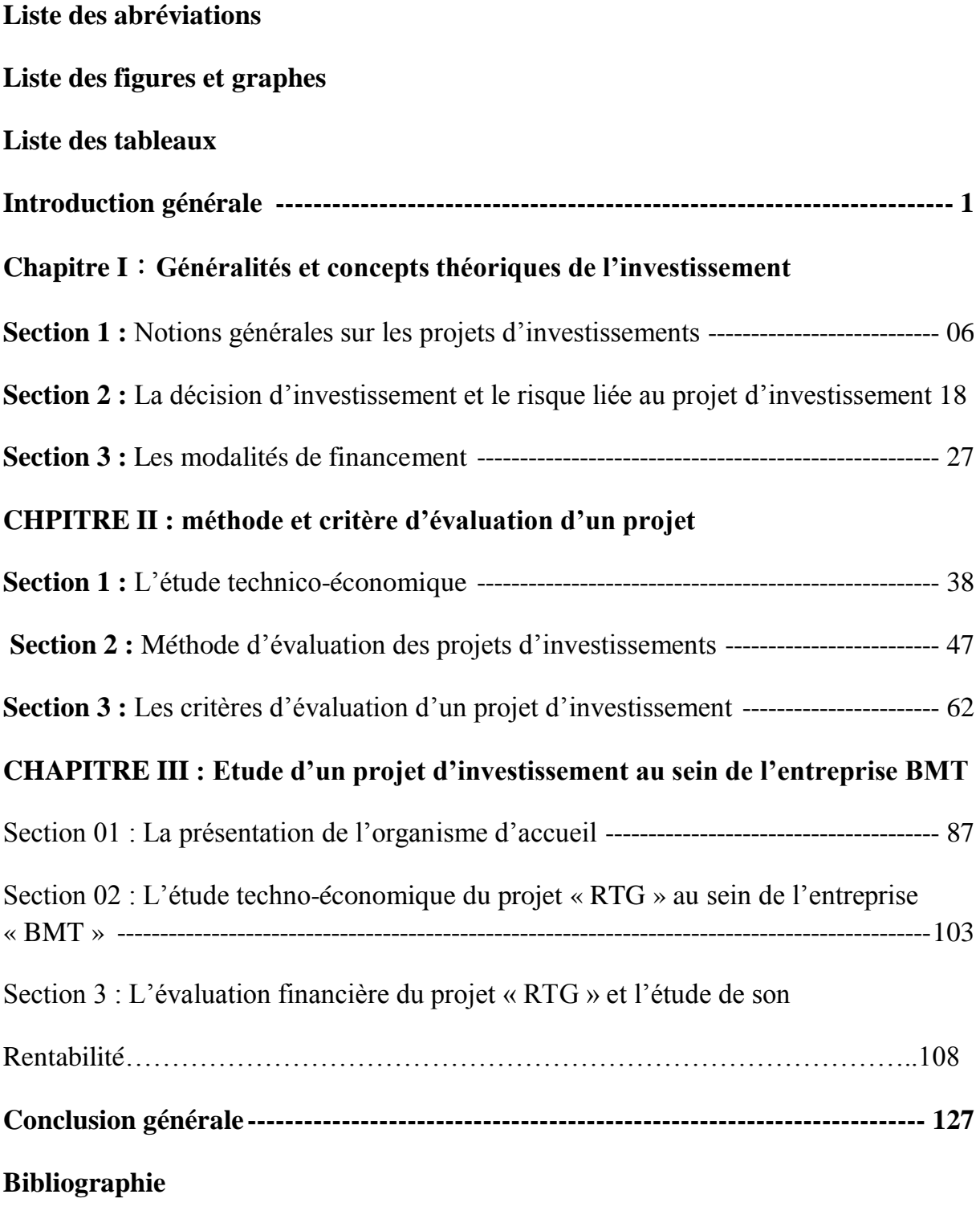

**Annexes** 

**Introduction générale**

 L'investissement est un acte entrepreneurial important dans la croissance économique d'un pays, du fait qu'il génère des richesses et la création d'emploi. L'investissement est, également, important dans toute entreprise, car il conditionne son développement et mobilise de l'énergie, des compétences et des ressources humaines et financières dans le but d'obtenir dans le futur des recettes anticipées.

 L'environnement de l'entreprise dans nos jours, est caractérisé par la Mondialisation, l'élargissement des marchés, Louverture des nouveaux marché la pluralité des facteurs et la multiplicité

des risques ,dans un sens large ,cet environnement est devenu concurrentiel et compliqué, pour que les objectifs de l'entreprise sont plus que jamais d'actualité .Pour cela, les entreprises sont obligées à se mettre à jour ,se moderniser en innovant des nouvelles idées et lancer des nouveaux projets pour accroitre sa pérennité et sa valeur ,d'où la nécessité d'investir .c'est -à-dire que l'investissement aujourd'hui fait partie de la vie de l'entreprise ,et l'étude sur l'investissement est d'une importance massive dans la mesure où elle constitue l'attachement dur de toute dynamique de développement .

 La décision d'investissement est sans aucun doute l'une des décisions les plus Importantes que pourrait prendre tout opérateur économique. La complexité et l'irréversibilité de la décision d'investissement pousse l'entreprise à mieux évaluer la rentabilité du projet afin d'atteindre l'objectif qu'elle s'est fixé.

La majorité des entreprises cherchent à assurer leur croissance à long terme, en Diversifiant leur gamme de produits ou activités. Pour cela, elles ont recours à L'investissement qui d'ailleurs, a toujours été leur principale raison d'être et même une nécessité vitale, compte tenu des pressions de la concurrence.

L'investissement, cette notion largement utilisée dans l'économie contemporaine, est sans conteste l'essence de l'activité économique dont dépendent essentiellement la croissance, l'emploi et la création de richesses.

 Ainsi, l'investissement est certainement le plus important et la plus grave des actions entrepreneuriales. En effet, l'entreprise doit investir non seulement pour assurer le renouvellement de son matériel de production en vue d'obtenir des gains de production, mais elle doit assurer le développement de son activité en augmentant sa capacité, en fabriquant de nouveaux produits , ainsi que la réalisation de nouveaux projets.

 Le terme « projet » fait l'objet d'une utilisation fréquente, partant d'une définition étymologique ; l'investissement est présenté par une part des immobilisations nouvelles corporelles ou incorporelles.

Un projet d'investissement représente l'acquisition d'un ensemble d'immobilisations permettant de réaliser ou de développer une activité donnée.

De ce fait, l'évaluation des projets d'investissement est importante. La bonne gestion de l'entreprise en dépend, car cette évaluation va conditionner la prise de décisions pertinentes et donc va engager la santé financière de l'entreprise

 L'activité de l'entreprise demeure une aventure, un pari dont la mise est l'investissement initial. Pour cela, tout projet d'investissement doit être étudié et évalué dans son ensemble. L'évaluation financière est la phase d'étude qui permet d'analyser si le projet est viable, à partir d'élaboration des échéanciers d'investissement et d'amortissement, la détermination des besoins à financer et le calcul des différents critères d'évaluation de la rentabilité d'un projet, compte tenu des normes et des contraintes qui lui sont imposées, et des études techniques et commerciales réalisées auparavant.

Pour cette raison, on doit faire des études et des évaluations sur tout projet avant la décision d'investir .c'est -à-dire, estimer les résultats et les risques à affronter, pour bien réaliser un projet.

 De ce fait, les entreprises maitrisent des études techniques, commerciale , financière et économique pour pouvoir analyser à la suite la rentabilité des projets dans une structure financière optimale et adéquate, pour objectif toujours d'enquêter sa croissance et son développent, et d'élargir sa viabilité financière pour mieux rivaliser ses concurrents.

 A ce titre, l'intérêt d'analyser et d'étude la procédure et la démarche à suivre dans une évaluation des projets, nous amène à bâtir notre travail autour d'une problématique suivante que nous se posons : « **Dans quelle mesure peut –on se fier sur les méthodes d'évaluation et le critère de rentabilité, pour évaluer un projet d'investissement afin de prendre une meilleur décision ? »**

De cette problématique, nous dérivons la question secondaire suivante, pour articuler notre travail :

- Qu'est –ce qu'un projet d'investissement, et quels sont ses sources de financements ?

-Comment procéder une évaluation d'un projet d'investissement ?

-Quelle est la décision dont l'entreprise « BMT »doit prendre après avoir étudié la rentabilité du projet de chariot« RTG » ?

Pour être à la mesure de répondre aux questions, nous basons sur les hypothèses suivant : Pour évaluer un projet d'investissement, il faut estimer les résultats, et les risques à encourir probablement ;

Les spécialistes de l'entreprise « BMT »procèdent à une évaluation financière avant tout projet d'investissement qui se base sur les critères de rentabilité pour sa réalisation ;

La décision de l'acquisition ou le rejet du projet s'effectue ensuite par le recours aux différents critères permettant d'apprécier sa rentabilité.

Tout au long de notre travail, nous allons opter pour une structure descriptive par une recherche bibliographique (ouvrages, article……) et analytique par un stage pratique.

 Pour cela, nous avons réparti notre travail en trois chapitres principaux : Pour le premier chapitre, nous expliquerons les généralités sur la notion liée aux investissements, les sources de financement sollicitées par les entreprises, ainsi les décisions d'investissement et les risque liés à ce dernier.

Ensuite, le deuxième chapitre sera consacré pour présenter les méthodes d'évaluation d'un projet d'investissement, également l'étude techno-économique et les critères d'évaluation dans un environnement certain ,incertain et aléatoire *.*

 Finalement, dans le troisième chapitre, nous allons essayer d'apporter des éléments du projet d'extension « RTG » et appliquer ces méthodes à travers une évaluation.

# **Chapitre I : Généralités et concepts théoriques de l'investissement**

 Investir est considéré comme un pas vers l'inconnu et une démarche risquée. L'élaboration d'un projet d'investissement doit étudier sa viabilité et sa pertinence dans ses dimensions économiques, techniques et financières afin de pouvoir déterminer sa rentabilité.

 En effet, un mauvais choix d'un projet d'investissement risque de compromettre l'avenir de l'entreprise et de ruiner sa stratégie, sa marque et même sa culture. L'objet de ce chapitre est de présenté dans la première section les notions générales sur les investissements puis dans la deuxième section la décisiond'investissements et le risque liée à l'investissement, et nous terminerons par une troisième section qui portera sur les principales sources de financement des investissements.

#### **Section 01 : Notions générale sur les investissements :**

 L'investissement est supposé être les principaux enjeux dans le secteur économique .il est indispensable de connaitre au préalable la définition de l'investissement, de préciser ses objectifs ainsi que les différentes formes qu'il peut prendre, et enfin ses différentes caractéristiques

#### **1.1. Définition d'un investissement**

 L'investissement est un bien durable dans l'entreprise non consommé par un cycled'exploitation. Un investissement est une immobilisation de capitaux pour une longue période vue d'avantage ou de gains ultérieurs incertains<sup>1</sup>.

L'investissement a été défini dans le cadre de différents aspects, dont l'aspect comptable, économique, financier et stratégique.

## **Aspect comptable**

1

 L'investissement est constitué « de tout bien meuble ou immeuble, corporel ou incorporel, Acquis ou crée par l'entreprise, destinés à rester durablement sous la même forme dans l'entreprise<sup>2</sup>.

<sup>&</sup>lt;sup>1</sup> Robert Houdayer : Evaluation financière des projets : définition et méthodologie de l'évaluation financière  $2^{eme}$ édition ECONOMICA, France, 1999, p13

<sup>&</sup>lt;sup>2</sup> A. Boughaba « analyse et évaluation de projet « ed Berti, Alger, 2005, P07.

## **Aspect économique**

 L'investissement représente « tout sacrifice des ressources, fait aujourd'hui, dansl'espoir d'obtenir dans le futur des résultats, certes, étalés dans le temps mais d'un montant total supérieur à la dépense initiale. $3$ 

## **Aspect financier**

 Pour les financiers, investir c'est « mettre en œuvre aujourd'hui des moyens financiers à travers des activités de production et de vente, afin de générer des ressources financières sur plusieurs périodes ultérieures<sup>4</sup>.

## **Aspect stratégique**

 Selon l'aspect stratégique « l'investissement doit améliorer la position concurrentielle de l'entreprise de manière à accroitre durablement la valeur de la firme. Les investissements, à la base de la mobilité stratégique, indispensables à l'adaptation de l'entreprise à son environnement, s'inscrivent donc dans le cadre de la stratégie retenue<sup>5</sup>.

## **1.2. Définition d'un projet d'investissement :**

 Sous l'aspect financier, Un projet d'investissement peut être défini comme suit « l'acquisitiond'un ensemble d'immobilisation permettant de réaliser ou de développer une activité (un objectif) donnée.

 Dans son aspect commun, il correspond à une dépense immédiate dont on attend des avantages futures »

 Un projet d'investissement est donc considéré comme un ensemble d'action et d'intervention visant à atteindre un objectif spécifique fixé à l'avance au moyen des ressources matérielles , financières et humaines<sup>6</sup>.

<sup>1</sup>  $3$  A. Boughaba, op. Cit, P01.

<sup>4</sup> N. Gardes, finance d'entreprise, Ed d'organisation Paris, 2006, P02.

<sup>5</sup> F.Bancel, A. Richard « les choix d'investissement, méthode traditionnelles, Flexibilité et Analyse stratégique » édition ECONOMICA, paris, 1955, p11.

 $^{6}$ Boughaba (A), Analyse et évaluation de projet, Ed Berti, 2005, p01.

#### **1.2 .1.Les objectifs d'un projet d'investissement :**

 Les objectifs d'un projet d'investissement peuvent être classés en deux catégories principales : d'ordre stratégique ou opérationnel.

#### **1.2.1.1. Les objectifs d'ordre stratégique :**

 C'est un ensemble d'objectifs qui relève généralement de la sphère stratégique .les stratèges distingue des objectifs d'expansion, de modernisation, d'indépendance ; ce type d'objectifs est considéré par la direction générale de l'entreprise.

La coordination et le classement de ces objectifs permettront la définition de la stratégie afférente àl'investissement.

#### **1.2.1.2. Les objectifs d'ordre opérationnels :**

Ils se situent au niveau technique, nous présenterons ci-dessous une liste de trois objectifs.

#### **Les objectifs de coût**

 La politique de coût est l'objectif de nombreux projet d'investissement car la maitrise des coûts permet d'agir sur les prix.

## **Les objectifs de qualité**

 Pour faire face à la concurrence, les investisseurs doivent fournir un certain niveau d'efficacité en termes de qualité afin de répondre aux besoins et à la demande des clients.

## **Les objectifs de délai**

 La finalité de tout projet d'investissement est de satisfaire une demande dans une période la plus courte possible.

## **1.3. Typologies d'un projet d'investissement :**

Les projets d'investissement peuvent être classes selon leurs objectifs, la nature comptable, la finalité, comme on peut aussi les classer dans une perspective stratégique

#### **1.3.1. Selon leurs objectifs :**

On distingue plusieurs types qui sont les plus rencontrés par l'entreprise durant son activité :

#### **1.3.1.1. Les investissements de remplacement :**

 Appelé aussi investissement de renouvellement, destinés à maintenir inchangé le potentiel de production de l'entreprise. Ces équipements neufs ont les mêmes caractéristiques techniques que les anciens sur le plan de la capacité et donc des coûts de production<sup>7</sup>.

## **1.3.1.2. Les investissements de capacité :**

Les investissements de capacité ou d'expansion liés à la croissance de l'entreprise ; ils sont destinés à développer la production et la commercialisation des produits existants ou encore à permettre une diversification de l'activité de l'entreprise<sup>8</sup>.

## **1.3.1.3. Investissement de productivité (ou de modernisation) :**

Il s'agit de remplacer un équipement démodé du fait du progrès technique par un investissement plus performant, afind'augmenter la productivité ou de diminuer les coûts, donc ils servent à l'amélioration du potentiel pour pouvoir suivre l'évolution et les nouveautés du marché en introduisant des équipements modernes et perfectionnés.

## **1.3.1.4. L'investissement collectif ou social :**

 Certain investissement collectifs ou sociaux visent à améliorer le bien-être général ou la satisfaction des employés, alors que l'investissement visent à améliorer l'image de marque de la compagnie ou à augmenter la sécurité dans le travail. Ce type d'investissement a un effet positif sur la rentabilité de la firme.

#### **1.3.1.5. Les investissements d'innovation :**

Ce sont les investissements qui entrainent une modification plus profonde de la

Situation actuelle de l'entreprise. Ils permettent à l'entreprise d'accéder et de développer une ou plusieurs activités nouvelles.

1

<sup>&</sup>lt;sup>7</sup> Armand Dayan et all, Manuelle de gestion, volume 2,  $2^{\text{eme}}$  édition Ellipses, paris, 2004, p144.

<sup>8</sup> Ibid., p144

## **1.3.1.6. Les investissements pour améliorer l'image de l'entreprise :**

Ce sont les investissements qui ont pour but acquérir de nouveaux clients (publicité, notoriété).

## **1.3.2. Selon leur nature comptable :**

Cette classification risque de gérer une confusion entre investissement et

Immobilisation. En effet, elle classe le projet d'investissement selon<sup>9</sup> : investissements corporels, incorporels et financiers

## **1.3.2.1. Les investissements corporels :**

Ils correspondent aux biens physiques (équipements, installations techniques,

Machines et outillages,… etc.).

 $\overline{a}$ 

## **1.3.2.2. Les investissements incorporels :**

Appelés aussi investissements immatériels (fonds de commerce, brevets, licences, logiciels informatiques,… etc.).

## **1.3.2.3. Les investissements financiers :**

Les investissements financiers sont des supports à une prise de participation et de contrôle d'une société tierce.

<sup>&</sup>lt;sup>9</sup> Nathalie Morgue, le choix des investissements, édition Economica, paris, 1994, p10

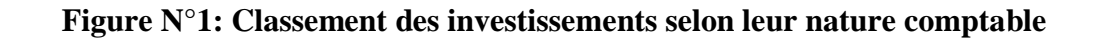

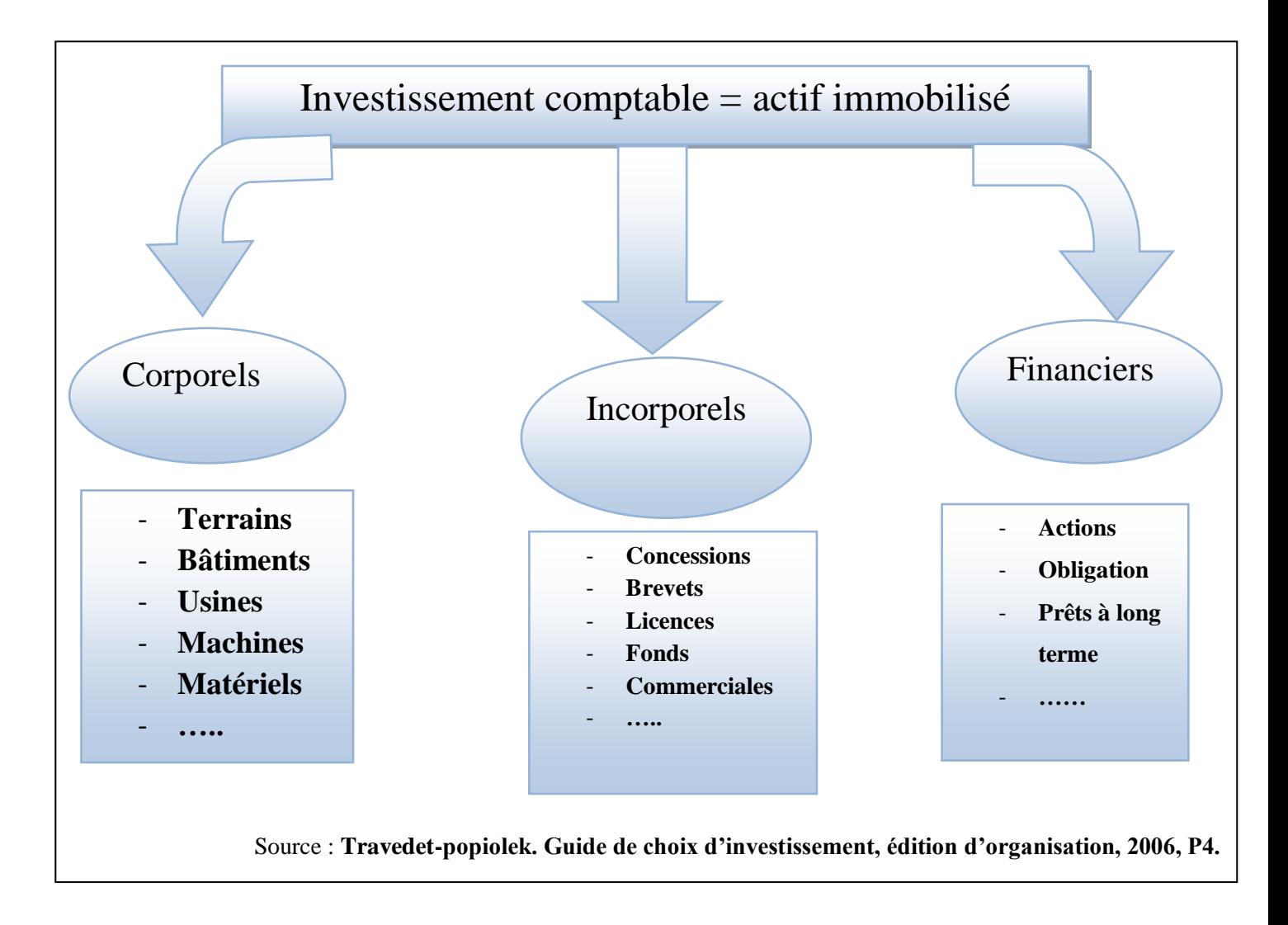

## **1.3.3. Selon la finalité :**

Nous distinguons deux types, investissements productifs et investissements non productifs :

## **1.3.3.1. Projets productifs :**

 Ils concernent tous les projets dont la production va être vendue et mise (commercialisée) sur le marché, exemples : exportation, substitution aux importations et mise en valeur des ressources naturelles

## **1.3.3.2**. **Projets non directement productifs :**

 Les avantages de tels investissements peuvent difficilement être évalués et quantifiés, exemples : les projets sociaux comme la santé, l'éducation et l'enseignement, formation et encadrement technique…etc.

## **1.3.4. Selon leurs relations :**

Il s'agit d'une classification basée sur la qualité et le degré de dépendance des

Investissements, on distingue $^{10}$ :

#### **1.3.4.1. Les investissements indépendants :**

 La rentabilité de chacun d'entre eux n'est pas sensiblement affectée par la réalisation et le non réalisation des autres projets.

#### **1.3.4.2. Les investissements dépendants :**

On dit que deux investissements sont dépendants ; si l'existence de l'un exige

L'existence de l'autre.

## **1.3.4.3. Les investissements mutuellement exclusifs :**

 On dit que deux investissements sont incompatibles s'ils remplissent la même fonction Et que, l'acceptation de l'un d'entre eux entraine le rejet de l'autre.

 $\overline{a}$ 

<sup>&</sup>lt;sup>10</sup> Amand Dayan et all, op. Cit p144

## **1.3.5. Classification dans une perspective stratégique :**

 Ils peuvent être à caractère défensif, lorsque l'entreprise cherche à se protéger contrera concurrence, à assurer ses ressources d'approvisionnement et ses débouchés. Peuvent être aussi à caractère offensif, lorsque l'entreprise veut améliorer sa position concurrentielle<sup>11</sup>.

## **1.4. Les caractéristiques d'un projet d'investissement :**

 La décision d'investir dépend des principales caractéristiques de cet investissement et qui sont les suivantes :

#### **1.4.1. Le capital investi :**

 $\overline{a}$ 

 Le capital investi est « la dépense » que doit supporter l'entreprise pour la réalisation de son projet .le capital investi désigne « le montant total des dépenses initiales d'investissement que le promoteur engage jusqu'au démarrage effectif de l'exploitation de son projet $v^{12}$ .le capital investi ou le montant global de l'investissement (I0) regroupe toutes les dépenses engagées et décaissées dans la réalisation du projet jusqu'à sa mise en œuvre.

**Montant investi** =  $\sum$  des immobilisations acquis +frais

Donc, le capital investi doit également prendre en considération les variations des besoins en fonds de roulement liées à la réalisation du projet .tel que $13$ **accessoires + Δ** BFRF

$$
\Delta BFR = \Delta \text{Stocks} + \Delta \text{ créances} - \Delta \text{ Dettes de fournisseurs}
$$

Mais, les dépenses d'étude liée au projet et antérieurement engagées n'ont pas à être prises en compte dans le montant investi car elles sont irrécupérable, quelle que soit la décision prise (investi ou non).

#### **1.4.2. Les flux nets de trésorerie (ou cash – flow nets) :**

 Les flux nets de trésorerie ,appelés aussi Cash –flow correspondent à la différence entre ce que rapporte l'investissement (chiffre d'affaire prévisionnel lié au projet ) et ce qu'ils coûte (charges supplémentaires liées à l'investissement ) .les cash – flow sont des excédents

<sup>&</sup>lt;sup>11</sup> Juliette Piverdier-Lareyte « Finance d'entreprise »  $8<sup>eme</sup>$  éd., Economica, paris, 1995, p25

<sup>&</sup>lt;sup>12</sup> HOUDAYER (R), projet d'investissement : guide d'évaluation financière, édition Economica, Paris 2006, p61.

 $13$ Mourgues (N), le choix des investissement édition Economica, Paris 1994, P11.

de recettes sur les dépenses relatives à l'investissement ,et nous pouvons les considérer comme étant une ressources qui permet à l'entreprise de s'autofinancer .les cash – flow (flux nets de trésorerie )sont générale de façon inégale tout au long de la durée de vie du projet c'est la raison pour laquelle on raisonne en terme de flux (encaissements -décaissements) et non pas en terme de bénéfice comptable (produits – charges).

Patrice VIZZAVONA, a défini les cash-flows comme étant « le solde des flux de trésorerie engendrés par un investissement à la clôture d'une période»<sup>14</sup>

Le calcul des cash –flow : pour l'évaluation de la rentabilité d'un projet d'investissement, il convient d'élaborer un échéancier des flux nets de liquidités (FNT) ou des cash –flow.

Les cash-flows peuvent être calculés comme suit :

 $CF = RN + DA$  avec  $RN = CA - (CH  $dec. + DA$ )$ 

Tel que :

**CF :** cash-flows générés par le projet

**CA :** chiffre d'affaires généré par l'utilisation de l'investissement.

**Ch.** Déc. : charges décaissables imputables au projet

**DA** : dotation aux amortissements

**RN :** Résultat net

#### **1.4.3. La durée de vie :**

 La durée de vie est une délimitation arbitraire d'un horizon de prévision, elle représente la période du temps pendant laquelle l'investissement est supposé rester en exploitation dans des conditions économiques acceptables. Elle correspond à la durée de vide l'investissement, car celle-ci peut être relative :

 $\checkmark$  A la durée de vie du produit fabriqué ;

 14 Patrice. Vizzavona, Gestion financière, 9ème édition, paris, 2004, p 394.

- $\checkmark$  A la durée technique d'équipement de production : période de dépréciation due à l'usure de l'équipement ;
- $\checkmark$  A la durée de vie comptable des équipements : période d'amortissement légalement autorisée aux fins des calculs d'impôts ;
- $\checkmark$  A la durée de vie technologique des équipements ; période de temps au bout de laquelle le matériel devient obsolescent à cause de l'équipement sur le marché d'un équipement plus performant. En général, on retiendra la plus courte de ces durées de vie.

## **1.4.4. La valeur résiduelle et le besoin en fonds de roulement :**

## **La valeur résiduelle :**

 La valeur résiduelle est définie comme étant « la valeur marchande de l'investissement après son utilisation. La valeur résiduelle peut être nulle ou même négative (frais de démontage) ; elle varie tout au long de la vie de l'investissement »<sup>15</sup>. Elle est formée par l'argent que l'on pense pouvoir récupérer de tous ce qui a été investi dans l'activité depuis le début, elle comprend :

 La valeur de revente, après l'impôt (c'est-à-dire compte tenu des éventuelles ou moinsvalues dans l'hypothèse de l'entreprise), des immobilisations ;

 La récupération des besoins de fond de roulement (initiaux et supplémentaire) investi dans l'activité.

 Pour calculer la valeur résiduelle d'un investissement, le calcul de son amortissement est indispensable.

## **Le BFR :**

 $\overline{a}$ 

 La notion de besoin en fond de roulement est liée au problème posé par la couverture du besoin de financement de l'exploitation. La caractéristique de ce besoin est d'être instable,

Fluctuant et soumis aux aléas de la conjoncture. Des conditions de son financement vont dépendre les conditions du maintien de l'équilibre financier de l'entreprise. La définition des BFR serait simple si le seul moyen de couvrir

<sup>&</sup>lt;sup>15</sup> Conso, Pet Hemici. F, Gestion Financières de l'entreprise édition, Dunod, 9<sup>ème</sup> édition, paris 1999, p386.

Ces besoins étaient le recours à des capitaux permanents (financement externe et/ou interne). On assimilerait ainsi les BFR aux besoins de financement de l'exploitation.

La formule de BFR est représentée comme suit :

**BFR = (valeurs d'exploitation + valeurs réalisables) – (dettes à court terme – trésoreries passif)**

#### **5. La notion d'amortissement :**

 Du point de vue comptable, « L'amortissement d'un bien est la constatation comptable d'un amoindrissement de la valeur d'un élément d'actif résultant de l'usage, du temps, du changement technique ou de toutes autres causes ; dont les effets sont jugés irréversibles ».

 Economiquement, « l'amortissement constitue une ressource destinée à assurer le renouvellement des immobilisations ; il s'agit, de l'affectation chaque année d'une partie du bénéfice à la reconstitution du capital productif»

## **5.1. Les modes d'amortissements :**

On distingue trois types d'amortissement qui sont :

## **5.1.1. L'amortissement linéaire :**

 $\overline{a}$ 

 L'amortissement linéaire consiste à répartir de manière égale la perte de valeur des immobilisations de maniéré constante sur la durée de vie de celui-ci, cela signifier que l'amortissement de la Première année est identique à celui de la deuxième année et ainsi de suite jusqu'à la dernière année.

Avec l'amortissement linéaire, la dotation annuelle de l'amortissement est obtenue<sup>16</sup> :

- $\checkmark$  Soit en divisant la valeur d'origine du bien par la durée de vie légale ;
- $\checkmark$  Soit en multipliant la valeur d'origine du bien par le taux d'amortissement

<sup>&</sup>lt;sup>16</sup>Meye. F, Evaluation de la rentabilité des projets d'investissements l'harmattan, paris, 2007, p75.

#### **5.1.2. L'amortissement dégressif :**

 L'amortissement dégressif désigne l'une des deux méthodes d'amortissement d'un bien qui permet à une entreprise d'étaler, coupablement, le coût d'achat sur la durée d'utilisation du bien. Contrairement à l'amortissement linéaire qui consiste à déduire une annuité constante sur tous les exercices de la durée d'amortissement du bien, l'amortissement dégressif permet de constater une dépréciation plus rapide du bien sur les premières années. Les biens éligibles à l'amortissement dégressif sont principalement les biens d'équipement.

Le taux de l'amortissement dégressif est calculé comme suit: $17$ 

 Chaque année, il faut calculer la valeur résiduelle (VR) du bien, qui devient la nouvelle base de calcul de l'amortissement. Pour déterminer le taux dégressif, il faut multiplier le taux linéaire (fonction de la durée d'utilisation du bien) par un coefficient qui dépend également de cette durée d'utilisation.

Taux dégressif = taux linéaire \* le coefficient fiscal

Ces coefficients sont représentés de la manière suivante :

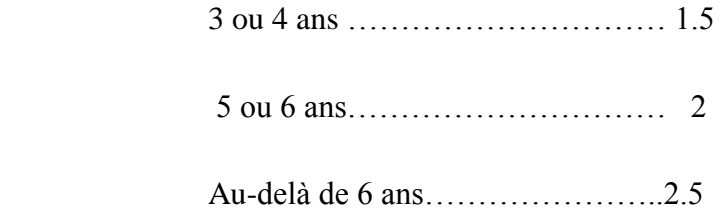

#### **5.1.3. L'amortissement progressif :**

 Contrairement à l'amortissement dégressif, il considère qu'un bien subit une faible dépréciation durant les premières années d'utilisation et tend à devenir importante dans les années suivantes<sup>18</sup>.

La formule du taux progressif est représentée comme suit :

 $T = n / n (n+1) / 2$ 

#### **Avec :**

1

 $17$ Merye.F, op. cit, p76

<sup>18</sup> Youtube.com/Touahricherif

- Comme numérateur le nombre d'années correspondant à la durée d'utilisation déjà courue ;

- Comme dénominateur n (n+1)/ 2, n étant le nombre d'années d'amortissement.

Il est précisé que la formule n  $(n+1)$  / 2 représente le total des chiffres de la série numérique correspondant à la suite des années pendant la durée d'utilisation.

#### **Section 02 : la décision d'investissement et les risques liées au projet d'investissement.**

 Tout projet est avant tout un choix pour l'avenir et constitue à ce titre un investissement. Dans la plupart des cas la décision de commencer un projet seront partiellement irréversible car certaines dépenses ne seront pas récupérables si le projet est interrompu. La décision de lancer le projet est donc lourd de conséquences et fera l'objet d'une analyse formelle.

 Dans la présente section on tentera d'expliqué les différentes catégories de décision, la notion de décision d'investir et le processus de la pris de décision d'investir**.** 

## **2.1.1. Définition de la décision d'investissement :**

 La décision d'investissement est une décision de nature stratégique et à ce titre, elle engage l'avenir de l'entreprise. Une mauvaise orientation peut condamner la survie de la  $\mathrm{soci\acute{e}t\acute{e}}^{19}.$ 

## **2.1.2. Les catégories de décisions :**

On peut les classes en fonction d'un certain nombre de critères<sup>20</sup>:

#### **2.1.2.1. Classification selon le degré de risque :**

 A partir de critère de degré de risque lié à la prise de décision, on peut distinguer trois types de décisions :

## **Les décisions certaines :**

Ces décisions ont un risque très faible ; car on ne peut pas dire un risque nul

1

<sup>&</sup>lt;sup>19</sup> Patrick piget, Gestion Financière de l'entreprise  $2^{\text{eme}}$  édition Economica, Paris, 2005, p25

<sup>20</sup> Armand Dayan et all, op-cit, p643.

Et ça ne peut pas exister, mais on peut dire que ces décisions sont souvent les moins importantes.

Dans ce type de décision, les conséquences d'un investissement peuvent être prévues sans grand risque d'erreur, comme par exemple les récupérations techniques de certains investissements.

## **Les décisions aléatoires :**

 Une décision est dite aléatoire lorsque certaines variables ne sont pas totalement maitrisées par l'entreprise, mais sont connues en probabilité.

#### **Les décisions incertaines :**

 On parle de décision incertaine lorsque les variables qui la détermine ne sont ni maitrisés par l'entreprise, ni probabilisables à cause de la complexité de l'environnement et des conditions d'évolution du marché.

#### **2.1.2.2. Classification selon le niveau :**

Ce critère proposé par Ans off (1965), conduit en fait à distinguer les décisions

Stratégiques, tactiques et opérationnelles.

#### **Les décisions stratégiques :**

 Ces décisions concernent les relations de l'entreprise avec le milieu économique et porte essentiellement sur des choix de marché et de produits.

#### **Les décisions tactiques ou de gestion :**

 Elles sont relative à la gestion des ressources (recherche d'une allocation optimale des ressources, exemple : croissance interne ou externe).

## **Les décisions opérationnelles :**

 Elles portent sur l'exploitation courante de l'entreprise (établissement des budgets, gestion des stocks…etc.).

## **2.1.2.3. Classification selon l'échéance :**

Selon ce critère on distingue trois types qui sont :

## **Les décisions à court terme :**

Les décisions à court terme sont des décisions courantes dont l'effet est à court terme, ses caractéristiques principales sont :

- La rapidité de la prise de décision.

- La décision à court terme n'a d'effet que pour une période.

## **Les décisions à moyen terme**

Les décisions à moyen terme engagent l'entreprise sur une période pouvant y aller de 1 à 5 ans.

## **Les décisions à long terme**

Les décisions à long terme sont des décisions engagées par l'entreprise pour une

Période plus de 5ans, elles donnent des orientations sur les activités de l'entreprise sur une longue période.

## **2.1.2.4. Classification selon la structure de décision**

Ce critère divise la prise de décision en deux genres :

## **Décision non programmable :**

 Elle consiste en la prise de décision dans un environnement incertain ou le manager dans la haute échelle stratégique utilise son intuition pour la prise de décision au lieu d'un planning d'instruction.

## **Décision programmable :**

 Elle consiste en la prise de décision dans un environnement certain où les employés prennent des décisions selon les instructions envoyées par le sommet stratégique.

## **2.1.3. L'importance et la complexité de la décision d'investir :**

La décision à entreprendre pour investir peut être complexe et très importante:

## **2.1.3.1. L'importance de la décision d'investir**

L'importance de la décision d'investir revient au fait que l'investissement :

- $\checkmark$  Est le seul moteur de la croissance et du suivi de l'entreprise.
- $\checkmark$  Il absorbe des ressources importantes.
- $\checkmark$  Est un engagement à moyen et à long terme, souvent irréversible.
- $\checkmark$  Il influence l'environnement économique et financier.

## **2.1.3.2. La complexité de la décision d'investir**

La complexité de la décision d'investir est due au :

- $\checkmark$  Difficulté d'application de certains calcules financiers (coût de capital, structure de financement et analyse) ;
- $\checkmark$  Difficulté de rapprocher aux projets d'investissement, les termes de la stratégie.

Retenue par l'opérateur économique (entreprise, administration) ;

- $\checkmark$  Informations chiffrées souvent difficile à réunir ;
- $\checkmark$  Difficulté de coordination dans tous les rouages des opérateurs ;
- $\checkmark$  Appréhension du risque difficile.

## **2.1.4. Les étapes de la décision d'investissement :**

On distingue 6 phases essentielles pour la réalisation d'un projetd'investissement:

## **2.1.4.1. La phase d'identification :**

 La finalité de cette phase, dans le cas d'un produit nouveau, est la définition complète du produit entendu comme l'expression de trois composantes :

- $\checkmark$  un bien ou un service dont il faudra déterminer les caractéristiques propres ;
- $\checkmark$  un ou plusieurs procèdes d'élaboration (ou d'exécution pour un service) ;
- $\checkmark$  un marché rée (avec prix de vente et modalités de distribution)

 Ceci doit se traduire, dans le cadre de la finalité du projet, par la détermination d'objectif et des moyens nécessaires que les phases suivantes vont permettre d'affiner et de développer. En relation avec la notion **système projet**, il sera nécessaire de préciser aussi le contenu des quatre Pôles mentionnée (projet, porteur, ressources, environnement).

### **2.1.4.2. La phase de préparation :**

 Concerne toutes les fonctions de l'entreprise, elle vise comme objectifs à : développer, complète et conformer tous les paramètres estimés lors de l'identification, estimer les couts d'investir et d'exploitation et procéder à une analyse financière et économique.

#### **2.1.4.3. La phase dévaluation :**

 Consiste à évaluer toutes les composantes et choisir parmi celles retenues, la variante qui répond aux exigences de l'entreprise et qui offre la rentabilité la plus importante.

#### **2.1.4.4. La phase de décision :**

 Les responsables ont l'alternative entre trois situations possible : le rejet du projet : est du à son inopportunité ou à l'insuffisance de trésorerie, la poursuit des études : consiste à approfondir les analyses qui ont été menées ou étudier de nouvelle variantes du rejet et l'acceptation de projet : consiste à accepte le projet, lorsqu'il apparait avantageux.

## **2.1.4.5. LA phase d'exécution :**

 L'étape de concrétisation réelle du projet par la mise à la disposition des fonds nécessaires pour sa réalisation.

#### **2.1.4.6 .LA phase de contrôle :**

 Il convient de contrôler et de suivre le déroulement des travaux sur les terrains. Il est par la suite indispensable de procéder à une série de comparaisons, des réalisations par rapport à ce qui était prévu, respect des normes et de la qualité, respect des termes de contrat entre le promoteur du projet et les fournisseurs…Etc.

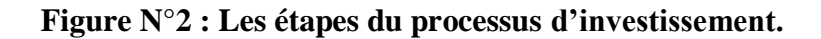

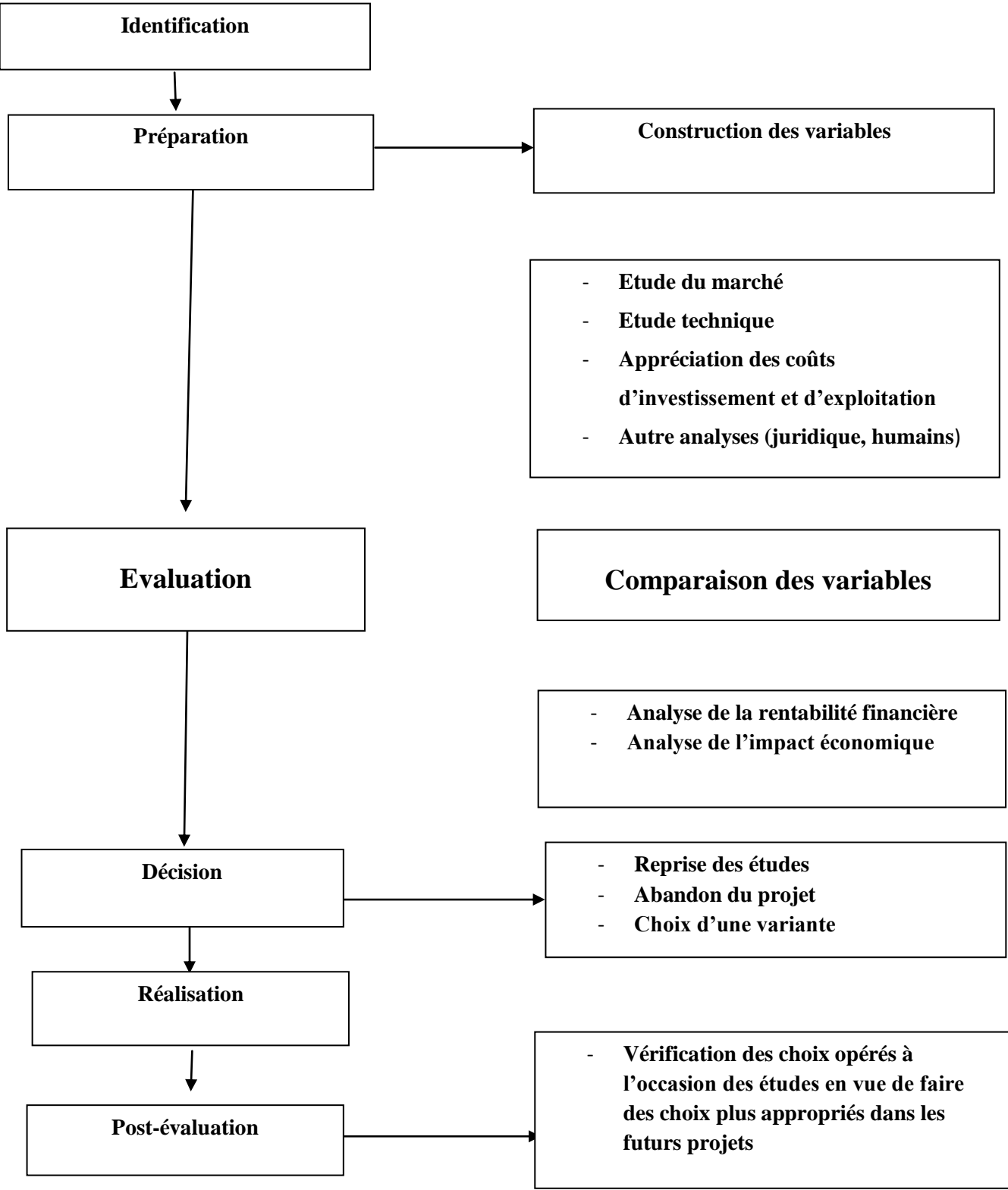

**Source :** LAZARY. Evaluation et financement des projets. Edition Dar el Othmania. Alger

 $\overline{a}$ 

#### **2.1.5. Les facteurs influençant à la prise de décision d'investissement :**

#### **2.1.5.1. L'environnement interne de l'entreprise :**

 Il s'agit de l'ensemble des facteurs liés à la taille, le rythme de croissance de l'entreprise, les facteurs qui sont dus à la structure organisationnelle, le système et méthode de communication dans l'entreprise.

#### **2.1.5.2. L'environnement externe de l'entreprise :**

 Cet environnement externe (national et international) est constitué par l'ensemble des conditions économiques, sociales et politiques existants dans une période donnée. Il peut être négatif ou positif, selon le degré de stabilité qui caractérise l'ensemble des conditions citées.

## **2.1.5.3. La personnalité du dirigeant :**

 Il s'agit d'étudier le degré d'influence sur le processus de prise de décision qui dépend des caractéristiques de la personnalité du dirigeant, l'intelligence, la compétence, l'expérience, l'attitude face au risque, et l'intégrité morale constituent des facteurs déterminant dans le comportement de dirigeants.

#### **2.1.5.4. Les conditions de prise de décision :**

 Dans le cas des conditions simples et stables, le dirigeant ne trouve aucune difficulté à prendre des décisions, inversement dans le cas où les conditions sont stables mais complexes et des conditions variables et complexes, par exemple lorsqu'il s'agit d'augmenter la production dans un marché où l'entreprise a le monopole, y'a pas grand risque de perdre, mais dans un marché où il y'a une forte concurrence, c'est difficile de prévoir les différentes variations.<sup>21</sup>

<sup>&</sup>lt;sup>21</sup> Nathalie Guardes, Maitre de conférences en gestion, Rapport de stage du 29/06/2006, p98

## **2.1.5.5. L'importance de la décision :**

 L'importance d'un problème nécessite toujours l'approfondissement d'études afin de se prémunir contre les risques d'une mauvaise compréhension du problème et donc d'une décision mauvaise. $^{22}$ 

#### **2.1.5.6. Le temps :**

 La décision retardée peut avoir des effets sur la solution d'un problème se posant avec urgence, par exemple, du fait de l'obsolescence une entreprise doit changer ses machines et si elle ne prend pas la décision le plus vite possible, elle va perdre ses parts de marchés.

## **3 .Les risques liés au projet d'investissement :**

## **3.1. Définition de risque :**

 Le risque correspond à un traitement spécifique de l'information qui externalise une charge ou une perte prévisible ou probable et qui donnera lieu à des arbitrages entre le présent et le futur. Le taux d'actualisation va donc jouer un rôle<sup>23</sup>.

#### **3.2. Typologie des risques possibles dans un projet :**

## **3.2.1. Les risques liés aux investissements :**

 Ne sont sensibles que pour les projets dont la réalisions est relativement longue .Ils concernent : les dépassements de couts, les retards et les risques technologiques (mises au point, adaptation des équipements).

## **3.2.2. Les risques d'approvisionnement :**

Sont sensibles lorsqu' il y a un approvisionnement extérieur (matières premières*).*

#### **3.2.3. Le risques liés à l'information :**

1

Sont de deux ordres .D'abord nous trouvons les risques de non répercussion volontaire sur le prix de vente des hausses de couts subies.

 $^{22}$ Boughaba Abdellah, Analyse et évaluation des projets édition Berti, Alger, 2005, p5.

<sup>&</sup>lt;sup>23</sup> Robert Aoudayer. « Evaluation financière des projets » 2<sup>ème</sup> édition, paris 1999, p148.

#### **3.2.4. Les risques de marché :**

 Des variations de prix et de volume de marché peuvent mettre le projet en difficulté sans que celui –ci soit pour quelque chose. Dans ces varia –tirons, les faut distinguer les fluctuations de prix ou de volume, des erreurs de tendance dans les prévisions a longe ou moyen terme (cf. Supra*).*

#### **3.2.5. Les risque pays :**

 Les risques font maintenant l'objet d'une étude global des risques, qui regroupe des aspects de politique économique.

Les risques politiques sont mesurés par « la cohérence de la politique gouvernementale et la qualité de la gestion économique Des éléments comme la dette extérieure et les réserves de change seront pris en compte.

Tous ces risques demandent une étude spécifique qui mettra en valeur le cout du risque pour le projet ou le cout de couverture de ce risque par des contrats d'assurance, des montages financier…Toute la difficulté réside dans la pondération de ces risques qui sont souvent liés entre eux et ne peuvent pas faire l'objet d'une simple opération d'addition.

#### **3.2.6. Les risques d'exploitation :**

 Sont liés à la maitrise des couts de fonctionnement mis en valeur par une analyse de sensibilité. Ces couts peuvent être directs comme ceux liés à la productivité ou indirects, comme les « couts cachés »que la comptabilité

Classique ne met pas en valeur mais que toute étude différentielle doit nécessairement faire intervenir.

La maitrise des couts passe aussi par celle de la flexibilité. Une mauvaise (ou trop rigide) fonction de cout peut entrainer une série de mauvais résultats pouvant compromettre la bonne marche de l'entreprise.

 Les risques d'exploitation sont aussi externes au projet, comme les effets sur l'environnement, principalement si des dispositions répondant au concept de « développement propre étaient adoptées.
#### **3.2.7. Les risques financiers :**

 Et de trésorerie concernent les risques liés au financement mai dont l'origine peut provenir d'une insuffisance de fonds propres susceptible d'entrainer une mise en liquidation, ou au contraire d'une absence de dividende qui empêchera une augmentation de capital (cf.la partie financement).De la même façon mais pour une approche à court terme entreprise peut manquer de trésorerie (en relation avec ses prévisions de BFK).

#### **Section 03 : les modalités de financement :**

 Toute entreprise peut choisir et déterminer sa politique de financement selon des contraintes bien précises, et pour le faire, l'entreprise peut apporter des capitaux par elle-même ou par le recours à l'environnement financier pour répondre à ses besoins.

Cet environnement met à la disposition de l'entreprise une multitude de sources de financement, dont le choix dépend de la capacité de l'entreprise.

#### **3.1. Financement par fonds propres :**

 Le financement d'un investissement avec les ressources propres de l'entreprise est fait essentiellement par les trois éléments (l'autofinancement, augmentation du capital, cession d'éléments d'actif).

### **2.1.1. La capacité d'autofinancement :**

 $\overline{a}$ 

 L'autofinancement est une source de financement interne à l'entreprise. «Lorsqu'à la fin d'un exercice, les produits encaissés excédent les charges décaissées il reste à l'entreprise un surplus monétaire : la capacité d'autofinancement (CAF), une partie de CAF peut être distribuée aux actionnaires sous forme de dividendes, le reste permet à l'entreprise d'accroitre ses capitaux propres par la constitution de réserves. Ces réserves sont ensuite librement utilisables pour rembourser les emprunts financiers, les investissements et le besoin de fonds de roulement» $^{24}$ .

Il est calculé à partir de surplus monétaire avant distribution du bénéfice, appelé Capacité d'Autofinancement (CAF) sous la forme suivante :

 $^{24}$ Dovogien« gestion financière de l'entreprise » Duned, paris, 2008, p30

 $\overline{a}$ 

 **Autofinancement = CAF – Dividende.**

# **La capacité d'autofinancement (CAF)**

Elle correspond à l'excédent financier dégagé par l'entreprise avec son activité propre.

La CAF est vitale pour l'entreprise ; elle lui sert à: <sup>25</sup>

- $\checkmark$  Rembourser la part en capital des dettes à long et moyen terme;
- $\checkmark$  Payer les dividendes ;
- $\checkmark$  Autofinancer une partie des investissements réalisés ;
- Réduire le recours aux crédits de trésorerie par une meilleure couverture de BFR par le FR.

# **Calcule de la CAF par la méthode additive :**

Elle se calcule à partir de résultat net de l'exercice ;

# **Tableau N°01 : calcul de la CAF à partir de résultat net de l'exercice :**

| <b>DESIGNATION</b>                                                               | <b>MONTANT</b> |
|----------------------------------------------------------------------------------|----------------|
| Résultat de l'exercice                                                           |                |
| + Dotation aux amortissements et provisions                                      |                |
| + Charges exceptionnelles                                                        |                |
| des éléments<br>Valeur<br>comptable<br>$^{+}$<br>immobilisés et financiers cédés |                |
| (d'exploitation ; financières ;<br>-Reprises<br>Exceptionnelles)                 |                |
| -Subvention virées au résultat                                                   |                |
| -Produits sur cessions d'élément d'actif<br>immobilisés                          |                |
| $=$ Capacité d'autofinancement                                                   |                |

<sup>25</sup> Caroline Selmer, toute la fonction financière, édition Dunod, paris, 2006, p107.

**Source :**GINGLIERE, les décisions d'investissement, édition Nathan, paris 1998, P62.

# **Calcul de la CAF par la méthode soustractive :**

Elle se calcule à partir de l'excédent brut d'exploitation :

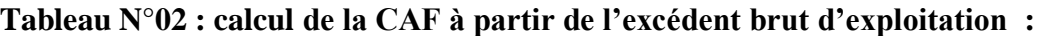

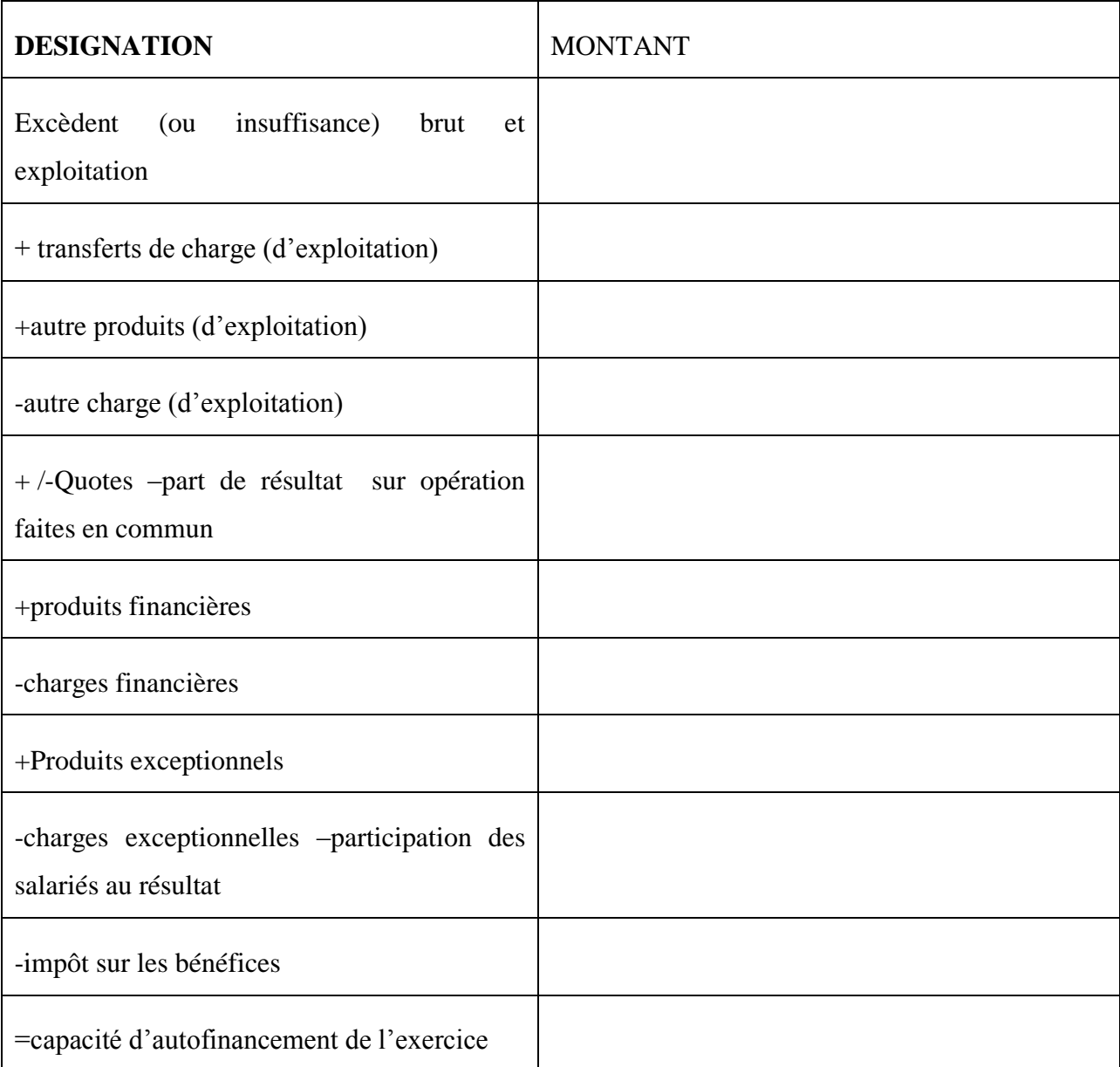

**SOURCE :** GINGLIER les décisions d'investissement ; édition Nathan ; paris 19998.P62

# **Les avantages**

L'autofinancement permet<sup>26</sup>:

- $\checkmark$  de préserver l'indépendance de l'entreprise ;
- $\checkmark$  d'amoindrir le coût de l'investissement ;
- $\checkmark$  d'augmenter la capacité d'endettement (augmentation des capitaux propres) de L'entreprise.
- **Les inconvénients**

L'autofinancement présente certaines limites, à savoir $^{27}$ :

- $\checkmark$  En finançant les investissements par l'autofinancement, la partie du résultat destinée aux associés est moindre. Ceux-ci risquent de quitter l'entreprise si les dividendes ne sont pas suffisants
- $\checkmark$  Le volume de l'autofinancement est généralement insuffisant pour couvrir les Besoins, si l'entreprise ne fait pas appel à des ressources extérieures elle sera conduite à étaler ses dépenses sur une longue période ou choisir des investissements de taille modeste.
- **Cession d'éléments d'actif immobilisés :**

La cession d'élément d'actif consiste à «récupérer aujourd'hui une somme de capitaux et à se priver des flux financiers que l'on pourrait percevoir sur une certaine durée<sup>28</sup>». Elle peut. résulter de trois volontés différentes :

- $\checkmark$  Le renouvellement des immobilisations qui s'accompagne de la vente du matériel remplacé**;**
- $\checkmark$  Le recentrage des activités. L'entreprise cède des usines, des filiales ou des participations dès lors qu'elles sont marginales par rapport aux métiers dominants qu'elle exerce;
- $\checkmark$  La recherche de source de financement. Dans certains cas, l'entreprise est contrainte de vendre des actifs qui ne sont pas nécessaire à son activité pour trouver de nouveaux capitaux.

 $\overline{a}$ <sup>26</sup> Elie Cohen, op-cit, p194.

<sup>27</sup>Conso.P et Hemici.F, op.cit., P248.

<sup>&</sup>lt;sup>28</sup>Koehl J. choix des investissements, édition Dunod, Paris, 2003, p111.

### **2.1.3. Augmentation du capital :**

 L'augmentation de capital est une opération de financement externe, car l'entreprise fait appel à des associés qui sont des tiers sur le plan juridique, en outre, c'est une opération de fonds propres du moment qu'elle n'entraine pas d'engagement de remboursement suivant Un échéancier.

### **L'augmentation de capital par apports en numéraire:**

 C'est une opération qui entraîne la modification des statuts de la société. Elle peut avoir des conséquences importantes sur la répartition du capital social. Sur le plan financier, cette opération permet une augmentation des ressources à long terme de la société.

# **L'augmentation de capital par apport en nature:**

 Est une opération indirecte de financement qui porte sur des apports en terrains, de construction ou matériels lui permettant d'accroitre ses moyens de production.

#### **L'augmentation de capital par incorporation des réserves:**

 Sans diminuer les capitaux propres, l'entreprise augmente son capital social par la diminution des réserves.

# **L'augmentation de capital par conversion des créances en action (conversion des dettes):**

 « Une entreprise rencontrant des difficultés importantes de trésorerie peut être tentée de proposer à son créancier de convertir sa dette en capital. Cette conversion peut concerner des fournisseurs, des banque et des salariés<sup>29</sup>». La conversion de dettes en capital résout les problèmes de financement, mais soulève celui de la perte de pouvoir des anciens actionnaires.

#### **L'augmentation de capital par paiement de dividendes en actions:**

 $\checkmark$  Augmentation par la conversion des dividendes des actionnaires.

 $\overline{a}$ 

<sup>&</sup>lt;sup>29</sup> Isabelle ChamBOST, Thierry, Cuyaubere, Op, Cit, P54.

# **Avantages ET inconvénients de l'augmentation de capital:**

# **Les avantages :**

 $\checkmark$ Augmentation des ressources financières: les capitaux propres augmentent ET, s'il n'y a pas eu de nouvel endettement, la capacité d'endettement EST renforcée.

✓Les fonds obtenus grâce à l'augmentation permettront de financer le développement de l'entreprise ou rembourser des dettes (désendettement).

✓Ce mode de financement ne contraint pas l'entreprise à des échéances fixes de remboursement.

# **Les inconvénients :**

✓Les actionnaires qui n'ont pas participé à l'augmentation de capital voient leur part dans le capital diminuer.

✓L'augmentation du capital est une source de financement sur laquelle l'entreprise en peut faire appel qu'à des intervalles de temps assez éloignés (2ans à 3ans, en général)

# **2. Financement par quasi-fonds propres :**

 Le financement par quasi-fond propre est fixé comme «des sources de financement hybrides dont la nature se situe entre fonds propres et dettes financières<sup>30</sup>». Ce sont des titres qui indiquent à la fois les caractéristiques d'une action et d'une créance.

#### **2.2.1. Les comptes courants d'associé :**

 $\overline{a}$ 

 Cette option consiste, pour l'associé, à signer une convention de blocage, avec laquelle il s'engage, à ne pas retirer une somme d'argent dont il dispose en compte courant. Ceci permet à l'entreprise de se procurer des capitaux importants sans engager des formalités complexes.

<sup>&</sup>lt;sup>30</sup> Gardes, Finance d'entreprise édition d'organisation, paris, 2006, p50.

### **2.2.2. Les titres participatifs :**

 Un titre participatif est «un titre à mi-chemin entre l'action et l'obligation dans la mesure où sa rémunération comporte une partie fixe et une partie variable calculée par référence à des éléments relatifs à l'exploitation (référence à l'activité ou aux résultats de la société)<sup>31</sup>».

Ses caractéristiques sont les suivantes :

- $\checkmark$  Il n'est pas porteur de droits de vote et de participation au partage des réserves;
- $\checkmark$  Il n'est pas remboursable qu'en cas de liquidation de la société et après avoir remboursé tous les autres créanciers.

#### **2.2.3. Les prêts participatifs :**

 Ce sont des titres de créance destinés aux entreprises du secteur public, et les sociétés coopératives. Ils ont été créés pour renforcer les fonds propres des entreprises, sans modifier la structure de leur capital ; leurs titulaires ne possèdent aucun droit de gestion, et ne sont remboursés qu'en cas de liquidation de la société ou à l'expiration d'un délai préalablement

Fixé.

 $\overline{a}$ 

#### **2.2.4. Les titres subordonnés :**

 Ce sont des sortes d'obligations, dans la mesure où elle donne lieu au paiement d'intérêt. Le remboursement ne peut être effectué qu'après le désintéressement de tous les autres créanciers (à l'exception des titulaires de prêt ou titre participatif).

Il existe des titres subordonnés à durée indéterminée et des titres subordonnés remboursables qui s'approchent plus des obligations

#### **2.2.5. Les primes de subventions :**

 Certaines primes, ainsi que toutes ou partie de certaines subventions, peuvent être assimilées à des fonds propres dans la mesure où elles restent définitivement acquises à l'entreprise.

<sup>&</sup>lt;sup>31</sup>TalieJacquis et TOPSACALIAN Patrick, Finance, édition, Vuibert, 4<sup>ème</sup> édition, Paris2005,p280.

# **2.3. Le financement par endettement :**

 Le financement par endettement constitue le complément indispensable du financement par capitaux propres. Ses formes peuvent être diverses ; par souci de simplification, nous les classerons en trois grandes catégories : l'emprunt classique auprès des établissements de crédit, les emprunts auprès du public (emprunt obligataires) et le recours au crédit- bail.

### **2.3.1. Les emprunts auprès des établissements de crédit :**

 Les établissements de crédit ont pour objet, la collecte des capitaux sur le marché financier auprès des agents à excèdent de capitaux, pour les répartir ensuite sur ceux éprouvant des besoins de financement. Définit par Bouyakoub.F « *le crédit d'investissement (ou crédit à moyen ou à long terme) finance l'actif immobilisé du bilan. C'est avec ses immobilisations*

# *Que l'entreprise réalise sa mission sociale<sup>32</sup>* ».

Ces emprunts se caractérisent par les éléments suivants :

- $\checkmark$  Ils sont indivisibles.
- $\checkmark$  Un échéancier de remboursement préalablement fixé ;
- $\checkmark$  Un taux d'intérêt nominal calculé sur le montant du capital non remboursé,

Dont le paiement intervient semestriellement dans la majorité des cas ;

- $\checkmark$  Une garantie réelle ;
- $\checkmark$  Des frais de réalisation à très faible montant

#### **2.3.2. Financement par emprunt obligataire :**

Lorsque le besoin de financement porte sur des sommes très importantes, il peut s'avérer difficile de recourir à un seul prêteur. L'emprunt obligataire est dans ce cas le mode de financement adéquat. Ainsi, l'emprunt obligataire est « *un emprunt de montant élevé, divisé en fraction égale, appelée obligation proposée au public par l'intermédiaire du système bancaire<sup>33</sup>* ». Il fait appel à une multitude de prêteurs appelés « obligataires ».

1

<sup>&</sup>lt;sup>32</sup>Bouyakoub.F, l'entreprise et le financement bancaire, édition Casbah, Alger, 2000, p97.

 $33$  Jean Barreau et all, op.cit. p379.

L'obligation se caractérise par:

• **La valeur nominal :** c'est la valeur pour laquelle est calculée l'intérêt ;

• **Le prix d'émission :** c'est le prix auquel l'obligataire devra payer le titre ;

• **Le taux d'intérêts nominal :** il est généralement fixe et permet de déterminer le montant des coupons annuels versés aux obligataires.

# • **La valeur de remboursement.**

### **2.3.3. Crédit-bail :**

 Un crédit-bail est, d'abord, un contrat de location d'un bien meuble ou immeuble, avec une option d'achat à un prix fixé d'avance. Ce type de financement offre plusieurs avantages mais également plusieurs inconvénients.

# **Avantage:**

- $\checkmark$  Le crédit-bail permet un financement à 100% des biens observés.
- $\checkmark$  Il est Facilement et rapidement obtenu ;
- $\checkmark$  Il n'affecte pas la capacité de l'endettement de l'entreprise ;
- $\checkmark$  Le crédit-bail crée une sorte d'assurance contrarie au risque technologique ;
- $\checkmark$  Le crédit-bail permet aux PME qui en faible capacité d'endettement, mais qui sont rentables, de financier leur développement.

# **Inconvénients:**

- $\checkmark$  Si l'entreprise n'est pas en mesure de bénéficier des économies d'impôts, c'est un moyen précieux ;
- $\checkmark$  Par sa commodité d'obtention, il peut soustraire l'entreprise dans des opérations peu rentables.

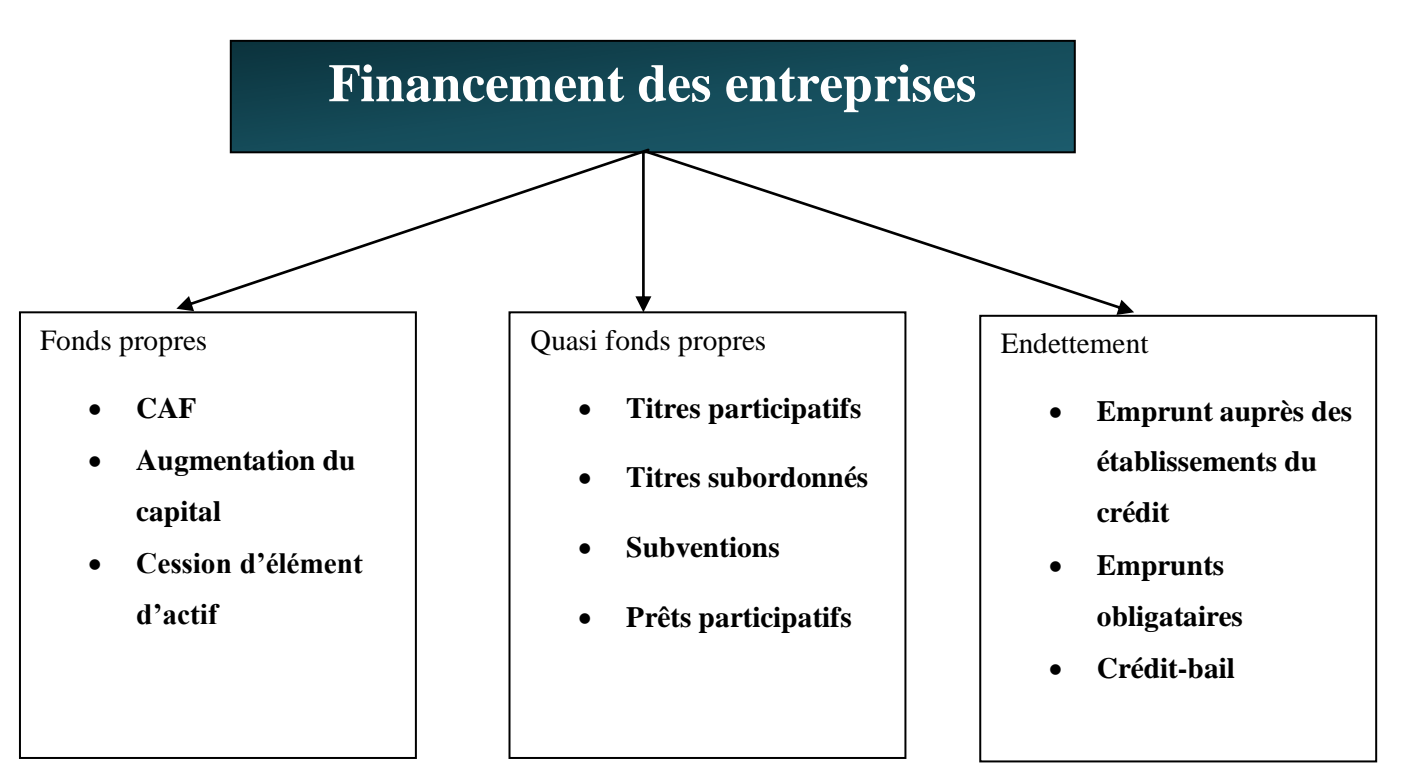

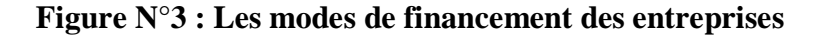

En conclusion, l'investissement consiste à améliorer la position de la firme d'une manière à accroitre durablement la valeur de l'entreprise dans un environnement complexe étriqué. A cet effet, quel que soit la typologie de l'investissement, il doit être analysé comme un projet. Il convient toutefois de souligner que la rentabilité d'un investissement ne dépend pas des modalités de financement.

Dans ce chapitre, on a présenté brièvement quelques notions de base indispensables pour l'étude de notre thème de recherche.

Donc, il convient pour l'investisseur de procéder à une étude financière de son projet à travers l'analyse des indicateurs de rentabilité. Donc, on va bien enrichir ces différents critèresd'évaluation dans le chapitre qui suit.

**Source :** Nathalie Guarde, Finance d'entreprise

# **Chapitre 02 : méthode et critère d'évaluation d'un projet**

#### **Chapitre 02 : méthode et critère d'évaluation d'un projet**

 L'évaluation d'un projet d'investissement est une étape importante, pour ne pas dire la plus importante, dans le choix d'un investissement. Cependant, concernant les investissements publique l'évaluation financière ne joue qu'un rôle second, en effet, les résultats économiques sont privilégies dans ce genre d'investissement.

 Une évaluation est un examen ciblé et limité dans le temps, consistant à juger/apprécier un projet en cours ou achevé, y compris sa conception, sa mise en œuvre et ses résultats. Elle juge/apprécie selon des méthodes systématiques et des critères objectifs et cherche des explications si un processus de ne s'est pas déroulé comme prévu.

 Cette étude concerne l'aspect technico-économique du projet d'investissement. Les services techniques étudient les hypothèses techniques susceptibles de mieux répondre au problème posé.

#### **Section 01 : l'étude technico-économique :**

 Cette étude concerne l'aspect technico-économique du projet d'investissement. Les services techniques étudient les hypothèses techniques susceptibles de mieux répondre au problème posé.

# **1 .1 Identification du projet :**

 C'est la phase la plus importante, elle existe pour des buts bien précis, tel que, l'étude de l'idée d'investissement, voir si elle est viable économiquement, financièrement et techniquement. L'assurance de continuer à récolter et consacrer raisonnablement d'autres ressources au projet étudié<sup>34</sup>.

Elle s'appuie sur une réflexion globale sur

- **l'entreprise :** sur ses clients, sur la concurrence, sur les opportunités et les menaces de l'environnement, la multiplicité<sup>35</sup>.
- **Le projet:** spécialité ou niveau de qualité, gamme, présentation, finition, condition d'emploi.

1

<sup>&</sup>lt;sup>34</sup> Sadaoui Khaled, Modèle de décision à court terme, édition BLED, Alger, 2003, P 88.

<sup>35</sup>Jacky koehl, op-cit, p20.

- **Objet de l'investissement :** il s'agit d'un investissement d'extension, de renouvellement, ou projet de création, avec des commentaires sur la capacité de production avant et après la création de l'investissement.
- **L'évaluation des apports de produit :** les besoins auxquelles il est destiné à satisfaire (gains de temps, de place, d'argent, besoin de sécurité, de confort, et de nouveauté).
- E **Le marché réel :** Prix de vente et modalités de distribution<sup>36</sup>.

# **Projet incompatibles et projet indépendants :**

 La comparaison du projet implique une analyse de la nature des investissements et le cassement des projets entre trois grandes catégories $37$ .

- **Les projets incompatibles** : deux projet sont techniquement incompatibles si la réalisation de l'un exclut celle de l'autre ;
- **Les projets compatibles** : deux projet sont compatibles si l'on peut techniquement en envisager la réalisation simultanée ;
- **Les projets compatibles indépendants :** il convient d'étudier successivement deux projets A et B et le projet global A+B.

 Après l'identification d'un projet d'investissement, l'évaluation passe à une étape plus avancée dans son analyse qui est l'étude marketing et commerciale.

# **1.2 L'études marketing et commercial :**

 Le marketing peut être défini comme l'analyse des besoins des consommateurs et l'ensemble des moyens d'action utilisés par les organisations pour influencer leur comportement. Il crée de la [valeur perçue](https://www.e-marketing.fr/Definitions-Glossaire/Valeur-per-ue-243451.htm) par les clients et adapte l'offre commerciale de l'entreprise aux désirs des consommateurs<sup>38</sup>.

 L'analyse marketing menée par l'évaluateur du projet devrait s'intéresser principalement, à la connaissance et la compréhension du marché visé par l'investisseur afin de pouvoir apprécier les actions et les stratégies commerciales envisagées par ce dernier.

# **1.2.1 L'étude de marché**

 $\overline{a}$ 

<sup>&</sup>lt;sup>36</sup> Robert Houdayer, Op-cit, P 29.

<sup>37</sup>Manuel.BREDIER, « évaluation et choix des projets d'investissement »,4éme édit, Economica, paris, p.21

<sup>38</sup> LENDREVIL (J) LINDON (D), « Mercator », 4cme éd, Dalloz, 1990, p.9.

C'est une étape essentielle de la réussite d'un projet de création d'entreprise. Elle désigne la collecte et l'analyse d'informations relatives à un marché spécifique. L'objectif est d'en connaître toutes les caractéristiques. En effet, il ne suffit pas d'une bonne idée de départ pour créer une entreprise rentable. Il faut également connaître le marché sur lequel on va s'implanter

 C'est l'environnement dans lequel va évoluer l'entreprise et où se rencontrent l'offre et la demande d'un bien ou d'un service, c'est-à-dire principalement les clients potentiels et la concurrence.

 Une étude de marché est une activité d'exploitation marketing destinée à analyser, mesurer et comprendre le fonctionnement réel des forces à l'œuvre dans le cadre d'un [marché.](https://fr.wikipedia.org/wiki/March%C3%A9_(%C3%A9conomie))

 [L'étude](https://www.my-business-plan.fr/etude-marche-dossier) de marché est l'une des étapes indispensables de tout projet sérieux et un bon moyen de balayer tous les aspects du projet. C'est cette démarche qui contribuera à la réussite du projet.

 Pour qu'une de marché soit efficace, il faut respecter une démarche ordonnée et structurée et répondre à quatre sujets majeurs : le marché, l'offre, la demande et l'environnement de votre projet.

#### **1.2.1.1 Etapes de réalisation de l'étude de marché :**

Les étapes proposées par Kotler Dubois pour l'étude de marché sont les suivantes<sup>39</sup>:

## **La définition du problème à résoudre**

 Cette étape impose de formuler un véritable diagnostic marketing afin toute fois de pouvoir construire l'étude de marché ;

# **Le plan de l'étude**

1

 A ce niveau il faut définir les sources d'information, les approches méthodologiques utilisées, les instruments de recherche, le plan d'échantillonnage et les méthodes de recueil de données ;

#### **La collecte des informations**

<sup>&</sup>lt;sup>39</sup>Kotler Dubois, Marketing Management, édition Nouveaux horizons, 11éme édition, Paris, 2003, P 12.

C'est la phase de gestion sur le terrain par l'utilisation des enquêtes ou revues spécialisées, statistiques, publications industrielles et pour les consommateurs, …etc.

#### **L'analyse des résultats**

Cette étape consiste analyser les résultats obtenus dans le but de dégager leur significations lors de la collecte des informations ;

# **La présentation des résultats**

Elle consiste à présenter des résultats et des recommandations en utilisant des tableaux statistiques et des rapports d'étude détaillés ;

#### **La prise de décision**

L'étude de marché doit permettre d'obtenir un nombre de résultats susceptibles d'aider à la prise de décision.

Ainsi, à partir des différentes étapes, l'étude de marché doit aider le porteur du projet à :

### **1.2.1.2 La segmentation de marché du produit :**

 Pour tout projet, la première étape consiste à définir les marchés potentiels sous forme de segments produits-clients ou de zones géographiques. Les critères de segmentation peuvent être de type géographique, en fonction du revenu, de l'âge, du sexe, …ect.

### **1.2.1.3 L'évaluation de la demande du produit :**

 La demande d'un produit est la quantité de ce produit susceptible d'être demandée sur un marché déterminé. L'évaluation de la demande d'un produit peut fournir les renseignements suivants :

- Les caractéristiques des clients (type de clients, répartition géographique) ;
- La taille du marché (quantité de produits ou services demandées) ;
- La structure de la demande (passée ou potentielle).

# **1.2.1.4 L'analyse de l'offre**

 Pour analyser l'offre dans sa globalité, il faut effectuer une analyse de la concurrence et du produit offert sur le marché<sup>40</sup>.

# **1.2.1.5 L'analyse de l'offre du produit**

 Cette analyse porte généralement sur la qualité et la quantité du produit, les prix du produit sur le marché, la disponibilité et les caractéristiques du produit.

# **L'analyse de la concurrence**

L'analyse de la concurrence sur le marché du produit est très importante afin de :

- $\checkmark$  Déterminer le nombre des concurrents existants et potentiels (entrant) sur le marché du produit dans le but d'élaborer des politiques de commercialisations ;
- $\checkmark$  Le nombre de concurrents directs et indirect sur le marché ;
- $\checkmark$  La satisfaction des clients (qualité des produits, livraison dans les délais,..);
- $\checkmark$  La nature du système de distribution des concurrents ;
- $\checkmark$  Les avantages compétitifs (technologie, personnel, capital, relations avec les clients)

# **La détermination de la part de marché**

 La part de marché du projet est déterminée par la confrontation de l'offre et de la demande globale des produits sur le marché. Donc, si la part de marché est positive (demande supérieure à l'offre) alors le projet peut être accepté. Par contre, si l'offre est supérieure à la demande, le projet doit chercher à conquérir les parts des autres concurrents ou même à le rejeter.

 L'étude du marché, une fois terminée, doit aboutir à deux finalités intermédiaires : la définition des stratégies et des actions commerciales de l'entreprise et l'estimation du niveau des ventes prévisionnelles (CA).

# **1.2.2 L'étude commerciale**

1

 Afin de conquérir un marché et d'assurer une place à ses produits, il est intéressant de mettre en place une politique et une stratégie commerciale. Cette politique s'interrogera sur

 $^{40}$  LASARAY « évaluation et financement de projet », édit distribution el dar el outhmania, 2007.p.17.

lameilleure manière de convaincre le client et ainsi contribuera à assurer le développement pérenne de l'entreprise.

#### **1.2.2.1La personnalité de son produit**

 L'identification de la clientèle de l'entreprise et sa décomposition permet de mettre en place la première stratégie commerciale.

 Ainsi, la connaissance des concurrences sur le marché permet à l'investisseur de créer ses propres avantages comparatifs et concurrentiels.

 Il ajuste ses gammes de produits à travers la qualité, la finition, l'emballage, la commodité, etc. Une manière à ce qu'elles soient distinctes par rapport aux autres produits concurrents $^{41}$ .

#### **1.2.2.2 La politique des prix**

 La définition d'un niveau optimal de prix suppose une connaissance préalable des objectifs et des moyens de l'entreprise mais aussi de son environnement concurrentiel $^{42}$ .

 Une fois la clientèle est segmentée et la concurrence détectée, l'investisseur définit les prix de vente lui permettant une forte pénétration sur le marché, et ça en tenant compte de l'existence des contraintes règlementaires en matière de prix et en matière de concurrence.

#### **1.2.2.3 La politique de distribution**

 La distribution est l'ensemble des opérations qui ont pour but de transférer le bien du producteur au consommateur final. Ces opérations sont<sup>43</sup>:

- **Le transport :** qui est l'acheminement du centre de production au centre de consommation ;
- **Le fractionnement :** qui permet de réduire les lots pour qu'ils correspondent à la taille souhaitée par les intermédiaires ;
- **L'assortiment :** qui consiste à réunir des produits d'origines différents pour satisfaire les besoins des consommateurs ;

 $\overline{a}$ 

<sup>41</sup>BenarbaAdel, Evaluation financière d'un projet d'investissement, Mémoire fin de cycle, CCA, 2013-2014.

<sup>42</sup>Silem.A, Albertini.J.M et All, Op-cit, P 328.

<sup>43</sup> André Boyer, L'essentiel de la gestion, édition d'Organisation, Paris, 1995-2000, P 54.

 **Le stockage :** grâce auquel le décalage entre production et consommation peut être régulé.

# **1.2.2.4 La politique de publicité**

La publicité est un moyen de communication destinée à renforcer les relations avec la clientèle, et cela en $44$ :

- $\checkmark$  Assurant la notoriété d'un produit ou d'une marque ;
- $\checkmark$  Demandant une image aux produits :
- $\checkmark$  Soutenant la commercialisation d'un produit.

# **1.3 L'analyse technique du projet**

« L'évaluateur d'un projet d'investissement doit se référer aux différentes données techniques fournies par les spécialistes »<sup>45</sup>.

C'est une étude analytique des conditions techniques de réalisation du projet. Celle-ci portera principalement sur<sup>46</sup>:

- $\checkmark$  Le processus de production
- $\checkmark$  Les caractéristiques des moyens de production ;
- $\checkmark$  Les besoins de l'entreprise ;
- $\checkmark$  L'implantation des unités de production ;
- $\checkmark$  Les délais de réalisation :
- $\checkmark$  Appréciation des coûts d'investissement et d'exploitation.

# **La gestion de production :**

Pour commencer, la gestion de production regroupe l'ensemble des activités entrant dans [le](https://www.myfab.fr/fonctionnalites-gestion-de-production/) processus de [production](https://www.myfab.fr/fonctionnalites-gestion-de-production/) d'un ou de plusieurs produits telles que la [planification](https://www.myfab.fr/fonctionnalites-planification-production/) des ressources, la [gestion](https://www.myfab.fr/fonctionnalites-achats/) des achats et le suivi des [stocks.](https://www.myfab.fr/fonctionnalites-gestion-stocks/) Elle permet de fluidifier les différentes étapes de la production industrielle.

# **Les moyens de production :**

 $\overline{a}$ <sup>44</sup>Henré Mahé, Op-cit, P 353.

<sup>45</sup>Lasary, Evaluation et financement de projet, Edition Distribution EL Othmania, 2007, P .45.

<sup>46</sup>Lazary, Op-cit, P 45- 46.

 Les moyens de production se réfèrent aux capacités physiques, [non](https://fr.wikipedia.org/wiki/Robotisation)[humaines](https://fr.wikipedia.org/wiki/Robotisation) pour [produire](https://fr.wikipedia.org/wiki/Production) des [richesses.](https://fr.wikipedia.org/wiki/Richesse) Ils comprennent les [facteurs de production](https://fr.wikipedia.org/wiki/Facteurs_de_production) [classiques,](https://fr.wikipedia.org/wiki/%C3%89cole_classique) excepté le [capital financier](https://fr.wikipedia.org/wiki/Capital_financier) et le [capital humain.](https://fr.wikipedia.org/wiki/Capital_humain)

 Ils sont composés de deux grandes catégories d'objets : les instruments de travail (outil, usine, [infrastructure,](https://fr.wikipedia.org/wiki/Infrastructure) etc.) et les sujets du travail (les ressources naturelles et les matériaux bruts). Les personnes agissent sur les sujets du travail à l'aide des instruments de travail dans le but de créer un produit ; autrement dit, la main-d'œuvre agit sur les moyens de production pour créer un produit. Le terme de « moyens de production » pris dans un sens plus large peut aussi se référer aux « moyens de distribution » tels que les magasins, les banques et les voies ferrées $47$ .

#### **1.3.1 Processus de production :**

 Un processus de production est un système organisé d'activités qui sont en rapport de façon dynamique et qui sont tournées vers la transformation de certains éléments. Plusieurs procédés techniques peuvent donner lieu à un même bien. L'évaluateur devra s'assurer que le procédé adopté satisfera au maximum les conditions requises pour l'investissement ; (coûts de production, matières premières disponibles, niveaux de production).

 Le choix du processus de production sera dicté par des considérations techniques et économiques (les machines et les équipements à utiliser, la nature de l'activité de l'entreprise).

#### **1.3.2 Les caractéristiques des moyens de production :**

 La sélection des moyens de production liée à celui du volume de la production et au processus sélectionné. En effet, l'entreprise devra s'assurer que les moyens de production choisis permettront d'assurer un niveau de production en rapport avec les capacités d'écoulement des biens et services, tout en limitant le montant des charges de production. Ce choix devra aussi prendre en compte les conditions ultérieures de fonctionnement.

 Les [facteurs de production](https://ses.webclass.fr/notions/facteurs-de-production/) regroupent les moyens de production durables qui contribuent à la production : le [travail,](https://ses.webclass.fr/notions/travail/) le [capital](https://ses.webclass.fr/notions/capital/) et, parfois, la terre.

1

<sup>&</sup>lt;sup>47</sup> Michael Evans, karlMaxe, Londres, Angleterre, 1975.

Précisons que le capital regroupe les biens ou services qui peuvent être utilisés lors de plusieurs cycles de production, car ils ne sont pas détruits au cours d'un de ces cycles. Il s'agit des machines, des outils, des matériels de transport, etc.

# **1.3.3 Les besoins de l'entreprise :**

Pour les entreprises, on peut distinguer les besoins principaux suivants<sup>48</sup> :

- Entreprendre (créer et bien démarrer).
- $\checkmark$  Respecter les règles et les normes.
- $\checkmark$  Avoir les bonnes compétences (recruter, former, gérer les compétences).
- $\checkmark$  Se simplifier la vie / Gagner du temps / Faire des économies.
- $\checkmark$  Développer son business.
- $\checkmark$  Financer ses projets.
- Céder, Transmettre l'entreprise.

 Notons que la personne de l'entreprise qui achète un produit / service a elle-même des besoins et le choix qu'elle fera sera influencé par ses propres besoins.

 Prenons l'exemple de la recherche d'une solution pour augmenter sa visibilité. Disons que la solution retenue est de faire appel à une agence de communication. En fonction de l'acheteur de l'entreprise, le choix se portera sur une agence déjà connue par l'acheteur (besoin de sécurité), une agence très connue sur le marché (besoin d'estime), ou l'agence qui monte et avec qui il est « tendance » de travailler (besoin d'appartenance).

Si l'entreprise a un fort besoin de sécurité, elle choisira un prestataire recommandé par plusieurs personnes.

# **1.3.4 L'implantation des unités de production :**

1

<sup>&</sup>lt;sup>48</sup>Robert HOUDAYER, Op-cit, p.30.

1

 Celle-ci aura une incidence plus ou moins grande sur le projet, selon la nature de l'activité projetée. L'implantation devra être choisie de manière à faciliter au maximum l'exploitation de l'entreprise (disponibilité des commodités, vois d'accès…etc.).

# **1.3.5 Les délais de réalisation :**

 L'évaluation devra s'assurer que les délais assignés seront respectés. Il devra aussi connaitre le taux d'avancement du projet qui est un indicateur du sérieux du promoteur. Il ne doit perdre de l'esprit le fait que tout retard survenu engendre de nouveaux coûts et de nouvelles contraintes dans la réalisation du projet (exemple : augmentation du prix des machines à acquérir).

#### **1.3.6 Appréciation des couts d'investissement et d'exploitation :**

 Il s'agira de recenser tous les coûts d'investissement et d'exploitation susceptibles d'intervenir dans le projet ; et évaluer leur juste montant, afin d'obtenir une analyse aussi crédible que possible.

 « Après la détermination des différents besoins d'un investissement d'exploitation, l'analyste doit procéder à une évaluation plus élaborée des coûts »<sup>49</sup>qui seront engendrés par ces besoins. L'analyse des coûts doit être faite de manière exhaustive sur toutes les dépenses prévisionnelles relatives à l'investissement (acquisition de terrains, locaux, équipements, droit taxes sur les investissements et imprévus) et à l'exploitation (achat de matière premières, fournitures, les salaires, les impôts et taxes…).

#### **Section 02: Méthode d'évaluation d'un projet d'investissement**

 Après l'étude technico-économique nous passons a l'étude de deux types d'évaluation d'un projet d'investissement qui prennent des perspectives ou points de vue différents :

 L'évaluation financière implique l'examen des flux de ressources des agents principaux ou groupes d'entités séparément.

 L'évaluation économique quant à elle examine l'impact sur la collectivité (l'économie) dans son ensemble.

<sup>49</sup>Lasary, Evaluation et financement de projet, Edition Distribution EL Othmania, 2007, P .45.

# **2.1 Evaluation financière :**

 Evaluation financière d'une entreprise consiste un préalable nécessaire à de nombreuses opérations financières portant sur le capital. Les techniques d'appel de fonds peuvent permettre de concilier financement du développement (ou soutien l'entreprise) avec la double contrainte de maintien du contrôle et de minimisation du coût des ressources $^{50}$ .

# **2.1.1 Définition de l'évaluation financière :**

 L'évaluation financière est une étude évaluant la situation financière d'une société à un moment défini. Elle est réalisée à partir de documents comptables et d'un ensemble de données économiques et financières récentes liées tant à la société qu'à son secteur d'activité. En étudiant la politique d'investissement, la politique de financement et les richesses créées par une entreprise, l'analyse financière permet de juger de sa [rentabilité](https://www.journaldunet.fr/business/dictionnaire-comptable-et-fiscal/1198481-rentabilite-definition-calcul-traduction/)<sup>51</sup>.

#### **2.1.2 Objectif**

 L'évaluation financière consiste à effectuer des collectes sur les documents afin de mettre en évidence la situation financière de l'entreprise.

Elle permet ainsi d'étudier<sup>52</sup> :

- $\checkmark$  La capacité à générer des bénéfices ;
- $\checkmark$  Les perspectives de croissance ;
- $\checkmark$  Evaluer la solvabilité et la rentabilité du projet de l'entreprise ;
- $\checkmark$  Analyser le risque du projet sur l'entreprise ;
- $\checkmark$  Parvenir à mieux définir une stratégie d'entreprise.

 C'est en cela qu'on estime qu'une évaluation financière permet de faire parler les chiffres en termes de rentabilités , de performance économiques et de stabilités financière. L'évaluation financière est un outil précieux pour émettre les performances ou en externe afin de connaître la situation d'un concurrent, d'un fournisseur en d'achat.

 $\overline{a}$ 

 $50$  Hutin. H, Toute la finance d'entreprise,  $2^{\text{eme}}$  édition d'Organisation, France, 2004, P 69

<sup>51</sup>Robert HOUDAYER, Op-cit, p.30.

<sup>52</sup>LAZARY, op.cit, p. 73.

# **Les phases de l'évaluation d'un projet** <sup>53</sup>

Traditionnellement, six (6) grandes étapes sont distinguées :

- Phase 1 : identification du produit.
- Phase 2 : étude préalable.
- Phase 3 : faisabilité.
- Phase 4 : évaluation.
- Phase 5 : évaluation économique.
- Phase 6 : décision d'exécution.

 L'importance relative de ces différentes phases dépend bien entendu du projet, par exemple : l'évaluation économique déterminante dans un projet d'infrastructure est plus réduite ou même absente, dans un projet de création d'un bien de consommation courante .précisons certaines de ces phases.

# **2.1.3 Notion de rentabilité :**

 La rentabilité représente le rapport entre les revenus d'une société et les sommes qu'elle a mobilisées pour les obtenir. Elle constitue un élément privilégié pour évaluer la performance des entreprises.

 La rentabilité prévisionnelle est le rapport entre un gain de [trésorerie](https://fr.wikipedia.org/wiki/Tr%C3%A9sorerie) projetées et la valeur d'un [investissement](https://fr.wikipedia.org/wiki/Investissement) nécessaire pour générer ce gain.

 La rentabilité rétrospective est le rapport entre un résultat comptable et les moyens en [passifs](https://fr.wikipedia.org/wiki/Passif_(comptabilit%C3%A9)) mis en œuvre pour l'obtenir. On distingue deux types de rentabilité rétrospective :la rentabilité économique et financière

# **2.1.3.1 La rentabilité économique :**

 La rentabilité économique est une mesure de la performance économique de l'entreprise dans l'utilisation de l'ensemble de son capital économique, c'est-à-dire des immobilisations, du besoin en fonds de roulement et de la trésorerie nette<sup>5</sup>.

 $\overline{a}$ 53Robert HOUDAYER, Op-cit, p.29.

# **Formule mathématique**

$$
R_{ECO} = \frac{RE - Imp}{CPNE}
$$
  
CPNE = KP + DF

**Tel que :**

**CPNE :** La somme des capitaux nets d'exploitation

- **KP**= la somme des fonds propres
- **DF=** dette financière

**RE :** résultat d'exploitation

# **Imp :** impôt sur les bénéfices

Ou bien encore l'excédent brut d'exploitation (EBE) divisé par capitaux investis (CI) autrement dit immobilisations corporelles et incorporelles, plus le besoin en fonds de roulement d'exploitation (BFRE).

# **Formule mathématique**

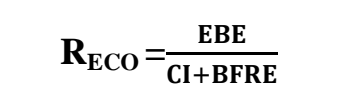

# **Tel que :**

**EBE :** l'excédent brut d'exploitation

**CI :** immobilisations corporelles

**BFRE :** besoin en fonds de roulement d'exploitation

# **2.1.3.2 La rentabilité financière :**

Cette rentabilité intègre les modalités de financement de l'investissement.

# **Formule mathématique**

$$
\mathbf{R}_{\text{FIN}} = \frac{RN}{KP} = \frac{RE - Imp - iDF}{KP}
$$

# **Tel que :**

**RN :**[résultat net](https://fr.wikipedia.org/wiki/R%C3%A9sultat_net) courant

**KP :** capitaux propres

**RE : l**e résultat d'exploitation

**iDF :** le taux d'intérêt moyen sur les dettes financières

**Imp :** impôt sur les bénéfices

# **2.1.4 Les procédures de l'évaluation financière :**

 Plusieurs échéanciers peuvent être bâti afin d'évaluer la rentabilité d'un projet d'investissement qui permettent de prévoir et de quantifier les recettes et les dépenses nécessaires à son calcul. La construction des échéanciers des flux de trésorerie fait appel à la collecte et à l'analyse de nombreuses données, elle consiste à  $54$ :

- $\checkmark$  Elaboration de l'échéancier des investissements :
- Elaboration de l'échéancier d'amortissement ;
- Détermination de la valeur résiduelle des investissements (VRI) ;
- $\checkmark$  Détermination de besoin en fond de roulement (BFR);
- $\checkmark$  Elaboration de compte de résultat (CR) ;
- $\checkmark$  Elaboration de tableau des flux nets de trésorerie (TFT).

# **2.1.4.1 L'échéancier d'un investissement :**

 L'échéancier d'investissement représente un planning des dépenses. Il regroupe toutes les rubriques rentrant dans le cadre du projet en les détaillant (réalisés, en cours de réalisation, reste à réaliser). Pour un nouveau projet, il conviendra de réaliser une estimation des différents couts relatifs à la phase de réalisation. Il s'agit notamment des :

- $\checkmark$  Coûts de stockage des matières premières et produits finis;
- $\checkmark$  Coûts des équipements ;

1

 $\checkmark$  Frais de formation de personnel ;

<sup>&</sup>lt;sup>54</sup> BRIDIER.M, MICHAÏLOF.S, (Guide pratique d'analyse des projets : évaluation et choix des projets d'investissement », Edit economica, Paris 1995,5émeéditio, p.75.

- $\checkmark$  Assurance et taxes ;
- $\checkmark$  Besoins en fond de roulement ;
- $\checkmark$  Frais de génie civil;
- $\checkmark$  Coûts de terrain ;
- Frais d'étude.

Voici une présentation récapitulative de ce processus :

## **Tableau N°03 : L'échéancier d'investissement :**

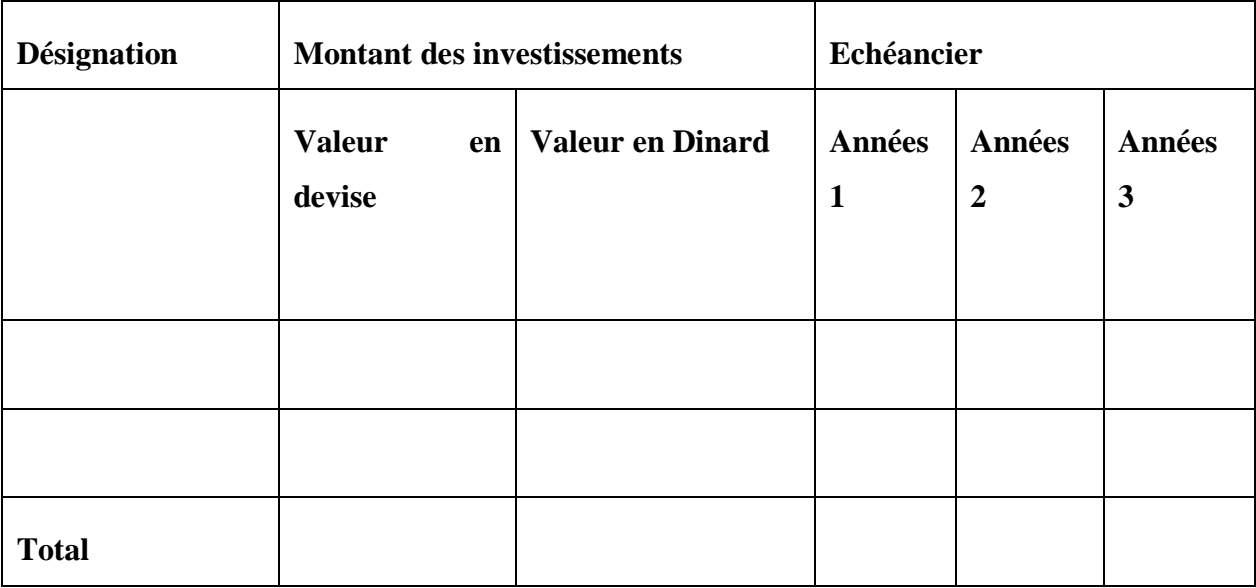

**Source :**Lazary, Op-cit, P 74.

# **2.1.4.2 L'échéancier d'amortissement**

 Il peut s'appliquer pour le remboursement d'un crédit et pour le règlement d'appel de fonds. Dans une offre de crédit, il doit obligatoirement être remis à l'emprunteur par le prêteur.

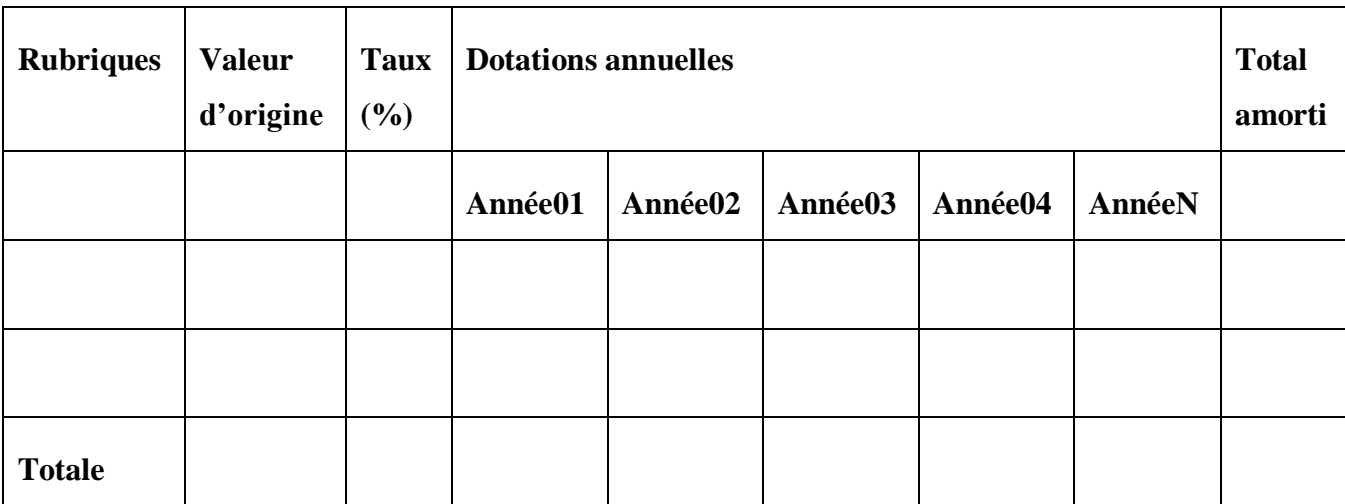

**Tableau Nº04 : L'échéancier d'amortissement.**

**Source** :Lazary, Op-cit, P 74

# **2.1.4.3 La valeur résiduelle des investissements**

 Une fois que l'amortissement est complètement amorti, il peut y avoir une certaine valeur appelée valeur résiduelle. Cette dernière présente la valeur, théoriquement, réalisable des investissements après la fin du projet.

 Cette valeur est égale à la différence entre les montants des immobilisations et des montants déjà amortis. Cette valeur est revue à chaque fin de période.

**VRI = valeur nette comptable – total des amortissements appliqués**

 La valeur résiduelle ou de cession doit être ajoutée aux cash-flows de la dernière année du projet<sup>55</sup>.

# **2.1.4.4 La détermination du besoin en fonds de roulement**

 Le BFR correspond à la part de l'actif circulant qui ne peut pas être financé par des dettes à court terme et qui doit l'être par des capitaux permanent. Il représente un fond de démarrage nécessaire au projet pour la prise en charge de certaines charges d'exploitation durant le

1

<sup>&</sup>lt;sup>55</sup> LAZARY, op.cit, p. 68.

démarrage du projet, Cette notion interviendra dans les calculs de rentabilité et dans la détermination des besoins en fonds de roulement de chaque projet ainsi que sa variation.

Dans certains cas, le BFR peut être :

- **Positif :** Cela signifie que les emplois de l'entreprise sont supérieurs à ces ressources.
- **Négatif :** Dans ce cas, les ressources sont supérieures aux emplois, donc l'entreprise dispose d'un excédent qui va servir à financer l'exploitation
- **Nul :** Les emplois et les ressources sont égaux, donc l'entreprise n'a pas de besoins à financer.

Son mode de calcul est le suivant :

**BFR= Stock + Créance – Dettes à court terme (Sauf les concours bancaires)**

# **2.1.4.5 Elaboration du compte de résultat**

 Le compte de résultat (ou CR) est un document comptable présentant l'ensemble des produits et des charges d'une société durant un comptable Pour voir si une entreprise a enregistré un bénéfice ou une perte pendant un exercice comptable donné.

 Le compte de résultat annuel est établi à partir des comptes généraux de gestion organisé de telle sorte qu'ils permettent de calculer directement la valeur ajoutée produite par l'entreprise et l'excédent brute d'exploitation à partir du quel est obtenu la capacité d'autofinancement.

Pour l'élaboration des comptes de résultat annuel, il faudra connaitre :

- $\checkmark$  Le chiffre d'affaire et son évolution ;
- $\checkmark$  Les consommations en matière première ;
- $\checkmark$  Les frais divers ;
- $\checkmark$  Les fais personnels ;
- $\checkmark$  Les dotations aux amortissements ;
- $\checkmark$  Le taux d'imposition (IBS).

# **Tableau Nº05 : Le compte de résultat prévisionnel**

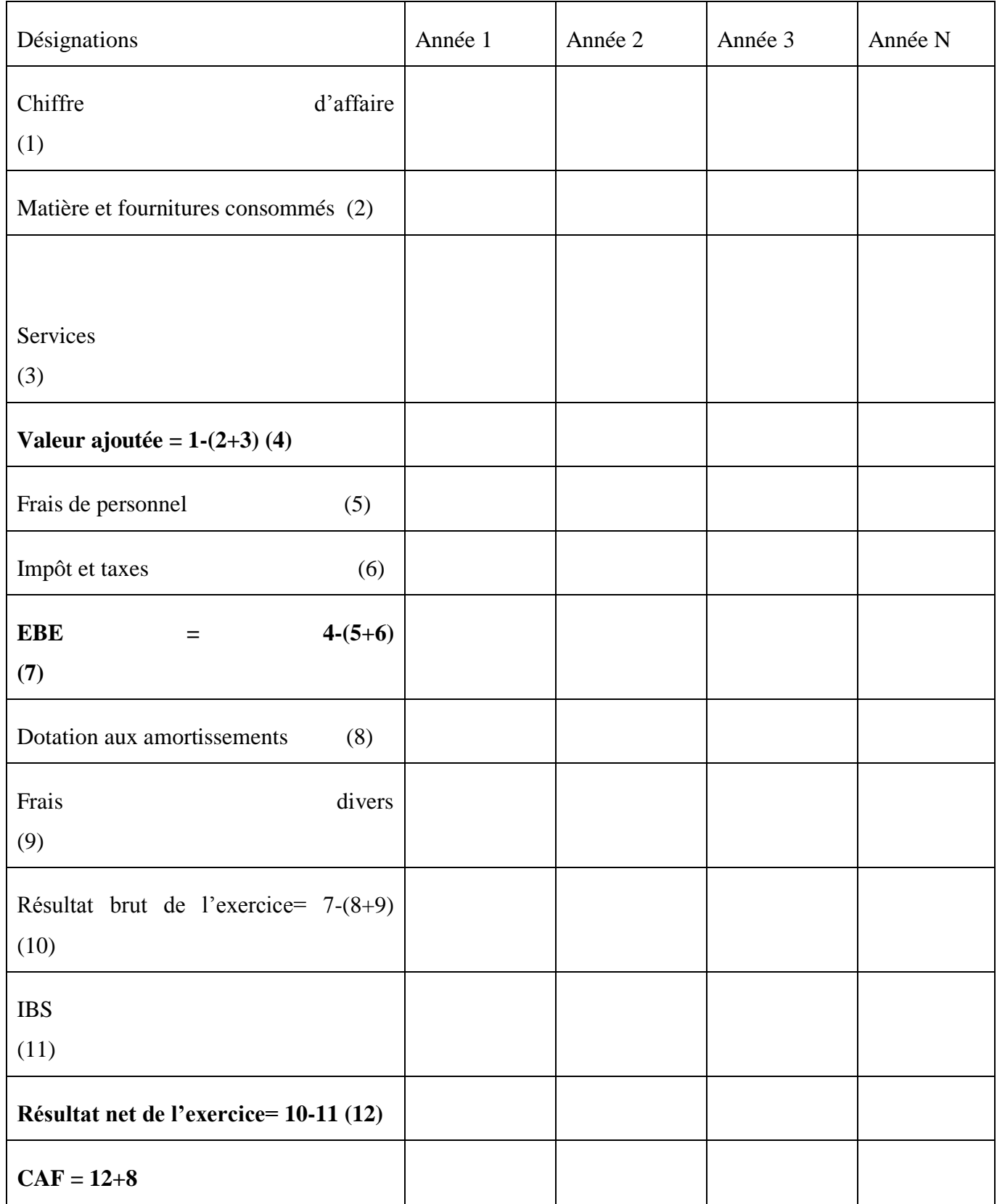

Source: LASARY, Op-cit, p.74.

# **2.1.4.6 Elaboration de tableau des flux de trésorerie (TFT)**

Le tableau de flux constitue un document essentiel pour mettre en œuvre ou comprendre la gestion financière d'une entreprise car il retrace l'ensemble des origines et utilisations de trésorerie d'une période.

Il retrace l'ensemble des flux de trésorerie, encaissements et décaissements, d'une période. Il explique comment l'on passe du bilan de l'année N-1 au bilan de l'année N. Pour cette raison, on dit qu'il procure une vision dynamique du bilan.

Dans cette étape, l'évaluateur procède à la collecte de tous les flux (recettes et dépenses) permettant de faire ressortir les cash-flows globaux engendrés et dégagés par le projet.

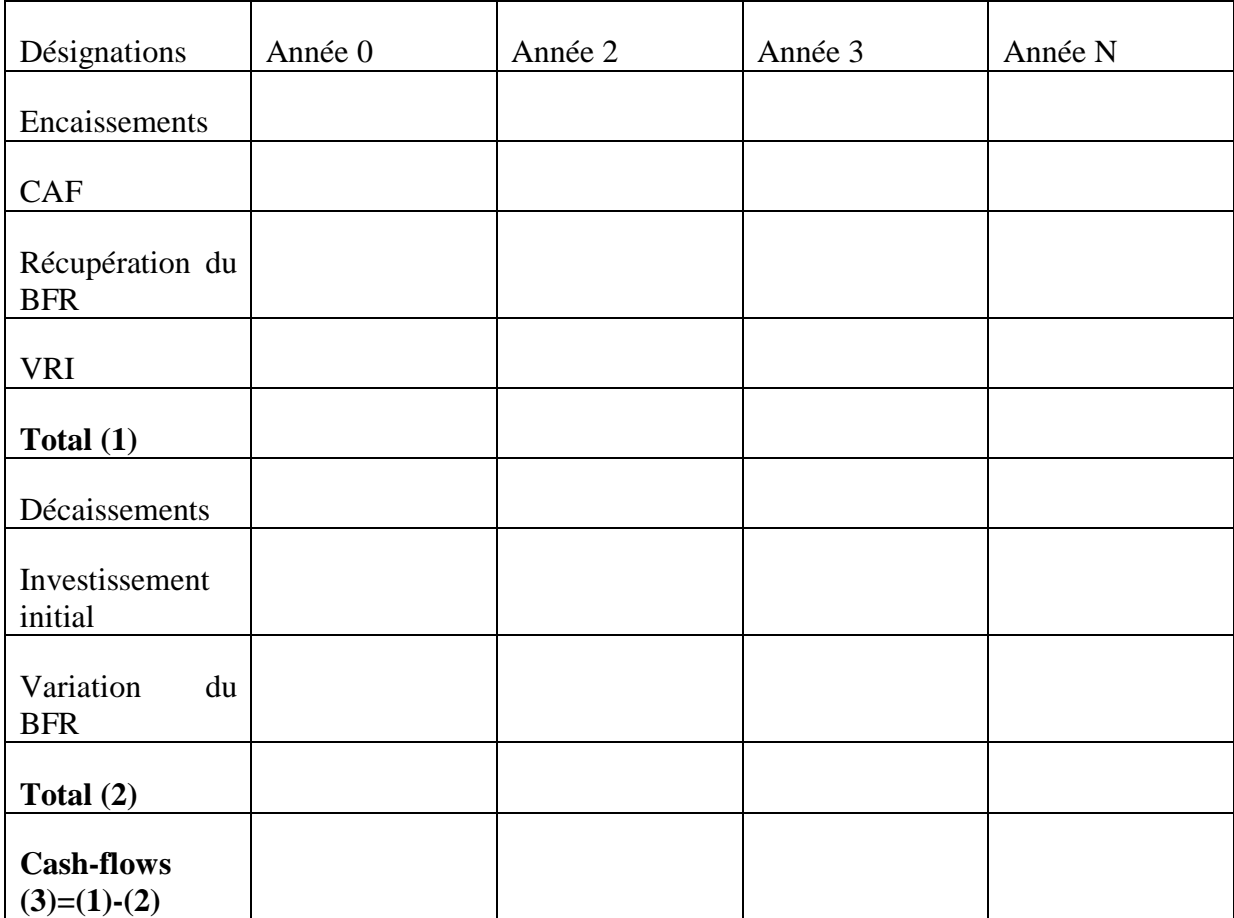

# **Tableau Nº06 : Présentation des flux de trésorerie.**

Source : Ginglier. E, Les décisions d'investissement, édition Nathan, Paris, 1998, P. 6

# **Le plan de financement**

 Dans ce plan, l'évaluateur procède au rassemblement de tous les flux (recettes et dépenses) pour faire ressortir les cash-flows globaux dégagés par le projet.

# **Tableau N°07: Le palan de financement**

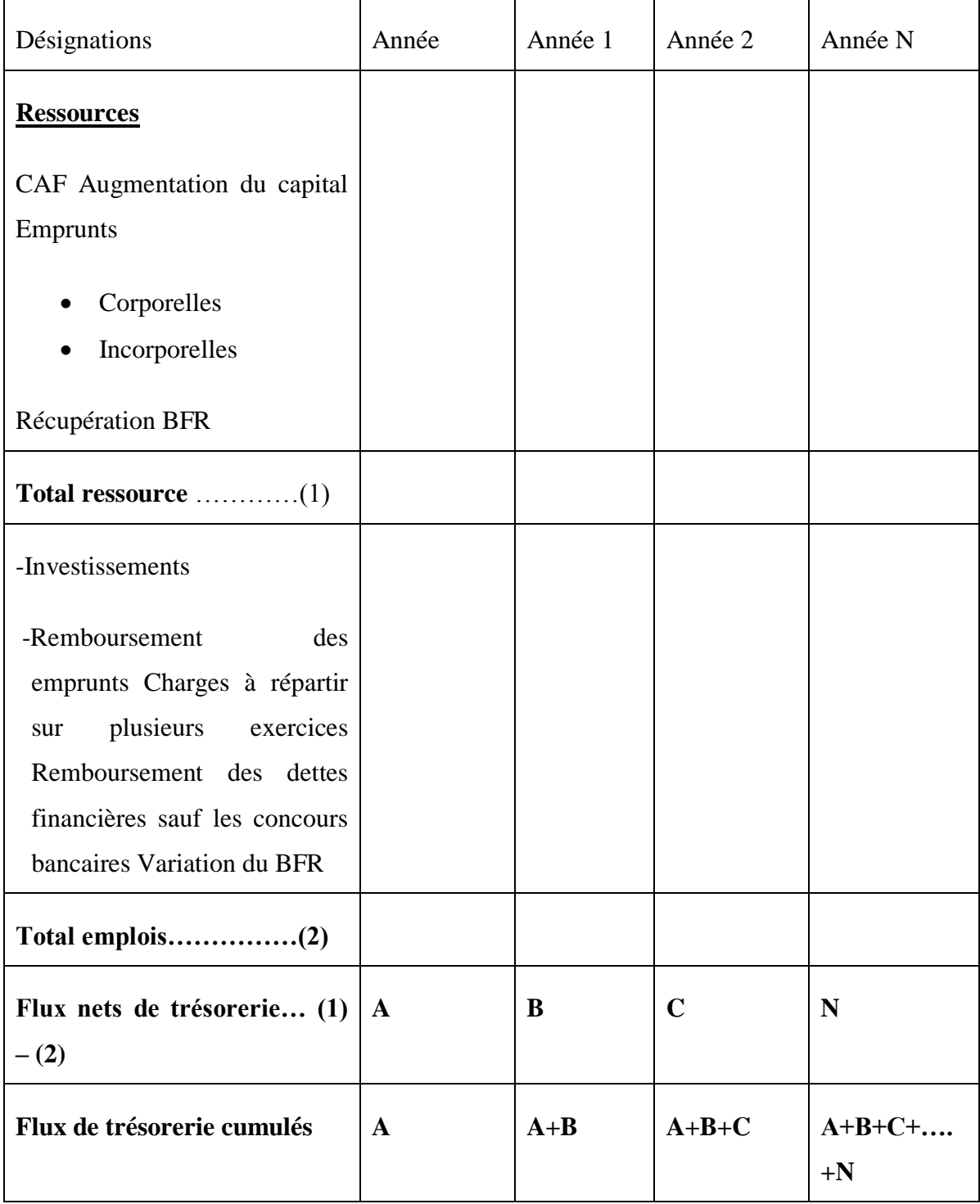

Source : Patrick Piget « gestion financière de l'entreprise » éd. Economica, 1998

# **Les cash-flows**

 Sur ce plan, l'évaluateur procède à la collecte de tous les flux (recette et dépenses) permettent de faire ressortir les cash-flows globaux engendrés par le projet.

# **Tableau N°08 : Les Cash-flows**

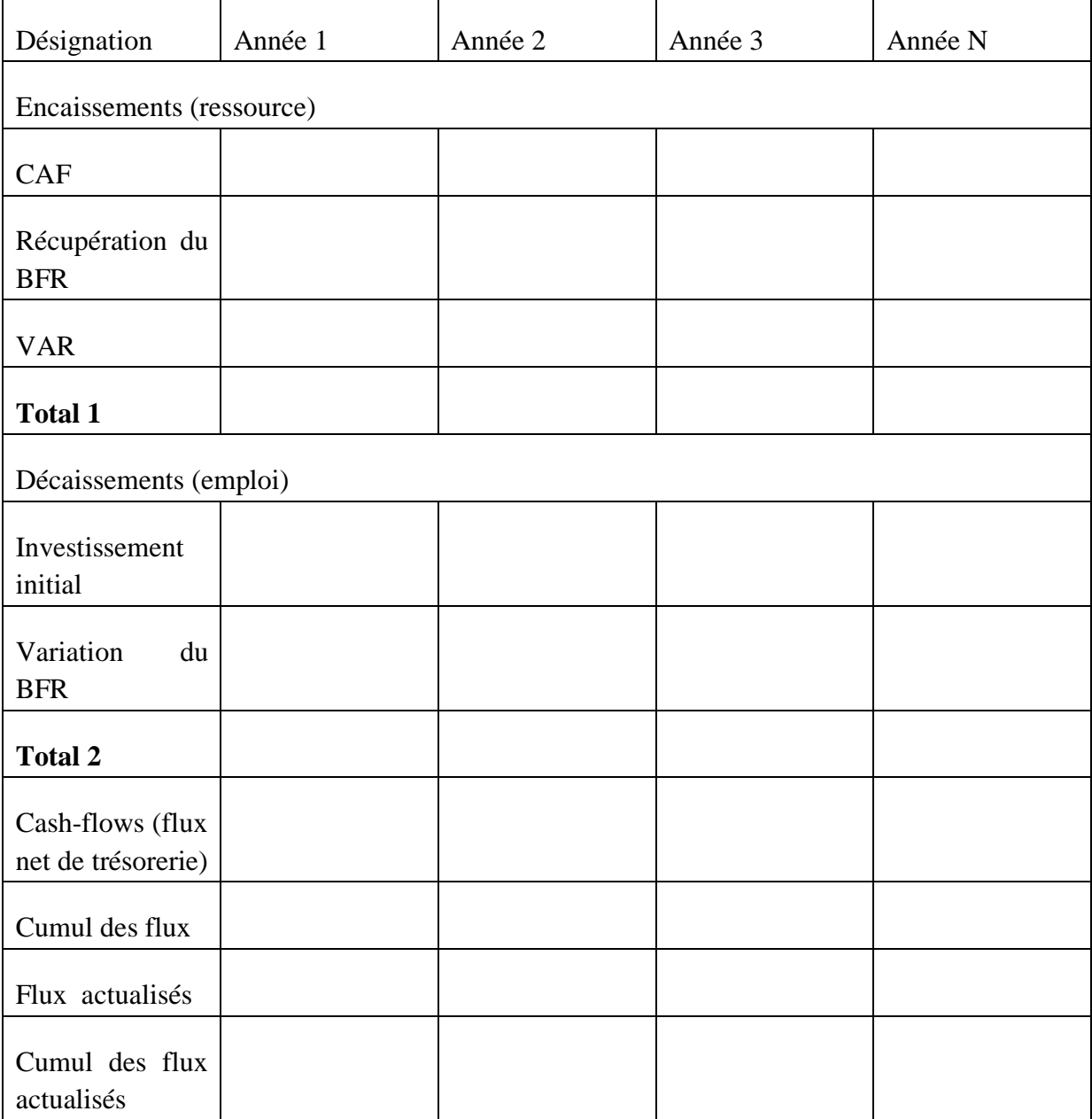

Source: LASARY, Op-cit, p.77.

# **2.2 L'évaluation économique d'un projet d'investissement**

 L'évaluation économique prend en considération l'intérêt de la collectivité. « Elle aide à sélectionner les projets apportant la plus grande contribution au développement économique  $\n <sup>56</sup>$ .

# **2.2.1 Objectifs**

L'évaluation économique vise plusieurs objectifs tel que :

- $\checkmark$  Croissance économique (en termes de la valeur ajoutée) ;
- $\checkmark$  La relation avec l'extérieur (impact du projet sur la balance des paiements);
- $\checkmark$  La répartition des revenues (en étudiant l'effet du projet sur divers types de population) ;
- Divers (création d'infrastructure, sécurité, prospérité de la productivité…).

# **2.2.2 Méthodes d'évaluation économique**

 Il existe deux grandes méthodes d'évaluation économique, la méthode des prix de référence et la méthode des effets.

# **2.2.2.1 Méthode de prix de référence**

 La méthode des prix de référence ne cherche pas à savoir comment se force de dire si les avantages du projet sont supérieurs à leurs coûts et, en conséquence, si le bénéfice étant positif le projet peut être raisonnablement réalisé<sup>57</sup>.

# **Objectifs**

1

La méthode des prix de référence permet de :

- $\checkmark$  Identifier les perturbations provoquées par le projet dans l'économie nationale ;
- $\checkmark$  Mesurer les coûts et les avantages économiques et on choisit pour cela un nouveau système de prix ;
- Comparer ces coûts et ces avantages à l'aide de divers critères permettant un classement entre les projets.

<sup>56</sup> BOUGHABA.A, « analyse et évaluation de projets », BERIT Edition, Alger 2005, p.86.

<sup>57</sup>Galesme Alain, choix d'investissement dans l'entreprise, édition économica, paris,1996,p 43.

 L'emploi de prix de référence consiste à modifier le système des prix des marchés et à le remplacer par un système de prix théorique appelé prix de référence ou prix reflet qui est supposé exprime de façon plus rigoureuse la valeur, pour la collectivité, des facteurs de production affectés au projet. Pour expliquer cette méthode, deux phases sont distinguées<sup>58</sup> :

 La première consiste à déterminer le système des prix de référence valable pour l'économie nationale et spécifiquement les prix de référence des biens et services consternés par le projet ;

**La deuxième phase** procède au calcul proprement dit d'un bénéfice associé au projet, de ses prix et de ses quantités physiques.

#### **2.2.2.2 Méthode des effets**

 La méthode des effets essaie de stimuler concrètement l'insertion du projet envisagé dans l'économie nationale en déterminant les différentes perturbations ou effets apportés par cette insertion à l'économie.

 La méthode des effets sert donc à faire apparaitre et examiner l'insertion du projet dans l'économie nationale impliquant la nécessité de bien connaitre le contexte national, et en particulier la structure de l'appareil productif<sup>59</sup>.

# **Objectifs**

 La méthode des effets ne diffère pas de la méthode précédente quant à ses objectifs. Elle consiste à rechercher les différentes perturbations ou effets entrainés par le projet sur l'ensemble de la collectivité.

# **Principe d'emploi**

 Cette méthode s'efforce essentiellement de prévoir concrètement l'insertion du projet dans l'économie nationale en comparant la situation avant et après son insertion. Pour ce faire, il lui sera nécessaire de :

 $\overline{a}$ 

<sup>&</sup>lt;sup>58</sup> Yves Simon, Evaluation financière des projets, 2éme édition, Paris, P 200.

<sup>59</sup>BoughabaAbdellah,Op-cit, P 93.

- $\checkmark$  Identifier les différentes significatives entre les situations économiques avant et après le projet ;
- $\checkmark$  Mesurer ces différences (en terme quantitatifs) ;
- $\checkmark$  Apprécier dans quelles mesures les différences ainsi reconnues et déchiffrées peuvent être considérées comme des avantages ou des inconvénients pour les agents intéressés;
- $\checkmark$  Apprécier, s'il ya lieu, le rapport entre les avantages et les inconvénients.

# **Concordance et discordance des deux méthodes<sup>60</sup>**

 Ces deux méthodes nous conduisent souvent à une bonne connaissance de l'économie, néanmoins elles présentent quelques légères discordances.

➢ **Bonne concordance:** Les deux méthodes présentent sensiblement la même approche en matière de critère partiel pris en compte au moment de la sélection des projets, telle que :

- La réduction de la dépendance extérieure ;
- L'amélioration de la répartition des richesses ;
- Le bien-être social.

➢ **Assez bonne concordance:** En matière de résultat des calculs, la méthode des effets se réfère au prix internes (quantité et prix du marché). Contrairement à la méthode des prix de référence qui se base essentiellement sur les prix extérieurs et les coûts d'opportunité.

➢ **La discordance:** Si les deux méthodes ne divergent que sur quelques cas particuliers dans les critères partiels de choix, ainsi que les procédures de calcul de ces derniers. On remarque une discordance au niveau de la prise de décision.

# **2.3 La relation de l'évaluation financière avec l'évaluation économique**

On distingue deux types de relations<sup>61</sup> :

1

<sup>&</sup>lt;sup>60</sup>DovOgien, Op-cit, P 57.

<sup>61</sup>Jacky Koehl, Op-cit, P 102.

#### **2.3.1 Relation de complémentarité :**

 L'évaluation économique suit l'évaluation financière car elle a les mêmes flux que l'évaluation financière, en plus elle apporte des critères supplémentaires en introduisant le point de vue collectif.

 La complémentarité entre l'évaluation économique et l'évaluation financière doit être mentionnée par le faite que l'avantage collectif mesuré en économie doit être perçu clairement par les agents pour qu'ils fassent usages des avantages apportés par le projet. Ceci signifie un retour à l'évaluation financière, c'est-à-dire au point de vue des agents utilisateurs des aménagements projetés.

#### **2.3.2Relation de concurrence :**

La relation de concurrence entre l'évaluation financière et l'évaluation économique apparait quand il s'agit de la qualité de l'investissement, c'est-à-dire quand il est question d'un projet d'investissement public, l'évaluation économique prime sur l'évaluation financière car ce projet doit être réalisé même s'il ya pas une rentabilité élevée, par contre pour un projet d'investissement privé c'est l'évaluation financière qui est privilégiée car pour cette catégorie d'investisseur la rentabilité est très importante.

#### **Section 03 : Les critères d'évaluation d'un projet d'investissement**

 Pour faire un choix entre plusieurs investissements, cette section est consacrée aux différents critères dans un avenir certain, incertain ainsi qu'aléatoire, qui peuvent servir au contrôle et à l'évaluation des projets d'investissement.

 Investir consiste à réaliser des décaissements initiaux dans le but de générer des revenus futurs permettant de récupérer la mise de fonds de départ et générer un excédent de trésorerie. La prise de décision s'étudie dans le cadre d'un business plan ou d'une simple étude de rentabilité économique. Tous les managers engageant des investissements ainsi que les financiers se doivent de maîtriser les critères de rentabilité couramment utilisés : délai de récupération, valeur actualisée nette, taux de rentabilité interne, indice de profitabilité.
#### **3.1 Les critères d'évaluation dans un avenir certain**

 Les critères de choix d'investissement correspondent à un ensemble d'outils financiers d'aide à la décision, permettant la classification des différents projets étudiés, et la section des projets acceptable compte tenu des objectifs et des contraintes de l'entreprise<sup>62</sup>.

 En avenir certain, le montant des taux d'intérêt ainsi que les valeurs des flux de trésorerie prévisionnels, et plus généralement de tous les paramètres d'un projet d'investissement, sont connus avec certitude.

#### **3.1.1 Les critères atemporels (statiques)**

 Ce sont les critères qui ne prennent pas en considération le facteur temps. Nous trouvons : le TRM et le DR :

#### **3.1.1.1 Le taux de rentabilité moyen (TRM)**

 Le TRM se base sur les bénéfices comptables plutôt que sur les flux monétaires de la firme, il se définit comme « le bénéfice annuel moyen après impôt, divisé par le montant de l'investissement moyen pendant la durée du projet<sup>63</sup> :

# **Formule mathématique<sup>64</sup> :**

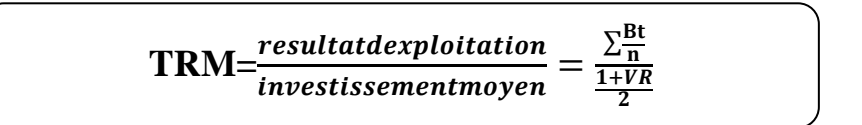

#### **Tel que :**

- **Bt :** Bénéfice net comptable généré à la période ;
- **n** : Durée du projet en années ;
- **I** : Investissement initial ;
- **VR** : Valeur résiduelle
- **Règles de décision**

<sup>62</sup> Juliette. PILVERDIER-LATREYTE, Finance de l'entreprise, 7ème éd. ECONOMICA, Paris, 1999, P. 285.

<sup>63</sup> Jacky koehl,les choix d'investissement,édition dunod,paris,2003,page 37.

<sup>64</sup> Nathalie Mourgues, le choix des investissements dans l'entreprise, édit Economica, 7eme édition, Paris, 1999.P27.

 L'utilisation de ce taux, largement liée à la facilité d'obtention de l'information est relativement immédiate :

 Si le taux calculé est supérieur à une norme fixée par l'entreprise, l'investissement est considéré comme rentable. Dans le cas contraire ; il ne l'est pas<sup>65</sup>.

#### **Avantages**

 $\checkmark$  Il est facile à calculer, car les données comptables sont disponibles.

#### **Inconvénients**

- $\checkmark$  Il ne tient pas compte de la répartition des flux dans le temps ;
- $\checkmark$  Le TRM est un mauvais critère de sélection d'un projet, son apport en information est assez faible.
- $\checkmark$  Il est calculé sur la base du résultat après amortissement et impôt, hors le résultat ne correspond pas à un flux de liquidité ;
- $\checkmark$  L'évaluation est basée sur des informations comptables et non économiques ou réelles.

#### **3.1.1.2 Le délai de récupération simple (DRS)**

 Le délai de récupération est le temps nécessaire pour récupérer l'investissement initial à partir des flux nets de trésorerie du projet <sup>66</sup>.

 Autrement dit, il exprime le temps acceptable pour récupérer le capital investi, les flux nets de trésorerie sont additionnés année après année jusqu'à représenter l'investissement initial. Le délai donne le temps nécessaire pour que l'investissement soit rentable.

#### **Formule mathématique<sup>67</sup>**

**Le 1er cas : ca1sh-flows variable :**

$$
\text{DR}_\text{S} = \frac{I0}{CF}
$$

#### **Le 2ème cas : cash-flows constants :**

<sup>&</sup>lt;sup>65</sup>Jacky Koehl, Op-cit, P 37.

<sup>66</sup>Hutin. H, Toute la finance d'entreprise, 3émeédition d'Organisation, , France, 2004, P 322.

<sup>67</sup>Lazary, Op-cit, P 104.

#### **Tels que :**

- **I0:** Investissement initial:
- **CF:** Cash-flows.

« Ce critère est basé sur l'idée que, la durée la plus courte est la plus intéressante pour un investissement »  $^{68}$ .

#### **Règles de décision**

 Parmi les projets indépendants, l'entreprise doit réaliser tous les projets dont la période de récupération est inférieure à un seuil préalablement déterminé. Lorsqu'il s'agit de projet mutuellement exclusif, l'entreprise choisi celui dont le délai de récupération est plus court.

#### **Avantages :**

- $\checkmark$  La simplicité au niveau des calculs et l'utilité pratique ;
- $\checkmark$  La possibilité, pour un décideur, d'anticiper la liquidité future en fonction du délai de récupération ;
- $\checkmark$  La comparaison des flux de trésorerie et non des résultats comptables.

# **Inconvénients :**

- $\checkmark$  Il ne tient pas compte de la valeur temporelle de l'argent ;
- $\checkmark$  C'est un critère qui est plus, un indicateur de liquidité ;
- $\checkmark$  Ce critère se bas e sur des flux non actualises.

## **3.1.2 Les critères fondés sur l'actualisation (méthode dynamique)**

 Les méthodes dynamiques fondées sur l'actualisation, leur intérêt réside dans la prise en considération du temps qui est un des paramètres essentiels de la décision d'investir.

 Définition d'actualisation : technique consistant à déterminer la valeur futur d'unesomme d'aujourd'hui. L'actualisation, en calculant la valeur actuelle de toute somme future, permet de rendre comparables des flux qui n'apparaissent pas à la même date  $\frac{1}{2}$ <sup>69</sup>.

On distingue les quatre éléments qui sont indispensables pour l'évaluation de la rentabilité :

La valeur actuelle nette (VAN) ;

<sup>1</sup> <sup>68</sup>Jacky Kohel, Op-cit, P 39.

<sup>69</sup>Boughaba.A, 1998,op-cit, p.18

- $\blacksquare$  L'indice de profitabilité (IP) ;
- Le taux de rentabilité interne (TRI) ;
- Le délai de récupération actualisé (DRA).

## **3.1.2.1 La valeur actuelle nette (VAN)**

 C'es la somme que apporte l'investissement pour un taux donné à la date 0 (moment du déboursé initial). Pour cela, on compare la valeur des flux nets de trésorerie (TFNT, ...,  $FNT_n$ ) à celle de l'investissement  $(I_0)$  en actualisant .la VAN se calcule sur la durée de vie utile de l'investissement<sup>70</sup>.

 En d'autres termes, la VAN est « la différence entre la somme des cash-flows actualisés et le capital investi  $\frac{1}{2}$ .

#### **Formule mathématique**

# $\textbf{VAN} = \sum \textbf{CF}(\textbf{1}+\textbf{i})^{-n} - \textbf{I}_0$

#### **Tel que :**

- I0 : investissement initial ;
- n : la durée de vie de l'investissement ;
- CF: les cash-flows actualisés ;

## **Règles de décision<sup>72</sup>**

- L'lorsque cette différence est positive (VAN>0) l'investissement est considéré comme rentable ;
- Dans le cas contraire (VAN est inférieur ou égale à 0), l'investissement n'est pas rentable pour le taux d'actualisation retenue ;
- Un projet est d'autant plus intéressant, que si sa VAN est grande ;
- Lorsqu'on a le choix entre plusieurs projets mutuellement exclusif on doit opter pour
- **Avantages<sup>73</sup>**

 $\overline{a}$ 

 $\checkmark$  Mesurer la rentabilité de l'investissement ;

<sup>&</sup>lt;sup>70</sup> Hutin. H, Toute la finance d'entreprise, en pratique,  $2^{\epsilon_{\text{me}}}$ édition d'Organisation, France, 2004, P 315.

<sup>71</sup> Jacky Kohel, Op-cit, P 40.

<sup>72</sup>Ginglinger E, Les décisions d'investissement, Edition Nathan, Paris, 1998, P 29.30.

<sup>73</sup> Pierre Cabane, Les 10 règles d'or de la finance d'entreprise, édition Eyrolles, Paris, 2013, P 120.

 $\checkmark$  Permet de comparer les projets utilisant les mêmes taux d'actualisation.

# **Inconvénients<sup>74</sup>**

- $\checkmark$  Elle ne permet pas de comparer entre deux projets avec des mises initiales différentes ;
- $\checkmark$  La VAN dépend du taux d'actualisation.
- $\checkmark$  La VAN est très sensible à la du taux d'actualisation, car plus ce taux augmente, plus la valeur actuelle des cash-flows diminue et le contraire est juste.

#### **3.1.2.2 L'indice de profitabilité (IP)**

 L'indice de profitabilité se défini comme le rapport entre l'actualisation de l'ensemble des flux de revenus attendus de l'investissement et le montant initial de l'investissement<sup>75</sup>

 L'indice de profitabilité se défini comme le rapport entre l'actualisation de l'ensemble des flux de revenus attendus de l'investissement et le montant initial de l'investissement l'efficacité du capital investi

 En d'autres termes, l'IP présente tous les avantages de la VAN et constitue en plus un indicateur relatif, car mesurant l'enrichissement par unité monétaire investie

# **Formule mathématique**

$$
IP = \sum_{k=1}^{n} (CFK(1+t)^{-1})
$$

**Tel que** 

1

<sup>&</sup>lt;sup>74</sup>Teulie Jacques, Topscalian Patrick, Finance d'entreprise, 4émeédition Vuibert, Paris, 2005, P 188.

<sup>75</sup> Mourgue.N,1994,op-cit, p.35.

#### **Règles de décision**

- Pour qu'un projet soit acceptable, il faut que son IP soit supérieur à 1 ;
- Lorsque plusieurs projets d'investissement sont possibles, on retient celui qui présente l'indice le plus élevé, à condition toute fois qu'il soit supérieur à 1.
- En termes d'analyse, l'IP peut être supérieur ou inférieur à l'unité ;

IP >1 ; le projet est rentable financièrement, création de la valeur.

IP<1 ; le projet est non rentable financièrement, destruction de la valeur.

 En présence de plusieurs projets, en choisit celui qui offre l'indice de profitabilité le plus élevé.

#### **Avantage**

- $\checkmark$  C'est un critère de sélection entre deux ou plusieurs projets dont les coûts d'investissement sont différents ;
- $\checkmark$  Il est un critère de rejet puisque tout projet ayant un IP inférieur à un (01) est rejeté ;
- $\checkmark$  Il prend en compte le coût des ressources : Il prend en compte l'ensemble des flux.

#### **Inconvénients**

 $\overline{a}$ 

- $\checkmark$  L'IP ne permet pas de comparer des projets de durées différentes ;
- $\checkmark$  Difficile de mettre en œuvre si les flux d'actualisation ne sont pas tous positifs.

#### **3.1.2.3 Le taux de rentabilité interne (TRI)**

 Le taux de rentabilité interne est « le taux par lequel il ya équivalence entre le coût de l'investissement et les recettes d'exploitation. Autrement dit, c'est le taux qui annule la  $VAN*^{76}$ .

 En d'autres termes le TRI est «le taux d'actualisation pour lequel la valeur actuelle nette est égale à zéro»<sup>77</sup>.

 Dans le cas où le TRI est déterminé par interpolation linéaire, on doit déterminer deux VAN dont les signe sont différent (une positive et une négative) est correspondantes a des taux d'actualisation dont la différence n'excède pas deux points. Il s'agira ensuit de faire une interpolation est dégager le taux rechercher.

<sup>&</sup>lt;sup>76</sup>Babusiaux D, Décision d'investissement et calcul économique dans l'entreprise, Edition Economica et Technip, Paris, 1990, P.97

<sup>&</sup>lt;sup>77</sup> L. LANGLOIS, C. BONNIER, M. BRINGER, Contrôle de gestion, Edition FOUCHER, Paris, 2006, P. 394.

**Formule mathématique** 

$$
\sum_{k}^{n} CFk(1 + TRI)^{-k} - I0 = 0
$$

Si on suppose :

T1= taux d'actualisation pour une VAN1>0

T2=taux d'actualisation pour une VAN2<0

Par interpolation on trouve<sup>78</sup>:

$$
TRI = T1 \frac{(t1-t2)*VAN1}{|VAN2|+VAN1}
$$

# **Tel que**

- CFk : cash-flows généré à la période k
- $\blacksquare$  i : taux d'actualisation
- $\bullet$  k : l'ordre d'année
- n : durée de vie de l'investissement
- **Règles de décision**

Pour qu'un projet d'investissement soit acceptable, il faut que son taux de rentabilité interne soit supérieur au taux de rentabilité minimum exigé par l'entreprise. Ce taux est appelé « taux de rejet »<sup>79</sup>

## **Figure N°04: Variation de la VAN en fonction du Taux d'actualisation**

 $\overline{a}$ <sup>78</sup>Jean Barreau et All, Op-cit, P 338.

<sup>79</sup> BARREAU. Jean & DELHAYE. Jacqueline, « Gestion financière», EDITION DUNUD,12eme Edition, Paris,2003,p363.

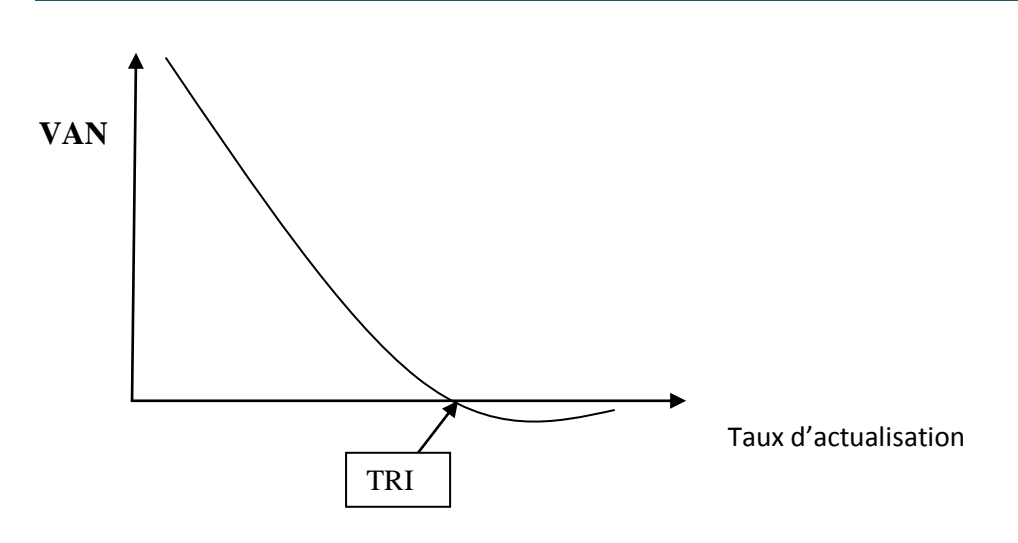

Source : GRIFFITHS.S : « Gestion financière » Edition CHIHAB. Alger.1996, Page 136.

# **Avantage**

- $\checkmark$  C'est un indicateur intrinsèque (propre au projet), il est indépendant de tout autre taux d'intérêt, contrairement au critère de la VAN qui suppose implicitement que les cash flow nets dégagés par l'investissement sont réinvestis à un taux égal au taux d'actualisation i ;
- $\checkmark$  L'avantage essentielle est lié au fait qu'aucun élément exogène n'intervient dans le classement des projets dans la mesure où le taux de rendement ressuis n'est pas pris en considération dans le calcule ;
- $\checkmark$  Le TRI présente l'avantage d'être une donnée uniquement liée au projet étudie ;
- $\checkmark$  Facile à comprendre est à appliquer.

## **Inconvénients**

- $\checkmark$  Le premier inconvénient du TRI est lie à l'hypothèse implicite de réinvestissement des flux dégagent au taux interne de rendement. En Toute rigueur, le réinvestissement des flux devrait être envisage au cout d'opportunité du capital ;
- $\checkmark$  Le TRI na pas une signification financier réelle;
- $\checkmark$  Le risque de conflit avec la VAN ;
- $\checkmark$  Est le 3éme inconvénient est constituer par l'existence possible de TRI multiples ou l'absence de TRI .

#### **Comparaison entre la VAN et TRI**

 « Le taux de rentabilité interne est une méthode issue directement du développement de la formule de la VAN. Ainsi, quand il s'agit de décider de l'acceptabilité ou du rejet d'un projet indépendant, les deux méthodes aboutissent aux mêmes résultats, cependant, s'agissant de comparer entre deux projets exclusifs, ces deux outils peuvent aboutir à des conclusions tout à fait différentes et parfois contradictoires » 80

- La VAN d'un projet diminue au fur et à mesure que le taux d'actualisation s'élève, selon une courbe décroissante ;
- Le TRI d'un projet est le taux par lequel la VAN de ce projet s'annule. On peut présenter cette relation à l'aide d'un graphique où l'on porte sur l'axe des abscisses les taux d'actualisation et sur l'axe des ordonnées les revenus actualisés.

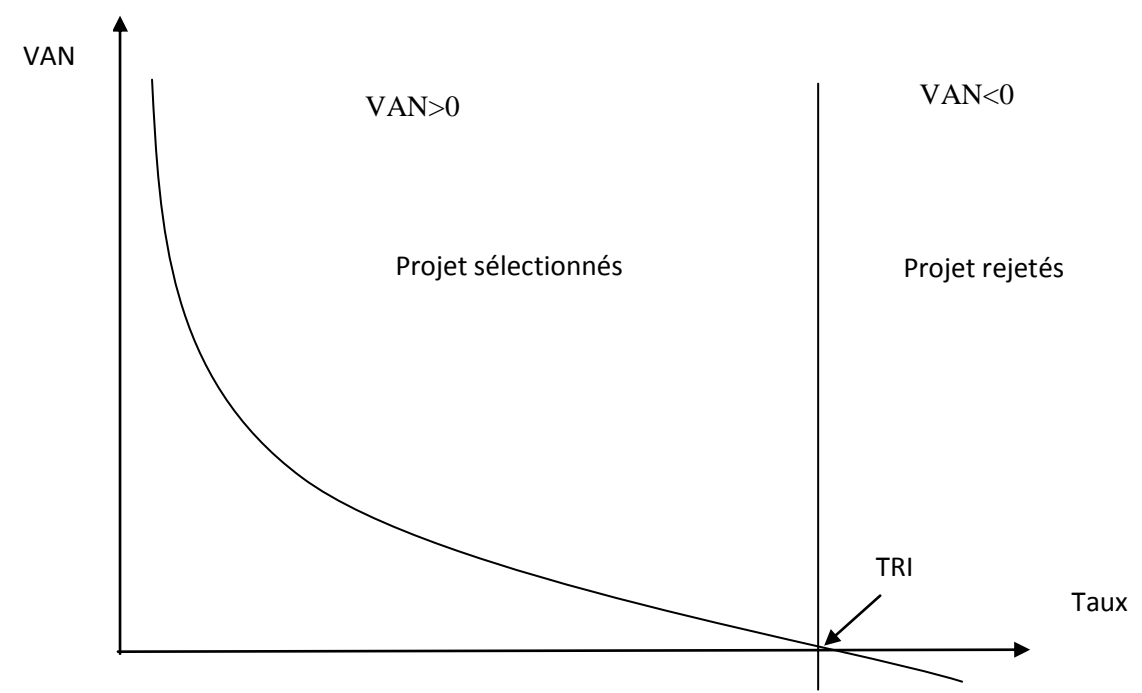

# **Figure N°5: La relation entre la VAN et le TRI**

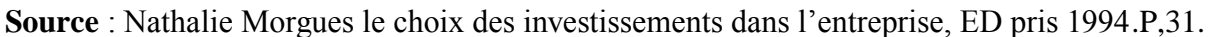

#### **3.1.2.4 Le délai de récupération actualisé (DRA)**

 $\overline{a}$ 

 Ce critère sert simplement à déterminer le temps requis (généralement le nombre d'années) pour récupérer l'argent investi dans le projet. On considérera donc les sorties de

<sup>80</sup>Juliette pil verdier- latreyte, finance d'entreprise,7èmeéditionéconomica , paris,1999 .p 285.

fonds liées au projet comme étant le coût du projet et les entrées de fonds comme les recettes du projet<sup>81</sup>.

 En d'autres termes le DRA est « le temps nécessaire pour que la VAN des Cash-flows cumulés actualisés devienne positive »  $82$ .

# **Formule mathématique<sup>83</sup>**

**le délai de récupération du capital investie (DR)**

$$
DR = \sum_{i=1}^{n} CF (1+t) - n = I0
$$

**Cas des cash-flows constants**

$$
IO = \sum_{1} \frac{DRA}{(1+i)} \frac{CFt}{t}
$$

# **Cas des cash-flows qui ne sont pas constants**

$$
DRA = Ann\acute{e}ede Cumuleinf\acute{e}rieur + \frac{Investissement\,initil - Cumlle inférieur}{Cumule supérieur - Cumule inférieur}
$$

#### **Tel que**

**I0**: Capital investi ;

**i :** Taux d'actualisation ;

**t :** Ordre d'années ;

**DRA** : Délai de récupération actualisé.

**règle de décision** 

<sup>81</sup>Bancel F et Richard A, Les choix d'investissement, Edition Economica, Paris, 1995, P.60.  $82$ Lazary, Op-cit, P 14.

<sup>83</sup> EDITH. GINGLINGER, Les décisions d'investissement, Ed Nathan, Paris, 1998, P. 29.

Consiste à « adopter un projet si le délai de récupération est inférieur à la limite fixée par l'entreprise ; entre deux projets, l'entreprise choisit celui qui présente le délai de récupération le plus bref  $^{84}$ ».

#### **Avantages**

- $\checkmark$  Le délai de récupération est facile à calculer et à interpréter ;
- Un délai de récupération inacceptable pourrait vous inciter à reconsidérer le projet ;
- $\checkmark$  Cette méthode est donc un outil important pour les entreprises qui sont confrontées à des problèmes de liquidité ;
- $\checkmark$  Le délai de récupération une idée des projets qui sont les plus susceptibles d'offrir un délai rapide de récupération des fonds investis.

#### **Inconvénients**

- $\checkmark$  Le délai de récupération ne tient pas compte de la valeur temporelle de l'argent ;
- $\checkmark$  DRA il ignore les flux de liquidité intervenant après le délai de récupération ;
- DRA il requiert l'établissement d'une période limité arbitraire.

#### **3.2 Les critères complémentaires de choix d'investissement**

 Afin de faire face aux difficultés rencontrées durant l'application des critères fondamentaux de choix d'investissement, il est possible d'établis plusieurs.

 Approche du plus petit multiple commun « Lorsque des projets d'investissement exclusifs les un des autres ont des durées de vie différentes, les projets sont comparés sur la base d'une durée de vie commune correspondant au plus petit commun multiple de leurs durées de vie considérées»<sup>85</sup>.

 Cela explique, que pour examiner deux projet, l'un de deux ans et un autre de cinq ans, on prend une échéance fictive commune de 10 ans, le projet à retenir est celui acceptant la création de valeur la plus raisonnable sur la durée de vie commune.

 Partant sur le principe de calcul de la VAN, on peut déduire la formule générale de la VAN à horizon commun :

<sup>84</sup> Nathalie Mourgues, le choix des investissements dans l'entreprise, édit Economica, 7eme édition, Paris, 1999.P15.

<sup>85</sup> Idem. P 25.

#### **Formule mathématique**

$$
VANk = \sum_{p=0}^{m} \frac{VANn}{(1+r)np}
$$

### **Tel que**

- **VANk** : Valeur actuelle nette d'un projet de durée n ;
- **k** : L'horizon de placement ;
- **m** : Le nombre de réalisation du projet ;
- **n** : La durée de vie de projet ;
- **p** =  $0,1,2...$ , n.

#### **Approche de l'annuité équivalente** (AE)

 L'annuité équivalente n'est pas une méthode de sélection des investissements, elle consiste à déterminer l'annuité équivalente correspondant à la VAN d'un investissement et à comparer les annuités équivalentes des différents investissements que l'on souhaite classer<sup>86</sup>.

## **Formule mathématique**

$$
VAN = \sum_{k=1}^{n} \frac{a}{(1+t)^{k}}
$$
\n
$$
a = \frac{VAN}{\sum_{(1+t)^{k}}}
$$

## **Tel que**

- **a** : annuité équivalente ;
- **VAN : valeur actuelle nette ;**
- **n** : durée de vie de l'investissement ;
- **i** : taux d'actualisation ;
- **k** : ordre de l'année.

 $\overline{a}$ <sup>86</sup>COMPTALIA, Finance d'entreprise, « La politique d'investissement », Edition Dunod, Paris. P.29.

 Lors de la comparaison entre des projets de durée de vie différente, le choix se porte sur celui qui présente une annuité équivalente constante maximale.

Les critères intègres (globaux)

 « Les critères utilisés jusqu'ici reposent uniquement sur le taux d'actualisation. Ils supposent que l'entreprise se procure à l'extérieur des ressources de financement au coût du capital et qu'elle les réinvestit à ses projets au même taux. La possibilité d'un différentiel entre ces deux taux, c'est-à-dire l'existence d'une marge, est ignorée » <sup>87</sup>.

 Lorsque les projets ne sont pas mutuellement exclusifs, on peut retenir tous ceux qui sont rentables selon le ou les critères choisis. Par contre, s'il s'agit de projets mutuellement exclusifs, le problème se pose lorsque les montants ou les durées de vie sont différents.

#### Critère de la valeur actuelle nette globale  $(VAN_G)$

 La valeur actuelle nette globale (VANG) est « la différence entre la valeur actuelle de la valeur acquise des flux et le montant de l'investissement de départ » <sup>88</sup>. Si l'on désigne A la valeur acquise des cash-flows.

#### **Formule mathématique**

$$
VAN_G=A(1+t)^{-n}-I0=\frac{A}{(1+t)n}-10
$$

#### **Tel que**

- **VANG** : valeur actuelle nette globale ;
- **A** : valeur acquise ;
- **t** : taux d'actualisation ;
- **n :** ordre d'années ;
- **I0 :** investissement initial.

La (VAN<sub>G</sub>) mesure l'avantage global que procure l'ensemble : investissement initial plus réinvestissement des cash-flows.

 $\overline{a}$ <sup>87</sup> Idem, p 28

<sup>88</sup>Ginglinger E, Les décisions d'investissement, Edition Nathan, Paris, 1998, P.54.

### **Critère de la rentabilité interne globale (TRIG)**

 Le taux de rentabilité interne globale est « le taux pour le quel il ya équivalence entre le capital investi et la valeur acquise de flux »  $89$ .

 Il correspond au taux d'actualisation qui rend équivalent la valeur acquise des cash-flows A et l'investissement initial IO

## **Formule mathématique**

 $I_0 = A(1 + TRI_G)^{-n}$ 

**On a aussi :**

$$
(1+\text{TRIG})^n=\text{R}^A
$$

**De sorte que :**

$$
\text{TRIG} = n \sqrt{\frac{A}{I0}} - 1
$$

**Tel que :**

- **TRIG :** taux de rentabilité interne global ;
- **A** : valeur acquise ;
- $\blacksquare$  **I**<sub>0</sub> : investissement ;
- **n** : durée de vie de l'investissement

# **Critère de l'indice de profitabilité globale (IPG)**

 L'indice de profitabilité globale est la valeur actuelle de la valeur acquise par les cashflows divisé par le capital investi  $I_0$ .

Ce critère permet de mesurer l'avantage relatif que procurent l'investissement initial et le réinvestissement des cash-flows.

# **Formule mathématique**

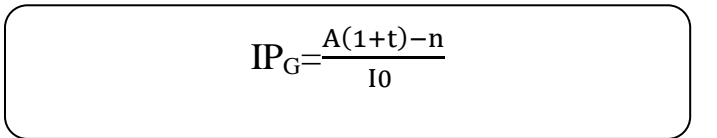

## **Tel que :**

- **a** : annuité ;
- **i** : taux d'actualisation ;
- **n** : ordre d'année ;
- $\blacksquare$  **I**<sub>0</sub> : Capital investi.

# **Avantages et inconvénients des critères globaux**

 Les critères globaux présentent « l'avantage de mettre en évidence l'hypothèse de réinvestissement implicite existant lorsqu'on calcule la VAN ou le TRI.

Mais leur inconvénient principal réside dans le choix du taux de réinvestissement $^{90}$ .

## **Critère d'évaluation dans un avenir incertain**

 L'incertitude est un phénomène qui caractérise beaucoup la vie économique. Elle peut ainsi toucher aux paramètres d'investissement et tous les éléments entrant dans l'évaluation de la rentabilité d'un projet de façon directe ou indirecte. Pour qu'elle soit intégrée dans la prise de décision, l'incertitude doit être détectée, caractérisée et dans la mesure du possible quantifiée.

 $\overline{a}$ <sup>90</sup>Jacky Koehl, Op-cit, P 65.

#### **Les critères de la théorie des jeux**

 Quatre critères de classement issus de la théorie des jeux sont applicables aux procédures de choix d'investissement en avenir incertain, à savoir : le critère de Laplace, le critère de Wald, le critère de Savage et le critère de Hurwicz.

# **Le critère de Laplace Bayes ou de moyenne arithmétique <sup>91</sup>**

 Ce critère consiste à effectuer la moyenne arithmétique simple des revenus futurs espérés pour chacune des stratégies. En matière de décision, on retient la stratégie qui offre le revenu espéré moyen le plus élevé. Ce critère a l'avantage de simplicité mais l'inconvénient majeur est qu'il accorde le même poids à tous les états de la nature alors qu'on prétend raisonner en avenir incertain.

#### **3.2.1 Le critère de Wald ou Maximin<sup>92</sup>**

 L'adoption de ce critère correspond à une attitude prudente. On cherche à identifier pour chaque stratégie possible l'état de nature qui conduirait aux moins bons résultats. Puis, on adopte la stratégie qui est susceptible de fournir le résultat le moins mauvais possible. C'est le maximum des minimums potentiels : le meilleur des pires.

# **3.2.2 Le critère de Savage ou Minimax<sup>93</sup>**

 Ce critère traduit aussi une attitude de prudence. D'abord, on identifie pour chacun des états de nature la stratégie la plus favorable, qui dégage le moins mauvais résultat. Puis, on évalue le manque à gagner que représenterait l'adoption de cette stratégie par rapport aux autres stratégies. Le manque à gagner ou regret correspond à la différence entre le cas le plus favorable et le cas en question. C'est la différence entre ce qu'on a effectivement encaissé par rapport à ce qu'on aurait encaissé si on avait adopté la meilleure stratégie. Enfin, on retient la stratégie qui conduit au plus petit des regrets maximums. C'est le minimum des regrets maximums.

 $91$ Ibid, P 65.

<sup>92</sup> BARREAU. Jean & DELHAYE. Jacqueline, « Gestion financière», EDITION DUNUD,12eme Edition, Paris,2003,p356.

<sup>93</sup>Taverdet-PopioIek.N, Guide du choix d'investissement, Éditions d'Organisation, Paris 2006, P.211.

# **3.2.3 Le critère de Hurwicz<sup>94</sup>**

 Ce critère permet de relativiser la prise de décision. En utilisant les critères précédents, on considère que les décisions sont équiprobables. Le critère de Hurwicz consiste à calculer pour chacune des stratégies une moyenne pondérée du pire et de meilleur de ses résultats potentiels, et à choisir la stratégie pour laquelle la moyenne pondérée H est plus grande.

**H** = (1-α) **P** + α **M** ; P : pire des résultats, M : meilleur des résultats ; α : coefficient subjectif compris entre 0 et 1 reflétant le degré d'optimisme ou pessimisme du décideur, sa nature offensive ou prudente. 1, le décideur est $\rightarrow \alpha 0$ , le décideur est pessimiste. Lorsque  $\rightarrow \alpha$ Lorsque optimiste. Lorsque  $\alpha = 0$ , le critère de Hurwicz se confond au critère Maximin.

#### **Autres critères**

Nous pouvons trouver plusieurs critères, à savoir :

#### **3.2.3 Critère de PASCAL :**

 L'utilisation de ce critère suppose que l'investisseur est neutre vis-à-vis du risque et nécessite le calcul de l'espérance mathématique des résultats de chaque projet. Pour ce calcule, il est nécessaire d'associé chaque état de nature avec une probabilité de réalisation. PASCAL choisie le projet qui maximise l'espérance mathématique.

#### **3.2.4 Le Critère de BERNOULLI**

 On maximise la moyenne du logarithme népérien des performances. On calcule la moyenne de l'utilité des performances conditionnelles pour chaque projet, l'utilité étant définie par la fonction logarithme népérien en univers incertain, le critère de Bernoulli est donc fondé sur l'hypothèse d'équiprobabilité des états du monde possibles<sup>95</sup>.

Pour l'utilisation de ce critère il faut calculer :

#### Bi=∑Pi ln Ri

#### **Tel que :**

<sup>&</sup>lt;sup>94</sup>Granduillot B et Granduillot F, L'essentiel du contrôle de gestion, Edition Lextenso, 4éme édition, Paris, 2009, P.88. <sup>95</sup>Ibid, P 350.

- **ln:**fonction logarithmique**,**
- **Pi :** probabilité de réalisation associé à chaque état de nature,
- **Ri** : résultat du projet selon l'état de nature.

Ensuite on choisit le projet qui maximise Bi.

 Dans une situation d'incertitude, le problème à résoudre consiste à déterminer, parmi un ensemble de projets d'investissement, celui qui doit être retenu (ou d'établir un classement de ces projets).

#### **3.3 Les critères d'évaluation dans un avenir aléatoire (probabilisable)**

 « L'avenir aléatoire consiste à « introduire des probabilités pour choisir entre plusieurs projets d'investissement, et mesurer le risque encouru par l'entreprise »<sup>96</sup>.

 L'avenir aléatoire ou l'avenir probabiliste est une situation dans laquelle il est possible, de déterminer toutes les valeurs que peut prendre le cash-flow relatif à un exercice donné, et d'affecter une probabilité fixée à chacune de ces valeurs. En d'autre terme, en avenir probabiliste, chaque cash-flow d'un projet d'investissement est une variable aléatoire. Dans une telle situation, plusieurs critères d'évaluation et de choix peuvent être utilisés.

#### **3.3.1 Le critère de l'espérance-variance**

 « En avenir probabilisable, il et possible de calculer l'espérance mathématique de la VAN, E(VAN), ainsi que sa variance, V(VAN), et son écart-type, σ VAN »  $\frac{97}{3}$ .

#### **3.3.1.1 L'espérance mathématique de la VAN**

 « La rentabilité espérée sera obtenue « en calculant l'espérance mathématique de la VAN, qui est la moyenne pondérée des valeurs que la VAN peut prendre »<sup>98</sup>.

 Pour obtenir l'espérance de gain du projet d'investissement. Les critères généralement utilisés pour apprécier la rentabilité des projets et l'espérance athématique de la  $VAN^{37}$ .

#### **Formule mathématique<sup>99</sup>**

 $\overline{a}$ <sup>96</sup>Hutin H, Op.Cit, P.352.

<sup>97</sup>Granduillot.B et Granduillot.F. Op.cit, P88.

<sup>98</sup> HUTIN Hervé, « toute la finance », Ed d'organisation, France, Novembre 2004, p352.

$$
(VAN) = \sum_{t=0}^{n} \frac{E(CFt)}{(1+r)^{-t}}
$$

**Tel que :**

- **E (VAN)** : L'espérance de la VAN ;
- **E** (CF) : L'espérance de cash-flow à la période t ;
- **r** : Le taux d'actualisation ;
- **n :** La durée de vie de l'investissement.
- **Règles de décision**
- $\checkmark$  Dans le cas ou l'espérance mathématique de la VAN est positive, le projet sera retenu;
- $\checkmark$  Dans le cas contraire (ou l'espérance mathématique de l VAN est négative), le projet sera rejeté ;
- Entre deux projets, sera retenu celui dont l'espérance mathématique de la VAN est la plus élevée.

#### **3.3.1.2 La variance ou l'écart type de la VAN**

 « Elle permet de mesurer le risque attaché au projet, en comptant la dispersion de la distribution de probabilité de la VAN, plus la variance est élevée, plus la survenance des événements est proche de la moyenne et donc le risque est élevé  $\frac{100}{100}$ .

#### **Formule mathématique<sup>101</sup>**

$$
(CF) = \sigma^2 (CF) = \sum_{t=1}^n [CFT-E(CF)]^2
$$

Si on se base sur la VAN du projet, on aura :

$$
V(VAN) = \sigma^{2} (VAN) = \sum_{t=1}^{n} [VANt - E(VAN)]^{2}
$$

$$
\sigma (VAN) = \sqrt{\sum Pt[VANt - E(VAN)] 2}
$$

# **Tel que :**

<sup>99</sup>Bancel. F et Richard. A, Les choix d'investissement, édition Economica, Paris, 1995, P 85.

Bancel. F et Alchard. A, Les choix d'investissement, Edition Economica, Paris, 1995, P. 85.  $101$ Ibid, P 85.

- $\blacksquare$  V (VAN) : La variance de la VAN ;
- VAN t : La VAN du projet si l'événement t se produit ;
- $\bullet$  σ (VAN) : L'écart-type de la VAN;
- Pt : Probabilité de réalisation de l'événement t.

# **Règles de décision**

- $\checkmark$  En cas de projets indépendants, on retiendra tout projet dont le risque est inférieur à une norme fixée d'avance.
- $\checkmark$  En cas de projets mutuellement exclusifs remplissant déjà la condition précédente, on retient le projet qui a le risque le moins élevé.
- Lorsque deux projets concurrents ont la même VAN espérée, on retiendra celui qui présente le risque (écart-type) le plus faible. A l'inverse, à risque égal, on préfèrera le projet offrant la plus grande VAN espérée.

# **3.3.1.3 Le coefficient de variation**

 Pour faciliter la prise de décision, certaines analyses calculent le coefficient de variation qui mesure le degré de risque par unité de rendement espéré du projet, en effectuant le rapport entre l'écart-type et l'espérance mathématique de la variable considérée (la VAN par exemple) $102$ . L'utilité de ce critère apparait surtout lorsqu'on compare des projets de tailles différentes.

# **Formule mathématique<sup>103</sup>**

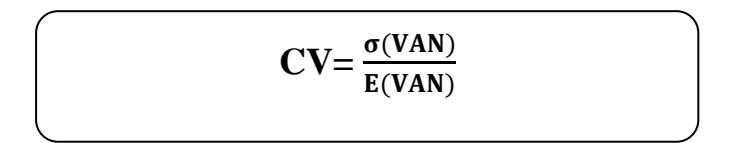

## **Tel que :**

- CV : Coefficient de variation ;
- $\bullet$  σ(VAN) : L'écart-type de la VAN ;
- E(VAN) : L'espérance de la VAN.
- **Règles de décision**

 $\overline{a}$ <sup>102</sup>Hutin.H, Op-cit, P 353.

 $103$ Ibid, P 353.

- $\checkmark$  En cas de projets indépendants, on retiendra tout projet dont le risque est inférieur à une norme fixée d'avance ;
- $\checkmark$  En cas de projets mutuellement exclusifs remplissant déjà la condition précédente, on retient le projet qui a le risque le moins élevé.

#### **3.3.2 Modèle d'équilibre des actifs financiers (MEDAF)**

 « Lorsque l'entreprise apprécie tin projet d'investissement elle est amenée à comparer la rentabilité de ce projet à celle qu'elle pourrait obtenir d'un placement sur le marché financier, pour un même niveau de risque non diversifiable » <sup>104</sup>.

 Le modèle d'équilibre des actifs financiers (MEDAF), consiste à calculer un taux d'actualisation (K\*i) qui soit spécifique au projet d'investissement envisagé. Le MEDAF définit une relation d'équilibre entre le risque et la rentabilité espérer d'un titre.

# **Formule mathématique**<sup>105</sup>:

**Ki=Ks +Bi [E (Km) −Ks]**

#### **Tel que :**

- **Ki** : Taux d'actualisation ;
- **Ks** : Taux d'actualisation sans risque sur le marché ;
- **Bi :** Coefficient qui mesure la sensibilité du projet, i aux fluctuations du marché ;
- **E(Km):** Taux de rentabilité espéré sur le marché.
- **Règles de décision**

Pour retenir un projet d'investissement il doit avoir :

- $\checkmark$  Une VAN positive ;
- $\checkmark$  Un taux de rentabilité interne espéré E (Ki) supérieur aux taux d'actualisation (K\*i).

#### **Arbre de décision**

 $\overline{a}$ 

 « L'arbre de décision consiste à construire un graphe qui permet de présenter sous forme d'un arbre les différentes combinaisons possibles des décisions successives. Elle permet de

<sup>&</sup>lt;sup>104</sup>Ginglinger. E, les décisions d'investissement, Edition Nathan, Paris 1998. P73.

<sup>105</sup> Rivet. Alain, Gestion financière, édition Ellipses, Paris, 2003, P 146.

déterminer de manière commode la meilleure solution, on dit encore un chemin ou le trajet optimum  $\gg$ <sup>106</sup>.

 L'arbre de décision est donc un schéma s'établi lorsque l'entreprise se trouve face à une multitude d'investissement séquentielles. Il permet de visualiser l'ensemble des choix possibles et donc de faciliter leur évaluation financière.

#### **Construction de l'arbre de décision**

Il possède les caractéristiques suivantes $^{107}$ :

Une décision est un choix effectué librement par le décideur ;

 Un évènement est imposé de l'extérieur au décideur est peut être affecté d'une probabilité.

#### **On fait figurer sur ce graphe :**

 $\overline{a}$ 

- **Les nœuds de décision :** ils représentent un choix entre plusieurs décisions et sont figurés généralement par un carré. Ainsi, la racine de l'arbre est donc toujours un nœud de décision ;
- **Les nœuds d'événements** : ils représentent une alternative entre plusieurs évènements et sont représentés quant à eux par un cercle.

## **Figure N°06: Représentation schématique de l'arbre de décision**

<sup>106</sup> Pierre conso. ; Farouk hemici ; « Gestion financière de l'entreprise », éd : DUNOD, Paris, 1999, p.412.

<sup>107</sup> BARNETO.P, GREGORIO.G, «Finance, manuel et applications», 2ème édition, Dunod, Paris, P315.

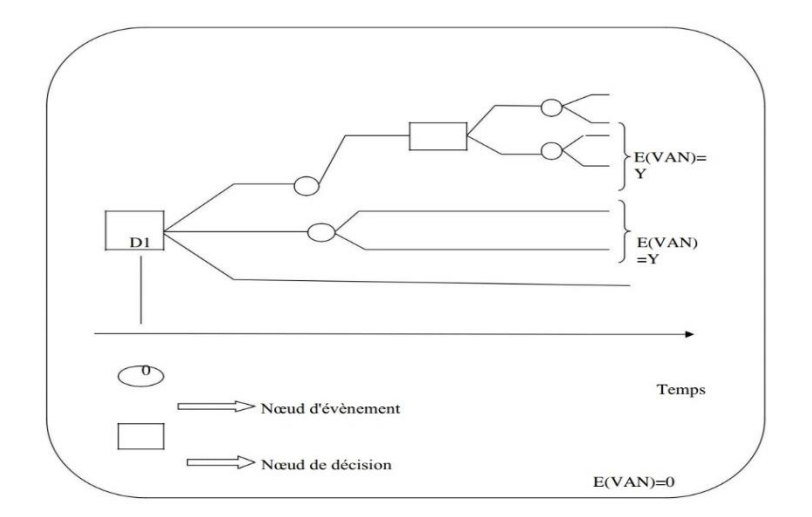

Source : BARREAU J et al, Gestion financière, Ed. Dunod, Paris 2004, P 361

#### **Conclusion**

A travers ce chapitre, nous avons essayé de présenter théoriquement l'étude technoéconomique et l'évaluation économique et financière d'un projet d'investissement, ainsi les principaux critères de choix d'investissement, afin de sélectionner le projet le plus rentable. Par ailleurs, n'oublions pas qu'avant de choisir un critère, nous devons d'abord nous informer sur les avantages qu'il offre et les points faibles qu'il possède éventuellement.

Pour mieux illustrer ces critères, il faut mettre en pratique toutes les notions et les étapes que nous avons présentées jusque-là, et c'est exactement l'objet du chapitre suivant.

# **Chapitre 03 : étude d'un projet d'investissement au sein du BMT**

#### **Chapitre 03 : étude d'un projet d'investissement au sein du BMT**

#### **Section01 : présentation du BMT**

#### **Introduction :**

 **BMT** (**B**ejaia **M**éditerranéen**T**erminal) - SPA est une jointe venture entre l'**E**ntreprise **P**ortuaire de **B**ejaia. **EPB** est l'autorité portuaire qui gère le port de Bejaia. **PORTEK** System and Equipment, une filiale du groupe PORTEK, est un opérateur de Terminaux à conteneurs présent dans plusieurs ports dans le monde est également spécialisé dans les équipements portuaires.

 L'activité principale de BMT est la gestion et l'exploitation du Terminal à conteneurs. Sa mission principale est de traiter dans les meilleures conditions de délais, de coûts et de sécurité, l'ensemble des opérations qui ont rapport avec le conteneur. Pour ce faire, elle s'est dotée d'équipements performants et de systèmes informatiques pour le support de la logistique du conteneur afin d'offrir des services de qualité, efficaces et fiables pour assurer une satisfaction totale des clients.

 BMT veille au développement et à la gestion de son terminal à conteneurs où l'intégrité, la productivité, l'innovation, la courtoisie, et la sécurité sont de rigueur. BMT est constamment soucieuse des intérêts de ses clients avec lesquels elle partage le souci de performance et de coût.

Elle met à la disposition de ses clients des ressources humaines et des moyens nécessaires pour optimiser sa productivité et atteindre des niveaux de performance concurrentielle.

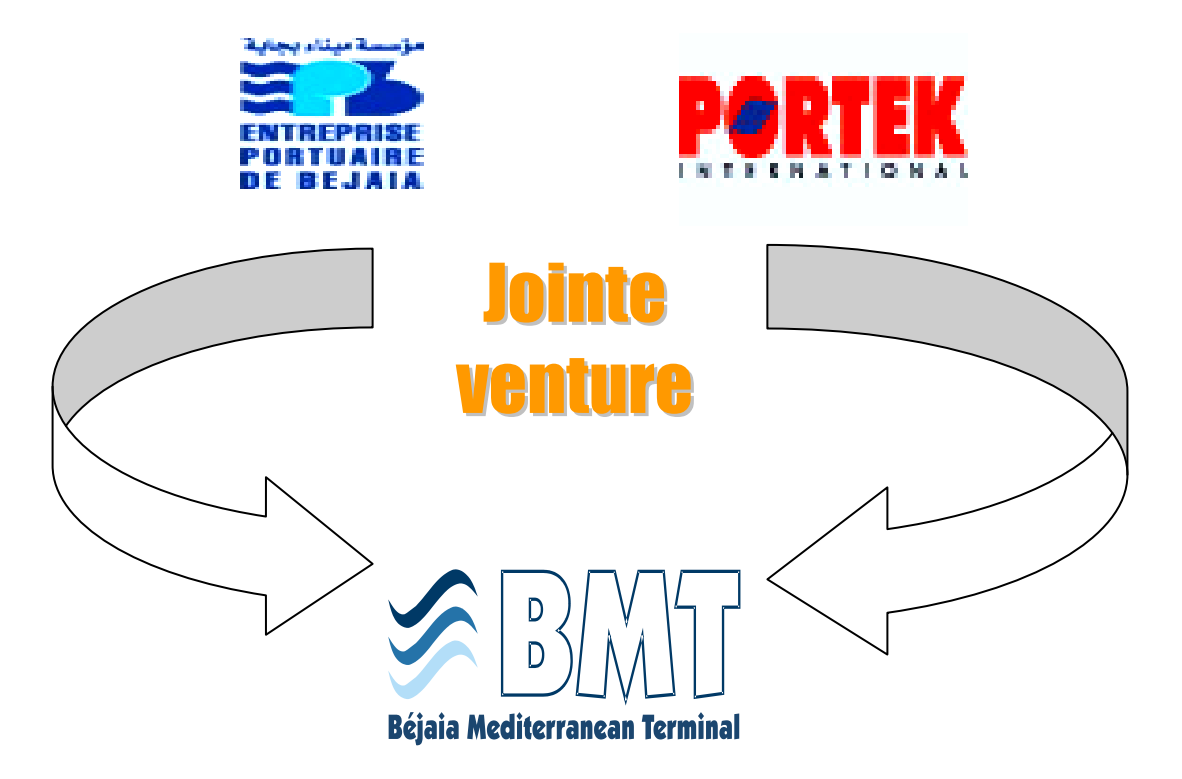

#### **I-1- historique, présentation et situation géographique de BMT Spa :**

#### **I-1-1-l'historique :**

Dans son plan de développement 2004-2006, l'entreprise portuaire de Bejaia (EPB) avait inscrit à l'ordre du jour le besoin d'établir un partenariat pour la conception, le financement, l'exploitation et l'entretien d'un terminal a conteneurs au port de Bejaia.

Dés lors l'EPB s'est lancées dans la tache d'identifier les partenaires potentiels et a arrêté son choix sur le groupe PORTEK qui est spécialisé dans le domaine de la gestion des terminaux a conteneurs. Le projet a été présenté au conseil de participation de l'état (CPE) en février 2004, le CPE a donné son accord au projet en mai 2004.

 Sur accord du gouvernement Bejaia Méditerranéen Terminal Spa « BMT Spa » a vu le jour avec la jointe venture de l'entreprise portuaire de Bejaia (EPB) a 51% et PORTEK une société Singapourienne a 49%, PORTEK est un opérateur de terminaux spécialisé dans les équipements portuaire il est présent dans plusieurs port dans le monde.

En 2011 PORTECK Systems and Equipment, a été racheté par le groupe Japonais MITSUI.

#### **I-1-2- Présentation de BMTSpa**

BMT Spa est une société par action, c'est une entreprise prestataire de service spécialisées dans le fonctionnement, l'exploitation, et la gestion du terminal a conteneur pour atteindre son objectif, elle s'est dotée d'un personnel compétant particulièrement formé dans l'opération de gestion des terminaux à conteneurs. Elle dispose d'équipements d'exploitation des plus perfectionnées pour les opérations de manutention et d'acconage afin d'offrir des prestations de services de qualité, d'efficacité et de fiabilité en des temps records et a des couts compétitifs. BMT Spa offre ses prestation sur la base 24H /7j.

Le niveau de la technologie mis en place et la qualité des infrastructures et équipements performant (portiques de quai, portiques gerbeurs) font aujourd'hui du port de Bejaia et de BMT Spa, le premier terminal moderne d'Algérie avec une plate-forme portuaire très performante.

#### **Raison sociale, statut juridique et capital social de BMT SPA**

 BMT est érigée sous forme de SPA (société par actions), son capital social s'élève à 500000000 da répartis à raison de 51% pour l'EPB et 49% pour PORTEK (Mitsui).

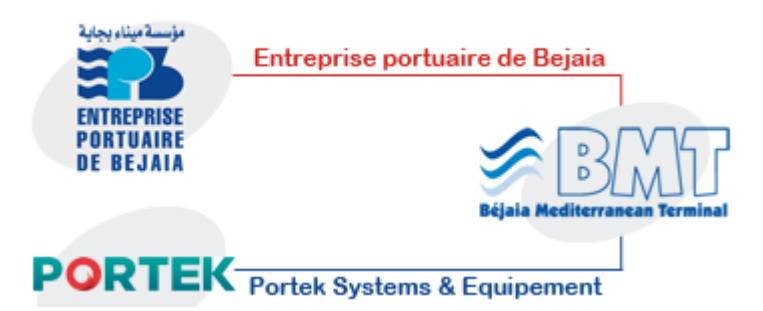

#### **I-1-3- Situation géographique :**

Bejaia méditerranéen terminal SPA est localisée au nouveau quai, dans le bassin sud du port de BEJAIA, ce dernier dessert un hinterland important et très vaste par des infrastructures routières reliant l'ensemble des villes du pays, des voix ferroviaires et d'un aéroport international. Se situant au centre de l'Algérie, sa position géographique est

privilégiée, car elle bénéfice d'une baie des plus détritée en méditerranée, afin de servir la région centre ainsi que les hauts plateaux.

 BMT SPA se trouve à proximité de la gare ferroviaire, à quelques minutes de l'aéroport de Bejaia, reliée au réseau routier national qui facilite le transport de marchandises conteneurisées de toute nature vers l'arrière-pays et vers d'autres destinations telles que la banlieue d'Alger.

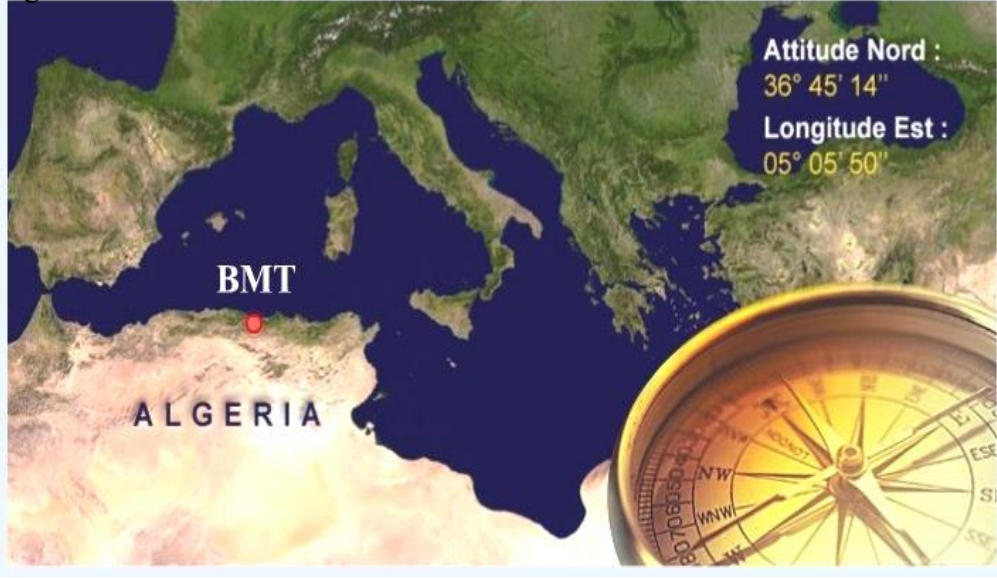

#### **I-2- Missions, Valeurs et Objectifs de BMT spa**

#### **I-2-1- Missions de BMT Spa :**

Faire du terminal à conteneurs de BMT un terminal aux normes internationales pouvant rivaliser avec les terminaux les mieux gérés du monde assurant une productivité et une profitabilité garantissent son succès et sa pérennité.

#### **I-2-2- les valeurs de BMT Spa :**

BMT veille au développement et à la gestion de son terminal à conteneurs où l'intégrité, la productivité, l'innovation, la courtoisie, et la sécurité sont de rigueur. BMT est constamment soucieuse des intérêts de ses clients avec lesquels elle partage le souci de performance et de coût. Elle met à la disposition de ses clients des ressources humaines et des moyens nécessaires pour optimiser sa productivité et atteindre des niveaux de performance concurrentielle.

#### **INTEGRITE:**

Intégrité, en esprit et en forme, est notre règle de conduite et d'engagement. Nous œuvrerons, en toute circonstance et à tout moment, avec le respect absolu de l'intégrité et de L'honnêteté dans notre environnement de travail. Mentir, voler, décevoir, soudoyer, accepter des faveurs, ou faire du favoritisme vont à l'encontre de l'intégrité. L'intégrité est notre Guide et Centre de Gravité.

#### **INNOVATION**

Montrer de la curiosité et stimuler les nouvelles idées et la créativité. Rechercher de nouvelles opportunités d'affaires. Avoir le courage de remettre en cause les vérités établies et oser explorer de nouveaux champs et horizons. Comprendre et gérer les risques.

#### **PERFORMANCE**

Toujours rechercher les solutions les plus appropriées et partager son expérience. Développer l'expertise de manière continue et ciblée. Faire preuve de compétence commerciale et d'orientation clientèle. Rechercher la simplification. La clarté et éviter les activités qui n'ajoutent pas de valeur. Promouvoir la diversité.

#### **TENACITE**

Fixer des objectifs ambitieux et respecter ses engagements. Prendre des décisions et s'assurer de leur réalisation. Travailler en équipe, éliminer les barrières et s'imposer des exigences constructives mutuelles. Montrer de la persévérance jusqu'a l'aboutissement et se concentrer sur les points importants.

#### **SECURITE**

Contribuer à la protection de la santé, à l'amélioration de la sécurité et des conditions de travail dans notre entreprise. Veiller à l'application des règles relatives à la protection des employés, des clients, et des visiteurs. Protéger et agrémenter l'environnement de travail et respecter la protection de l'environnement et les directives HSE. Assurer la sécurité des biens de nos clients.

# **COURTOISIE**

Le client est la raison d'être de notre simple existence. Lui montrer qu'il est le centre de notre souci et l'objet de notre entreprise. Montrer du respect a l'égard des services, de l'autorité, de la hiérarchie et des règlements établis. Respecter l'étique du professionnalisme et de la décence sociale. Respect en tout temps ses collègues.

# **I-2-3- Les objectifs de BMT Spa:**

- Faire du terminal à conteneur de BMT une infrastructure moderne à même de répondre aux exigences les plus sévères en matière de qualité dans le traitement du conteneur.
- La mise à disposition d'une nouvelle technologie dans le traitement du conteneur pour :
	- 1. Un gain de productivité.
	- 2. Une réduction du cout d'escale.
	- 3. Une fiabilité de l'information.
	- 4. La création et la gestion d'un centre de formation.
	- 5. Un meilleur service des clients.
- Sauvegarder la marchandise des clients.
- $\triangleright$  Faire face à la concurrence national et international.
- Gagner des parts importantes de marché.

## **I-3- Activités et performances de BMT Spa :**

## **I-3-1- Activités de BMT Spa:**

L'activité principale de BMTSpa est la gestion et l'exploitation du Terminal à conteneurs. Sa mission principale est de traiter dans les meilleures conditions de délais, de coûts et de sécurité, l'ensemble des opérations qui ont rapport avec le conteneur. Pour ce faire, elle s'est dotée d'équipements performants et de systèmes informatiques pour le support de la logistique du conteneur afin d'offrir des services de qualité, efficaces et fiables pour assurer une satisfaction totale des clients.

Bejaia méditerranéen terminal reçoit annuellement un grand nombre de navires pour lesquels elle assure les opérations de planification, de manutention et d'acconage avec un suivi et une traçabilité des opérations.

# **Les opérations du terminal**

- **1- Opérations planification :**
	- Planification des escales
	- Planification déchargement /chargement
	- Planification du parc à conteneurs
	- Planification des ressources : équipes et moyens matériels

## **2- Opérations de manutention :**

- La réception des navires porte-conteneurs
- Le déchargement des conteneurs du navire
- La préparation des conteneurs pour chargement au navire
- Le chargement des conteneurs du navire

## **3- Opération d'acconage :**

- Transfert des conteneurs vers les zones d'entreposage
- Transfert des conteneurs frigorifiques vers la zone « REEFERS »
- Mise à disposition des conteneurs pour visite des services de contrôle aux frontières
- Mise à disposition des conteneurs vides pour empotage
- Suivi des livraisons et des dépotages
- Suivi des restitutions et des mises à quai pour embarquement
- Gestion des conteneurs dans les zones de stockages
- Sécurité absolue sur le terminal
- Pour ce faire BMT Spa, dispose d'équipements spécialisés dans le traitement du conteneur, comme suit:

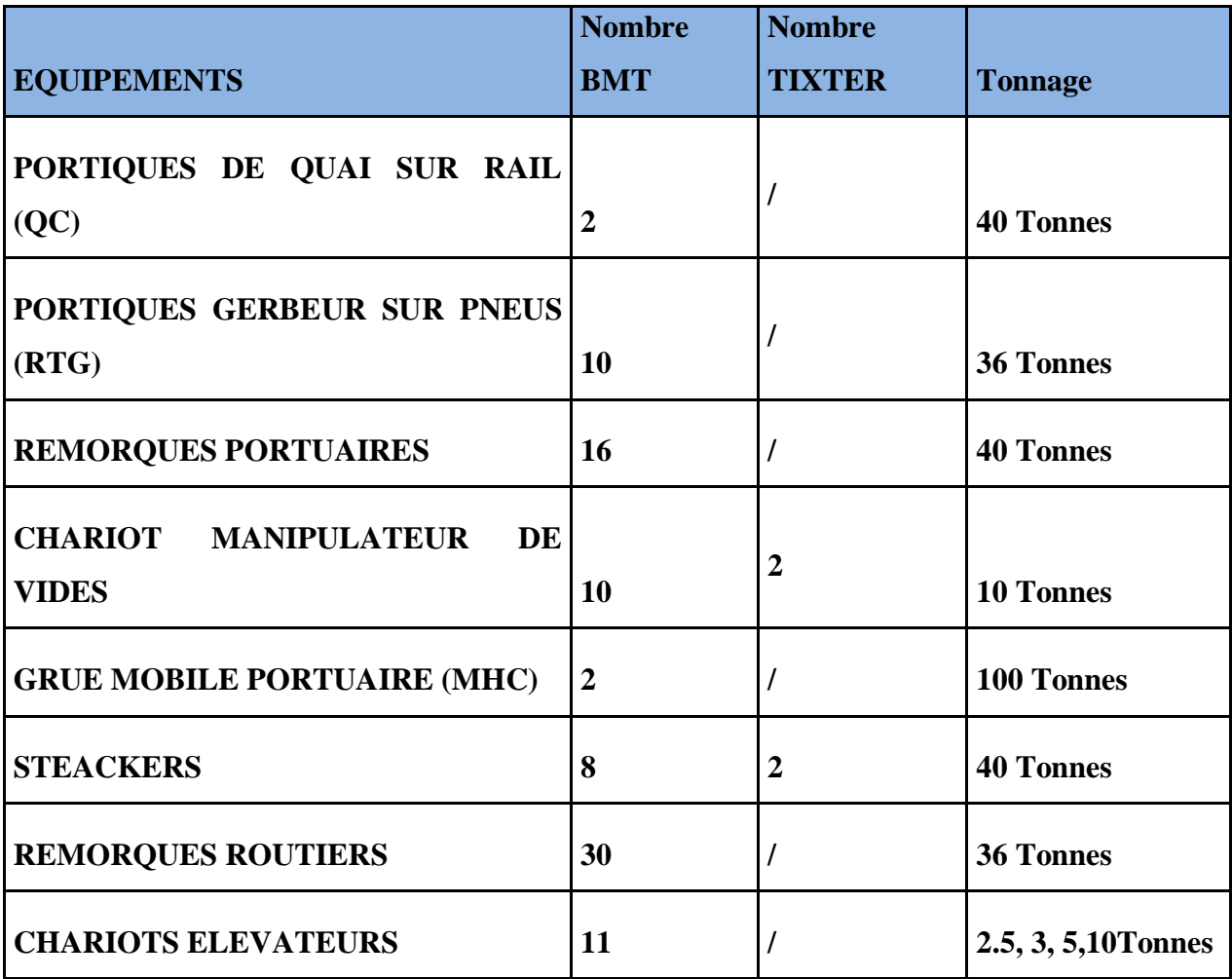

# **I-3-2- Performances de BMT spa :**

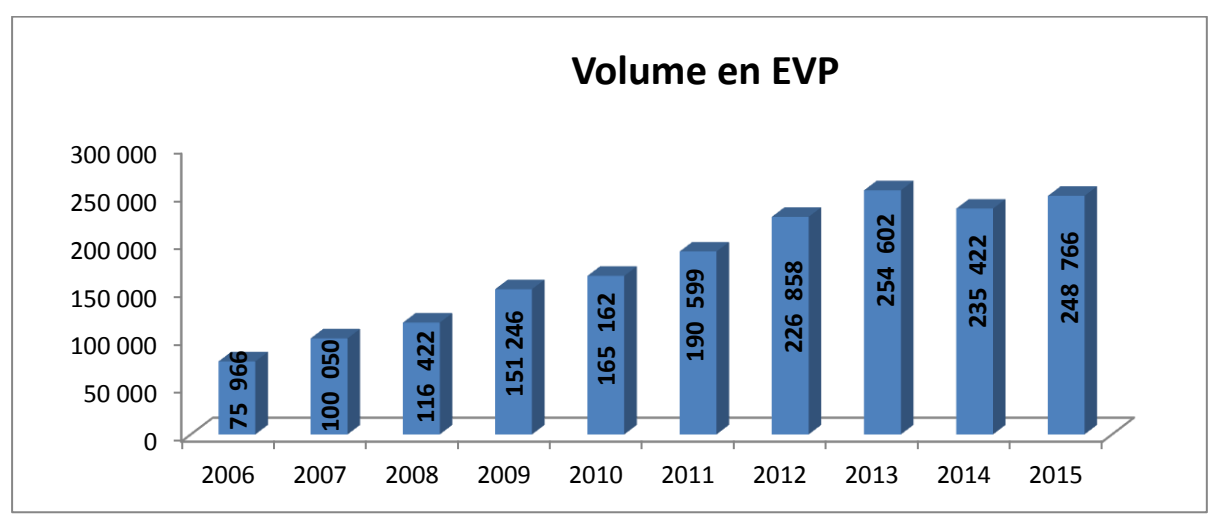

**Le Trafic annuel en EVP (équivalent vingt pied) :**

# **La cadence de traitement au navire :**

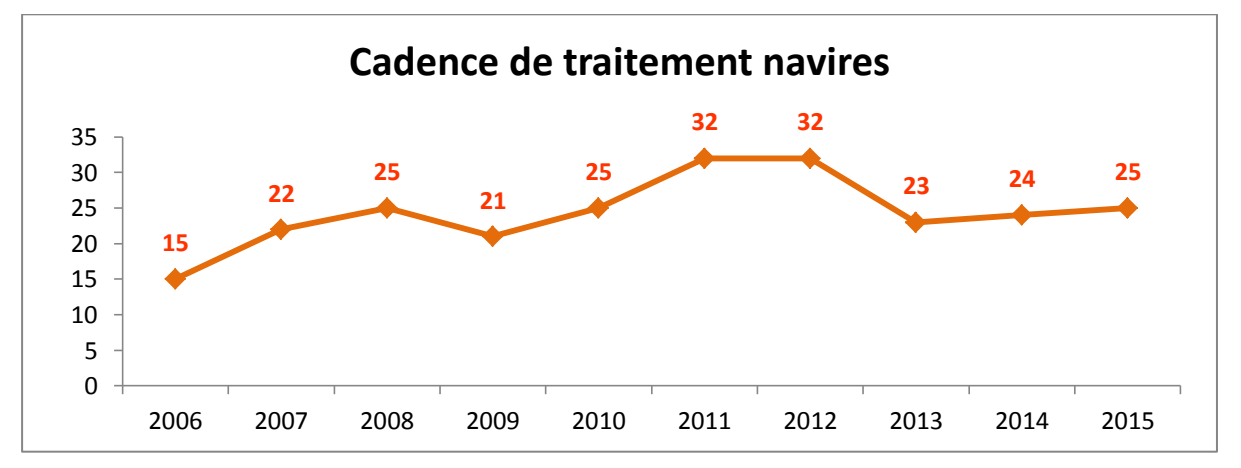

**Le temps d'escale :**

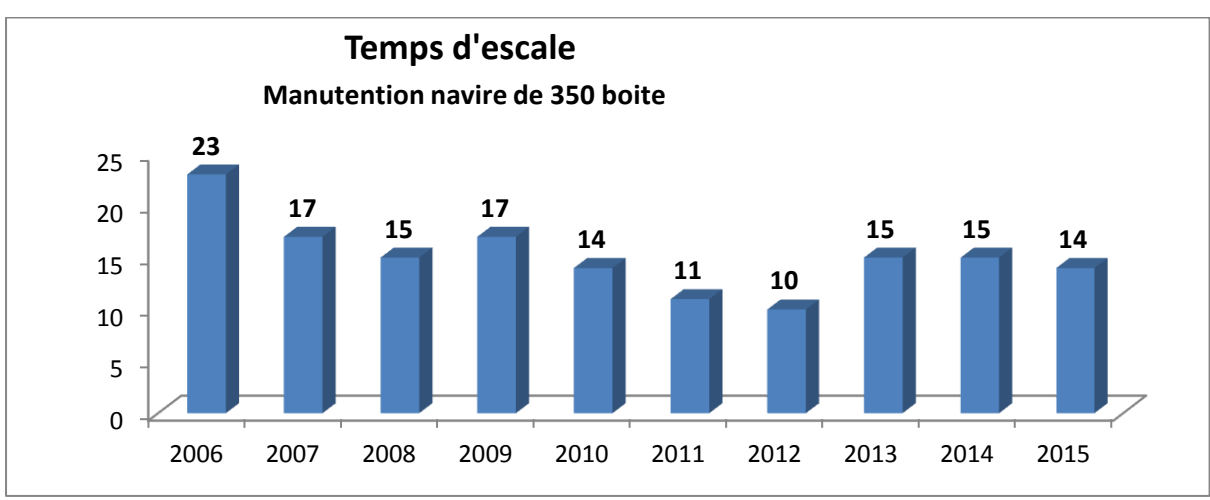

# **La création d'emplois :**

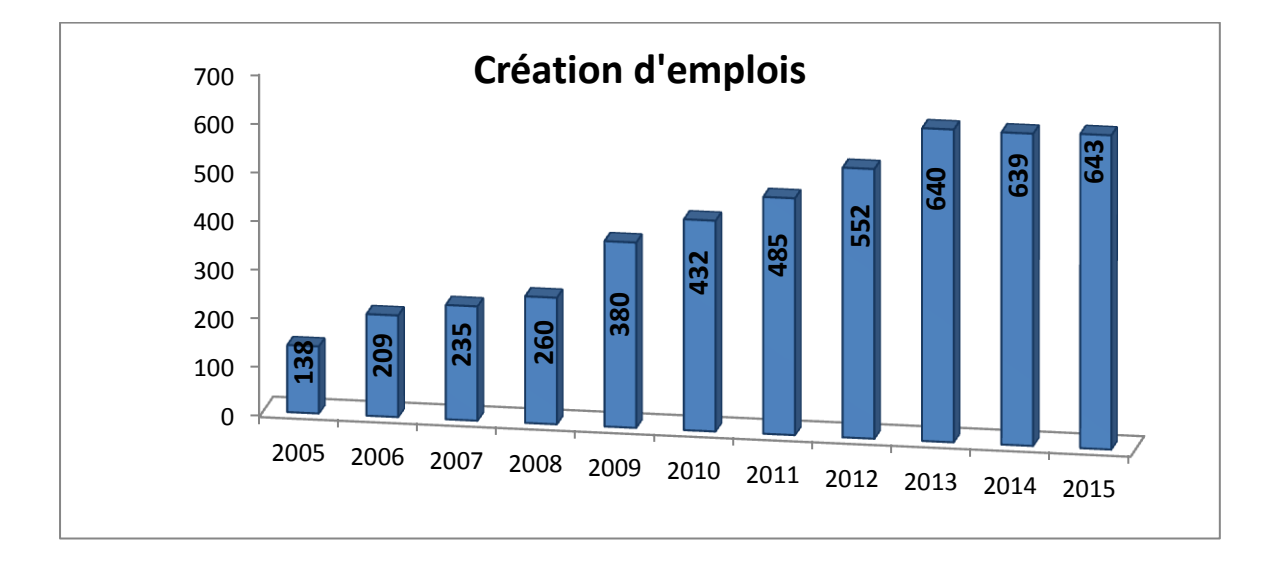

#### **I-4-Organisation de BMT Spa :**

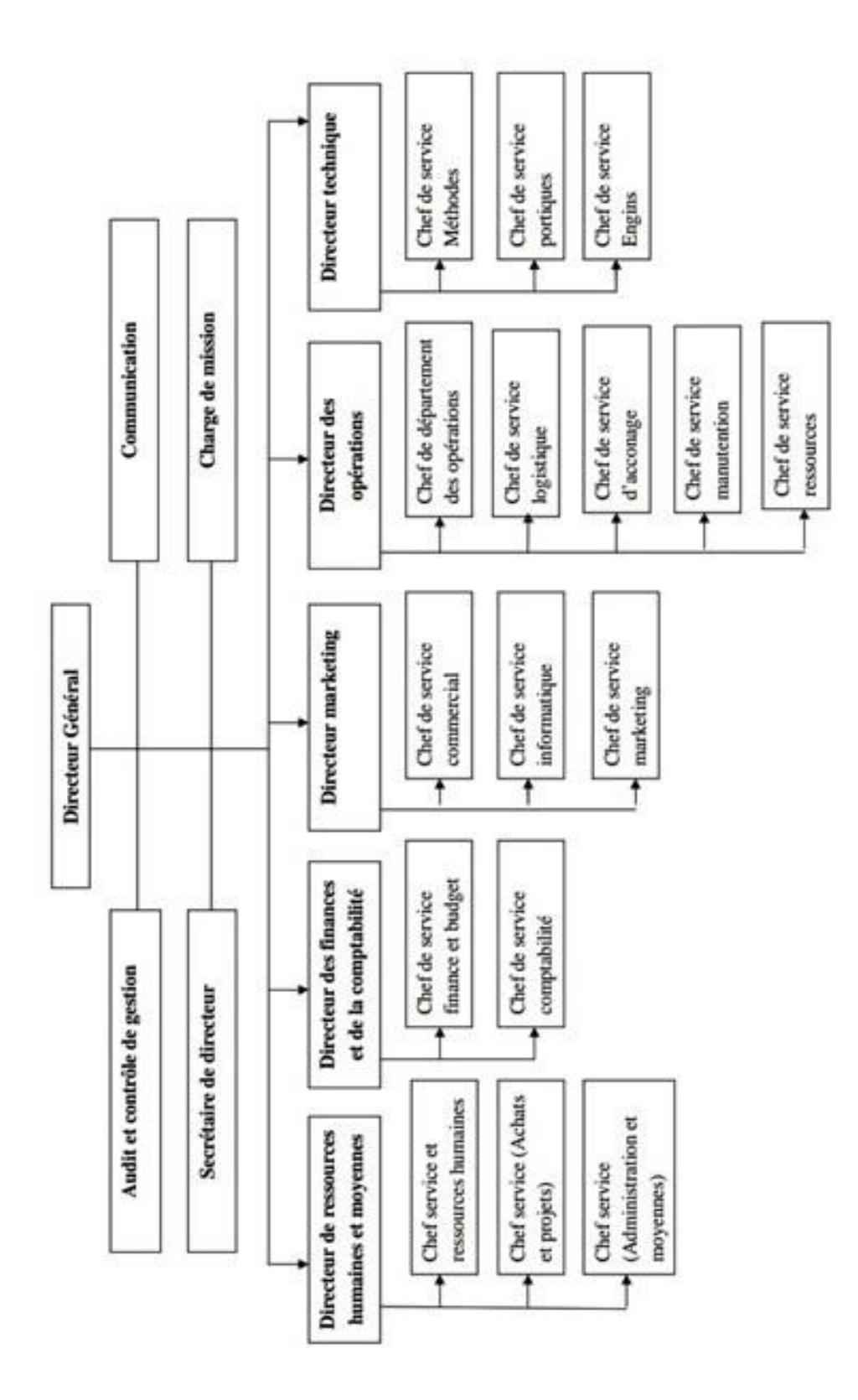

Source : BMT Spa
# **Direction générale (DG) :**

A son sommet le directeur général qui gère l'entreprise, il a le pouvoir de décider, administrer l'entreprise, assigner des directives pour les différentes structures et faire entre les directions de l'entreprise.

# **Direction des ressources humaines et moyennes :**

# **Service de personnel :**

Mettre en œuvre des systèmes de gestion intégré à la stratégie de l'entreprise et qui traduise une adéquation entre les impératifs économiques et les attentes du personnel. Pour cela, la véritable importante de cette structure réside dans la recherche de meilleur potentiel.

# **Service administration et moyennes** :

- Juridique : suivi des différents contrats, cahier de charge, les assurances matériaux ;

- Sécurité et hygiène : entretien du terminal ;
- Gestion des stocks : suivi des stocks.

# **Service ressources humaines :**

- Chargé de développement : amélioration de l'environnement du travail et des systèmes d'évaluation et d'entretien ;

- Chargé des paies : chargé des rémunérations du personnel.

# **Service hygiène et sécurité :**

Ce service assure la sécurité de la marchandise, du parc à conteneurs et la propreté de l'entreprise et de son environnement.

# **Direction des opérations (DO) :**

Assure la planification des escales, de parc à conteneurs et la planification des ressources (humaines et matériels). Elle prend en charge les opérations de manutention, comme la réception des navires porte-conteneurs et leurs chargements et déchargements, comme elle suit les opérations de l'acconage.

# **Service acconage :**

Après que les clients déposent leurs différents bons et commandes pour prestation, le service prépare une liste qui sera confie aux pointeurs et délivres des CMR (Container Mouvement Requise), soit pour peser, visite, dépotage, empotage, mise à disposition, livraison, restitution et la mise a quai.

Opération d'acconage :

- Transfert des conteneurs vers la zone d'entreposage ;
- Transfert des conteurs frigorifiques vers la zone « reefers »;
- Mise à dispositions des conteneurs aux services de contrôle aux frontières ;
- Suivi des visites du conteneur par les services concernés ;
- Mise à disposition des conteneurs vides pour empotage ;
- Suivi des livraisons et des dépotages ;
- Mise à disposition du conteneur pour enlèvement par le client ;
- Suivi des restitutions et des mises à quai pour embarquement ;
- Changement des positions des conteneurs dans le parc de stockage ;
- Gestion de conteneurs dans les zones de stockage;
- Sécurité absolue sur le terminal.

# $\frac{1}{2}$  Service des ressources :

A comme tâches :

- Suivi et préparation des états des journaliers et heurs supplémentaire ;
- Affectation des moyens humains et matériels par équipe qui varie selon les besoins. L'effectif humain :
- Un opérateur, un pointeur et un chef de bateau pour chaque équipement soit portique de quai (QC), RTG ou grue mobile ;
- Des dockers ;
- Des chauffeurs de semi-remorques.

# $\frac{1}{2}$  Service de manutention :

A comme tâche :

 la planification des embarquements et débarquements, et la manutention des conteneurs aux navires.

# **Opérations de planification :**

- Planification des escales ;
- Planification de déchargement et chargement ;
- Planification des parcs à conteneurs.

# **Opérations de manutention :**

- La réception des navires porte-conteneurs ;
- Le déchargement des conteneurs des navires ;

- La préparation des conteneurs à embarquer ;
- Le chargement des conteneurs à bord du navire.

# **Direction technique :**

# **Service qualité et méthode :**

A comme tâches principales :

- Programmation des équipements pour maintenance soit dans un cadre Préventif ou correctif ;
- Préconisation et approvisionnement des pièces de rechange ;
- Suivi des achats et prestations ;
- Recherche et amélioration de qualité de travail et d'exploitation des équipements.

# Service engin :

- Application des programmes mis en place par le service qualité et méthode ;
- Intervention pour réparation.
- **Service portique (QC, RTG, Grue mobile) :**
- Application des programmes mis en place par le service qualité et méthode ;
- Organisation des effectif des services engin et portique ;
- Trois groupes pour es trois shifts d'assure les taches quotidiennes et deux sous groupe de prévention pour les shifts matin et soir.

# **Direction marketing :**

Veille à la marque de l'entreprise en se préoccupant en permanence de l'entretenir des relations avec les clients, Elle vise à faire connaître ses missions, ses programmes, ses orientations et ses performances auprès de ses clients. Elle amène son environnement externe à prendre conscience de l'importance des démarches qu'elle entreprend dans le développement et l'amélioration de la qualité des services.

# Service commercial :

Facturation : ont comme tâches la réception des fiches de suivi envoyées par le service acconage afin de préparer les factures.

# Service informatique :

# **Subdivisé en deux sections :**

# **Section Etude et développement : a comme fonctions :**

- Etude, conception et développement des applications informatiques ;
- Suivi des évolutions des applications de gestion existante ;
- Maintenance des logiciels de gestion existante ;
- Sécurité des systèmes d'information de l'entreprise ;
- Assurer l'évolution de système d'information ;
- Suivi, garde et restauration des données ;
- Administration des serveurs de messagerie et du site web ;
- Help desk : assistance aux utilisateurs.

# **Section d'exploitation : a comme tâches :**

- Administration des serveurs CTMS ;
- Administration des réseaux de communication (internet, LAN CCTV, RDS) ;
- Maintenance préventive et corrective du parc informatique ;
- Sécurité informatique de l'entreprise.

# **Direction de finance et de comptabilité (DFC) :**

Procède à l'enregistrement de toutes les opérations effectuées par l'entreprise au cours de l'année. Elle est constituée de deux services :

# **Service de comptabilité :**

Procède au contrôle et l'enregistrement de toutes les factures d'achats, de présentation et d'investissement, établissement des reportions et des situations comptables.

# Service des finances :

Procède au règlement de toutes les factures d'un coté et de l'autre à l'encaissement de toutes les créances de l'entreprise émis à la banque, ainsi que l'analyse des tableaux de bord de la société.

**L'organisme de DFC :**

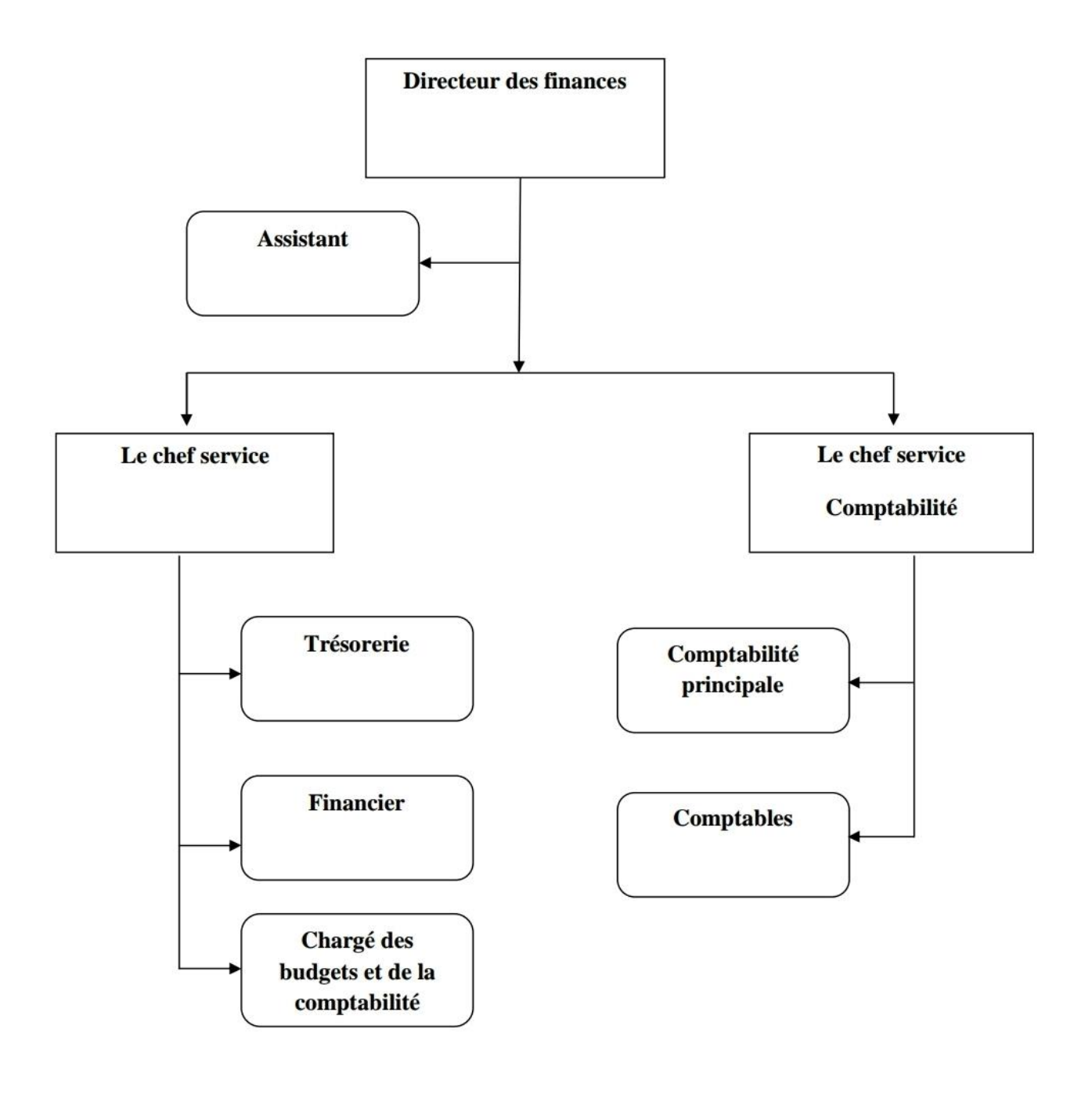

**Section 2 : L'étude techno-économique du projet « RTG » au sein de l'entreprise « BMT** »

# **1. L'identification du projet :**

 Le projet d'investissement qui fait l'objet de cette étude est un investissement de service, qui constitue l'achat d'une machine RTG, qui se compose par deux parties (le chariot et son moteur). Le coût d'acquisition général de ce projet s'élève à 270 000 000 DA.

 L'RTG a une grande importance dans la production de l'entreprise pour couvrir les insuffisances des clients et faire face aux leurs besoins.

# **2. L'étude marketing et commerciale :**

Se répartie à l'étude du marché et l'étude commerciale :

# **2.1. L'étude du marché :**

# **2.1.1. Le produit à vendre :**

 Le projet vise à offrir plusieurs services correspondent à la satisfaction de certains besoins : Manutention aux navires :Après accostage du navire, des équipes spécialisées s'occupent de toutes les opérations de manutention au navire :

- Débarquement de conteneurs ;
- Shifting de conteneurs ;
- Shifting de calles ;
- Embarquement de conteneurs ;
- Travaux de régie au navire.

 Acconage : Une fois le conteneur disposé dans le parc, les opérations suivantespeuvent alors prendre place :

- $\checkmark$  Visite
- Pesée
- Dépotage
- $\checkmark$  Livraison
- $\checkmark$  Mise à disposition

#### $\checkmark$  Restitution

 BMT assigne des ressources humaines et matérielles pour effectuer ses différents types de prestations aux conteneurs. Les portiques gerbeurs sur pneus (RTG) sont essentiels à l'exécution de ces opérations. La qualité de service est mesurée à ce niveau par le nombre de livraison et restitution effectuées par jour.

 Traitement frigorifique : Le traitement des conteneurs frigorifiques branchement, gardiennage, et monitoring de la température est assuré par une équipe spécialisée du département technique au niveau de la zone REEFER.

 En cas de défaillance d'un conteneur frigorifique, sur demande du client, l'équipe technique de BMT peut effectuer une intervention curative en réparant une unité défaillante.

- Chargement/Déchargement : La grue RTG s'occupe de charger les conteneurs surles camions porte-conteneurs, et les décharger.
- Dépotage/Empotage : ce sont des services qui appartiennent au projet. l'entreprise  $l\hat{a}$ , loue des mains œuvres et des Clarks pour effectuer ces opérations.

#### **2.1.2. L'étude de la demande :**

 Les services cités sont de première nécessité qui sont de plus en plus demandés à l'entreprise portuaire de Bejaïa, c'est pour cela que l'entreprise de services « BMT » a décidé de faire une extension par le lancement d'une nouvelle machine RTG, pour répondre à l'évolution de la demande et satisfaire le marché.

#### **2.2. L'étude commerciale à propos des tarifs :**

 On fera l'analyse des deux activités principales produites par l'entreprise : la manutention et l'acconage.

# **2.2.1. Tarifs de manutention aux navires :**

#### **2.2.1.1. Vrac solides (céréales) :**

 Le calcul des frais de débarquement (FD) pour les produits en vrac est basé sur les quantités et le poids figurant sur le manifeste ou sur le connaissement. En temps normal,

le taux forfaitaire de la tonne débarquée est de 180 DA/tonne hors taxe, tous frais confondus. Toute fraction sur le tonnage est considérée comme unité complète.

# **2.2.1.2. Tarifs des embarquements/débarquements** :

 L'embarquement ou le débarquement d'un conteneur est facturé à l'unité (à la boite) selon le type de conteneur (20 pieds ou 40 pieds) indépendamment de son poids (plein ou vide).

Tarifs des prestations de manutention aux navires :

Ces tarifs comprennent :

- Le chargement ou le déchargement avec les moyens de navire et/ou portique de quai ;
- Le transfert du conteneur du navire jusqu'au terminal ;
- Les équipes effectuées au déchargement et chargement ;
- Les pointeurs affectés au comptage au niveau du navire ;
- Les engins et moyens mise en place.

Ces tarifs ne comprennent pas :

- Les opérations de pointage et d'engins dans le cadre de la préparation d'un embarquement ; -
- Les fins de vocations en normal ;
- Les diverses attentes enregistrées pendant les horaires normaux ;
- Les grues affectées au chargement et au déchargement ;
- Les attentes imputables au navire opérant en heurs supplémentaires.

Les tarifs de débarquement des conteneurs pleins y compris de :

- Conteneur à 20 pieds : 9 060 DA/HT ;
- Conteneur à 40 pieds : 12 800 DA/HT.

Le même tarif est appliqué pour une opération de débarquement ou d'embarquement à quai, sans rapprochement au terminal.

Les tarifs d'embarquement des conteneurs vides ou pleins à l'export sont :

- Conteneur (20 pieds) : 6 300 DA/HT ;
- Conteneur (40 pieds) : 9 000 DA/HT.

A l'export des conteneurs pleins de marchandises d'origine algérienne, les opérations de manutention bénéficient d'une réduction de 30% sur le tarif en vigueur.

# **Tarifs ouverture/fermeture des calles :**

 Le tarif de l'ouverture ou la fermeture des calles est fixé comme suit : 10.000da/opération. Tarifs de shifting à bord :

- Conteneur à 20 pieds : 3.100 DA/unité ;
- Conteneur 4 à pieds : 4.400 DA/unité.

# **Travaux de régie aux navires :**

 Ce sont des travaux spécifiques commandés par le bord ou son représentant qui peuvent affecter le rendement, ou alors des prestations n'entrant pas dans le cadre d'un travail normal (désarrimage, mauvais chargement, balayage et ramassage dans les calles…etc).

 Ces travaux sont facturés pour un shift et par équipe (où équipe est composée 04 hommes OM/OMS/cariste/conducteur, selon la prestation).

• Equipe/shift : 18 000 DA.

# **2.2.1.3. Levage pour mise à disposition de conteneurs vides pour l'export :**

- Conteneur 20 pieds : 3 500 DA/HT;
- Conteneur 40 pieds : 3 500 DA/HT.

# **2.2.1.4. Levage pour rapprochement au niveau de la zone extra-portuaire :**

- Conteneur 20 pieds : 3 500 DA/HT ;
- Conteneur 40 pieds : 3 500 DA/HT.

# **2.2.1.5. Rapprochement des conteneurs vides :**

 Le tarif de transport pour le rapprochement des conteneurs vides depuis la zone extra portuaire d'iryahen vers le terminal à conteneurs est comme suit :

- Conteneur 20 pieds : 1 350 DA/HT ;
- Conteneur 40 pieds : 2 700 DA/HT.

# **2.2.2. Tarifs de levage (acconage) au parc :**

 Toute opération dans le parc (visite, dépotage, empotage, livraison, réception, pesée…etc.) comporte un ou plusieurs levages (LOLO) :

Lift On (Chargement) - Lift Off (Déchargement)

Et des shifting au niveau du parc, le chargement et le déchargement d'un conteneur sont des opérations différentes facturées à part sur la base suivante :

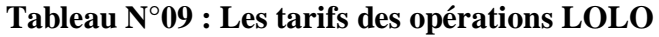

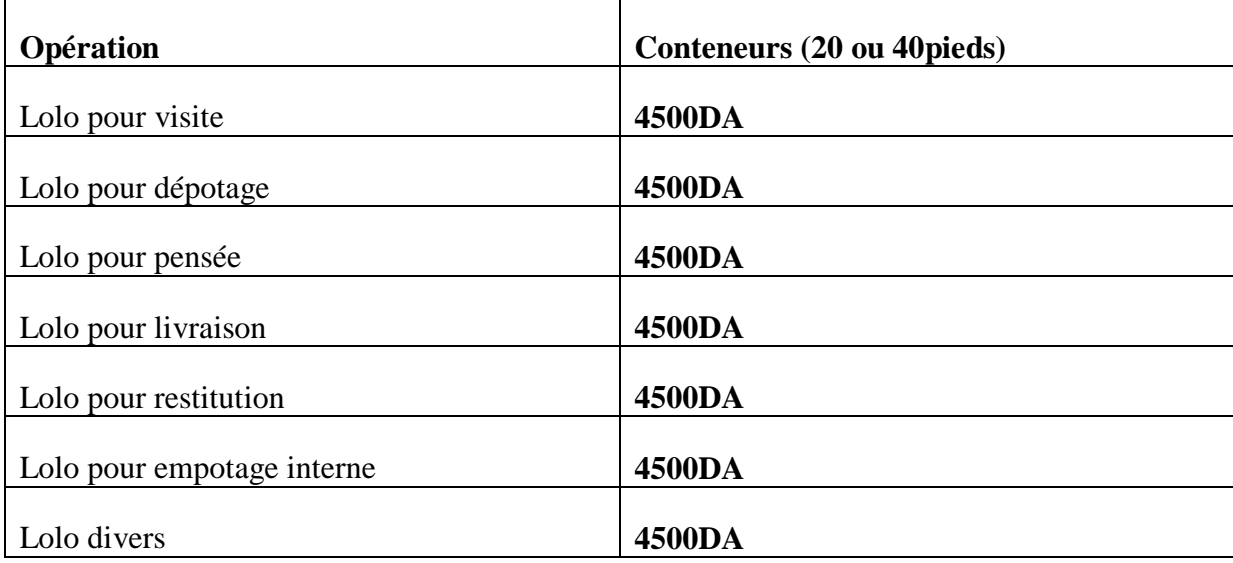

**Source** : Entreprise BMT au niveau de la direction financière.

Ces tarifs sont harmonisés et unifiés indépendamment du nombre de coup de fourches ou de shifting, en relation directe avec la prestation.

Toute opération de levage de conteneurs vides pour l'export, bénéficie de 30% de réduction du tarif.

# **2.2.3. L'étude commerciale à propos de distribution :**

# **2.2.3.1. Disposition de la commande :**

 L'enregistrement du bon de commande constitue une acceptation de fait du contrat de manutention ou d'acconage. Les demandes de moyens faites constituent une commande engageant le client et l'entreprise (cf : disposition du code maritime ordonnance 76/80 du 23/10 – 1976 modifiée et complétée par la loi n° 98-05 du 25-06-1998).

- La commande ou l'annulation du travail doivent se faire avant 12h pour le 2 ème shift, avant les embauches et avant 16h pour les commandes du 3ème et 4 ème shift, ainsi que celui de lendemain matin.
- Toute commande aux navires annulée par l'usage en dehors de la précédente disposition donne lieu au paiement de 50% du prix de l'opération (équipe et engin).

#### **2.2.3.2. Réclamation sur factures :**

 Le délai de contestation est fixé à 8jours à compter de la date de réception des factures. Toutefois, des réclamations fondées peuvent être prises en considération après la signature du time-sheet et avant l'établissement de la facture. Le client a la possibilité de discuter certains éléments du time-sheet qu'il juge anormaux s'il en fournit la preuve par des documents probants. Dans ce cas, une facture d'avoir lui sera établie selon la procédure en vigueur.

# **2.2.3.3. Paiement des factures :**

 Pour les clients conventionnés, le délai de paiement est fixé à 15 jours à compter de la date de réception de la facture. Pour les clients non conventionnés, le paiement doit intervenir sur présentation de la facture par chèque certifié ou versement bancaire.

# **2.3. L'étude technique :**

# **2.3.1. Nature des prestations :**

Les opérations s'appliquent dans des conditions normales de travail :

- $\checkmark$  Des conteneurs de tous types normalisés.
- $\checkmark$  Par des équipes normalement constituées.
- $\checkmark$  A l'aide d'un outillage ou de moyens matériel adaptés.
- $\checkmark$  Selon l'horaire de travail en vigueur dans le terminal à conteneurs.

# **2.3.2. Horaires de travail:**

 Les horaires normaux de travail correspondent à ceux de l'entreprise, ils s'étendent du Dimanche au Vendredi inclus de 06h00 à 18h00 répartis en deux shift : de 06h00 à 12h00, puis de 12h00 à 18h00. L'over-time couvre le 3ème et le 4ème shift, ils s'étalent respectivement entre 18h00 à 00h00, et 00h00 à 04h00 du matin. L'over-time touche également les jours de repos et les jours fériés.

# **2.3.3. La durée moyenne d'exploitation :**

 La durée de vie du projet prévisionnelle est relative à la durée de l'équipement RTG qui est de 10 ans.

#### **Section 3 : L'évaluation financière du projet « RTG » et l'étude de son rentabilité**

 Après la réalisation de l'étude technico-économique, on commence à étudier le projet financièrement, dans le but d'estimer sa rentabilité, afin de prendre une décision.

#### **1. La présentation du projet :**

 Le projet présente l'achat d'un chariot « RTG » qui permet à l'entreprise de produire le service Chargement/déchargement des conteneurs.

 Le coût d'acquisition de ce projet s'élève à un montant de 270 000 000 DA. Ce coût est constitué d'une structure du chariot « RTG » s'élève à 175 500 000 DA, et autre partie de l'RTG représente son moteur qui a un montant s'élève à 94 500 000 DA. Comme il le représente le tableau ci-dessous :

#### **Tableau N°10 : Le coût d'acquisition du projet**

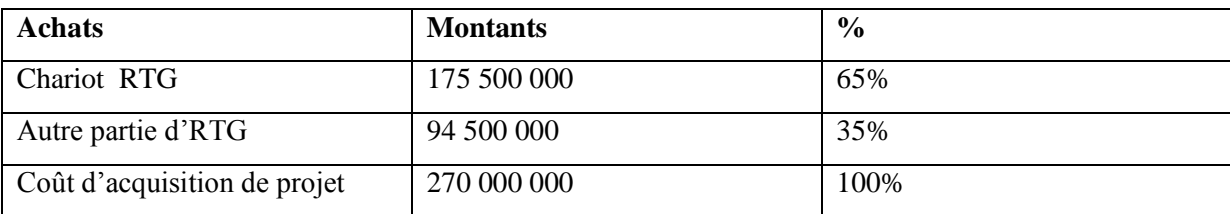

**Source :** réalisé par nous même à partir des éléments fournis par l'entrepris

 Le financement de ce projet s'appuie sur un emprunt bancaire représente 75% du montant d'investissement initial au taux de 5.5% sur une période de 4ans, et le reste (25% de  $I_0$ ) par fonds propres. Le tableau ci-dessous exprime la structure du financement de projet :

**Tableau N°11: La structure du financement du projet d'investissement « RTG »** 

| Mode de financement | %    | Montant     |
|---------------------|------|-------------|
| Emprunt             | 75%  | 202 500 000 |
| Fond propre         | 25%  | 67 500 000  |
| Total               | 100% | 270 000 000 |

**Source :** réalisé par nous même à partir des documents fournis par l'entrepris

 La durée de vie du projet représente la durée entre la date de la mise en exploitation prévisionnelle à partir de laquelle on commence l'estimation des cash-flows attendus et sa fin. Pour notre projet, la durée de vie économique du projet est estimée à 10ans par les spécialistes 1de l'entreprise.

 Concernant la valeur résiduelle, l'entreprise « BMT » la considère qu'elle est nulle.

# **2. La présentation des recettes (produits), et charges liées au projet :**

#### **2.1. Les chiffres d'affaire :**

 Pour l'activité de service Chargement/Déchargement, l'entreprise estime une quantité moyenne de 60 livraisons par jour, On la considère doublée (120 livraisons) puisque l'opération de cette activité est doublée (chargement et déchargement).

 Le mois commercial de l'entreprise est de 22 jours, donc l'année commerciale s'apprécie à : 22\*12 = 264 jours. Pour estimer les chiffres d'affaire prévisionnelle, nous tenons le prix unitaire du service Chargement/Déchargement qui est 4500da multiplié par la quantité qui est 120 (60\*2) par jour, multiplié par le nombre des jours de l'année commerciale qui est 264 jours.

Donc **: CA prévisionnel** = 4500\*120\*264 = 142 560 000.

 Le chiffre d'affaire prévisionnel donc s'élève à 142 560 000 DA. Il sera influencé chaque année par la fluctuation du taux de croissance. Le tableau suivant fait apparaître les CA annuels :

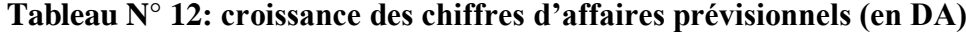

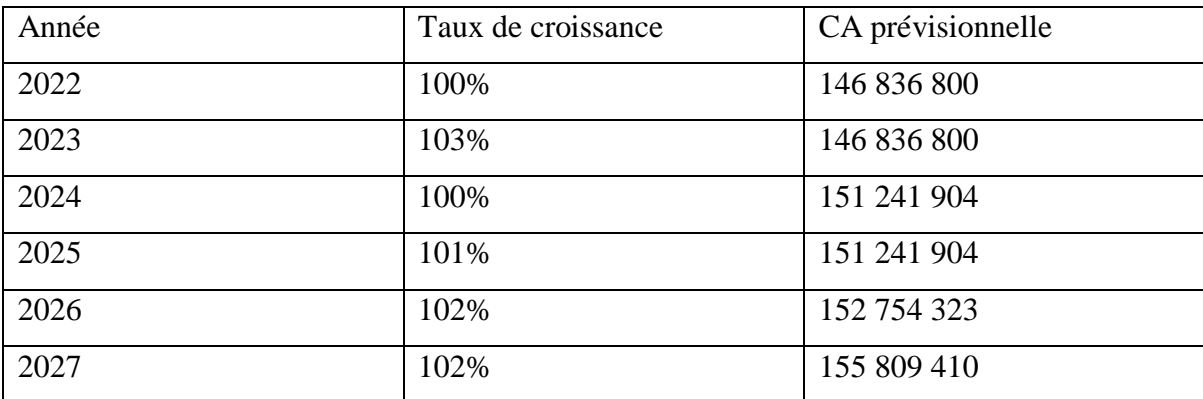

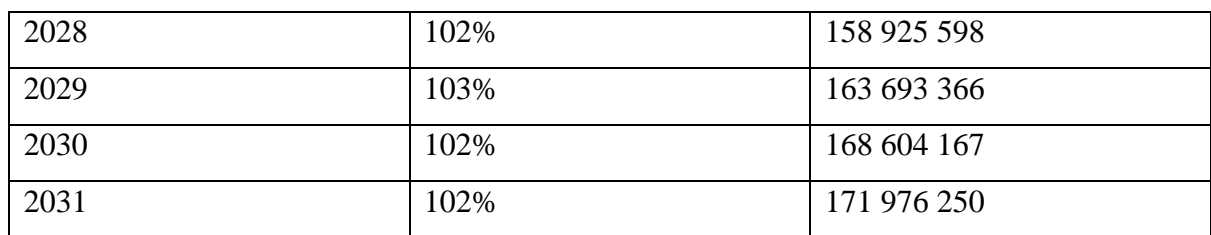

**Source :** réalisé par nous même à partir des documents fournis par l'entrepris

# **Figure N° 07: croissance des chiffres d'affaires prévisionnels (en DA)**

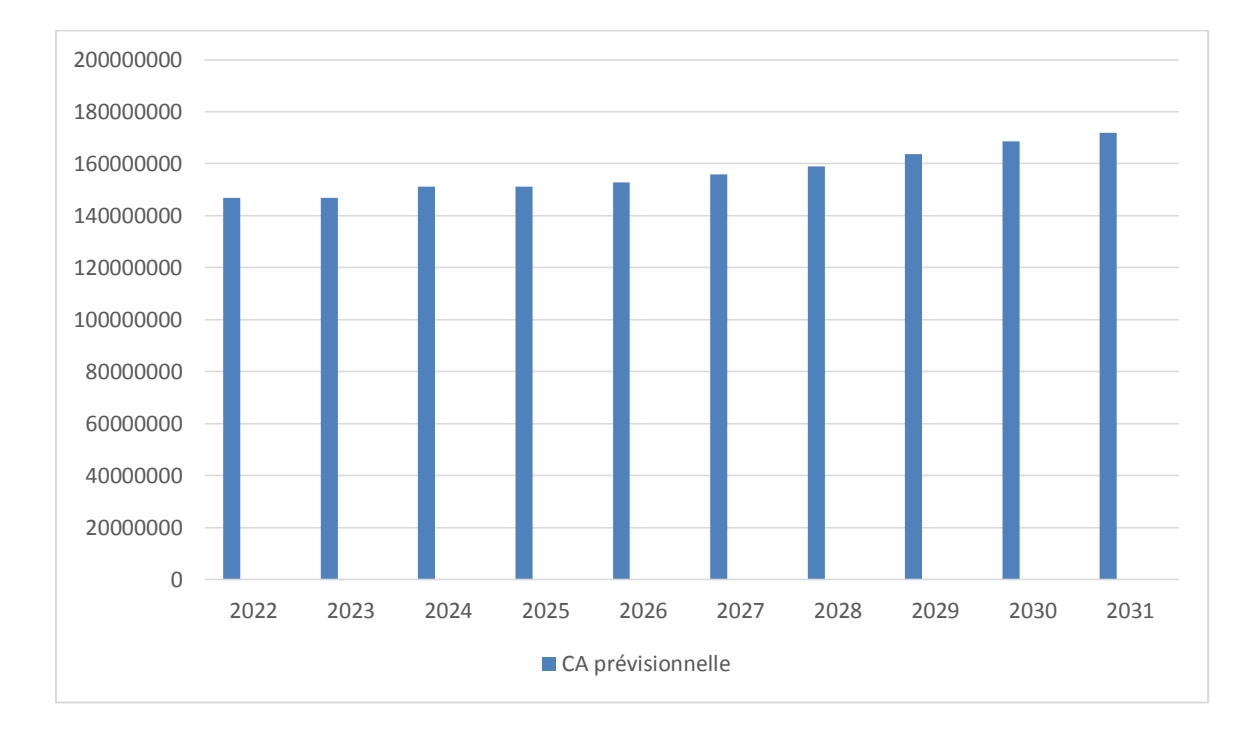

#### **Croissance des chiffres d'affaire**

 On remarque que les CA n'ont jamais été en diminution sur tous les 10 ans d'exploitation. Mais ils sont en augmentation permanente, sauf dans la 2ème et la 4ème ils ne changent pas (avec un taux de croissance de 100%).

# **2.2. Les consommations intermédiaires :**

 Il s'agit des comptes 60, 61 et 62. Dans notre projet, on utilise que les achats consommés (compte 60) et les services extérieurs (compte 61), sont présentés au tableau ci-dessous :

# **Tableau N°13 : Tableau des consommations intermédiaires (en DA)**

|      | Gasoil     | <b>Pièce</b><br>de<br>rechange<br>et | <b>Achats</b><br>consommés | <b>Assurances</b> | <b>Entretien</b> | <b>Service</b><br>extérieur | <b>Consommations</b><br><b>Intermédiaire</b> |
|------|------------|--------------------------------------|----------------------------|-------------------|------------------|-----------------------------|----------------------------------------------|
|      |            | pneumatique                          |                            |                   |                  |                             |                                              |
| 2022 | 1800000    | 1000000                              | 2800000                    | 810000            | 1000000          | 1810000                     | 4610000                                      |
| 2023 | 1800000    | 1100000                              | 2900000                    | 810000            | 1200000          | 2010000                     | 4910000                                      |
| 2024 | 1854000    | 1320000                              | 3174000                    | 810000            | 1400000          | 2210000                     | 5384000                                      |
| 2025 | 1854000    | 1716000                              | 3570000                    | 810000            | 1700000          | 2510000                     | 6080000                                      |
| 2026 | 1872540    | 2402400                              | 4274940                    | 810000            | 2000000          | 2810000                     | 7084904                                      |
| 2027 | 1909990,62 | 3123120                              | 5033110,8                  | 810000            | 2500000          | 3310000                     | 8343110,8                                    |
| 2028 | 1948190,62 | 3123121.3                            | 5071311,92                 | 810000            | $\overline{a}$   | 810000                      | 5881311,92                                   |
| 2029 | 2006636,33 | 4060057,69                           | 6066694,02                 | 810000            | 3500000          | 4310000                     | 10376694,02                                  |
| 2030 | 2066835,42 | 4466063,46                           | 6532898,88                 | 810000            | 4200000          | 5010000                     | 11542898,88                                  |
| 2031 | 2108172,13 | 4912669,8                            | 7020841,94                 | 810000            | 5000000          | 5810000                     | 12830841,94                                  |

**Source :** Réalisé par nous-mêmes à partir des données de l'entreprise.

 Les consommations intermédiaires sont en augmentation sur toute la durée de vie du projet, où il est passé de 4610000 DA à 12830841,94 DA durant les 10 ans d'exploitation.

# **2.3. Les charges du personnel :**

 La masse salariale prévue pour la première année est de 6 192 000 DA avec une augmentation prévue chaque année de 09%. Les prévisions des charges du personnel sont représentées dans le tableau au-dessous :

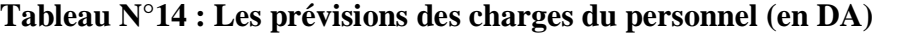

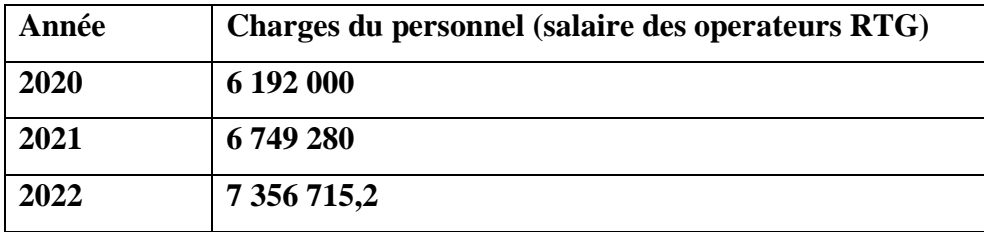

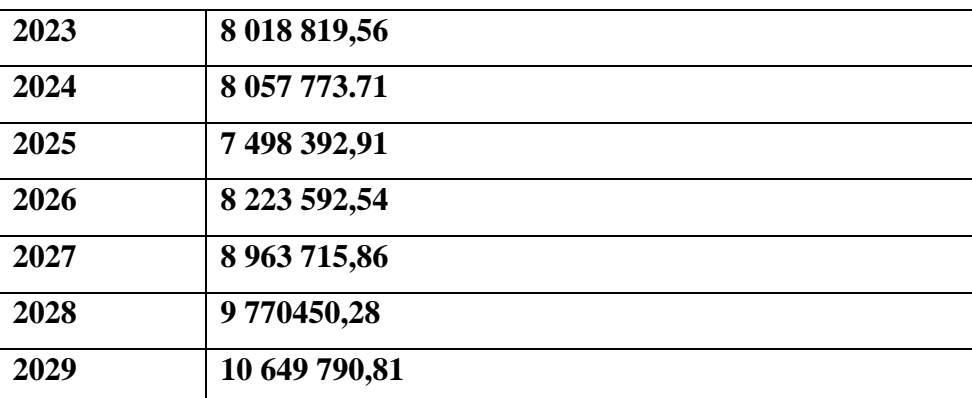

**Source :** Réalisé par nous-mêmes à partir des données de l'entreprise.

# **2.3. Les impôts et taxes :**

Les prévisions des impôts et taxes sont représentées dans le tableau ci-dessous :

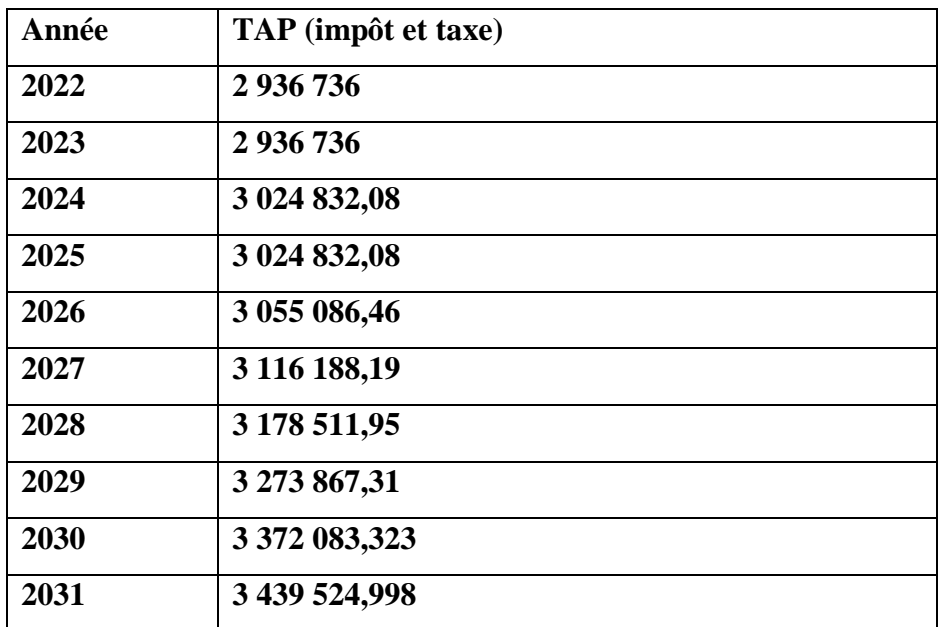

**Tableau N° 15: prévisions des impôts et taxes (en DA**)

**Source** : Réalisé par nous-mêmes à partir des données de l'entreprise.

 Les autres charges sont en augmentation tout au long de la durée de vie du projet, mais elles sont fixes pour les années 3 et 4.

# **2.6. Les charges financières :**

Les charges financières représentent les intérêts de l'emprunt bancaire. Le tableau suivant les présente :

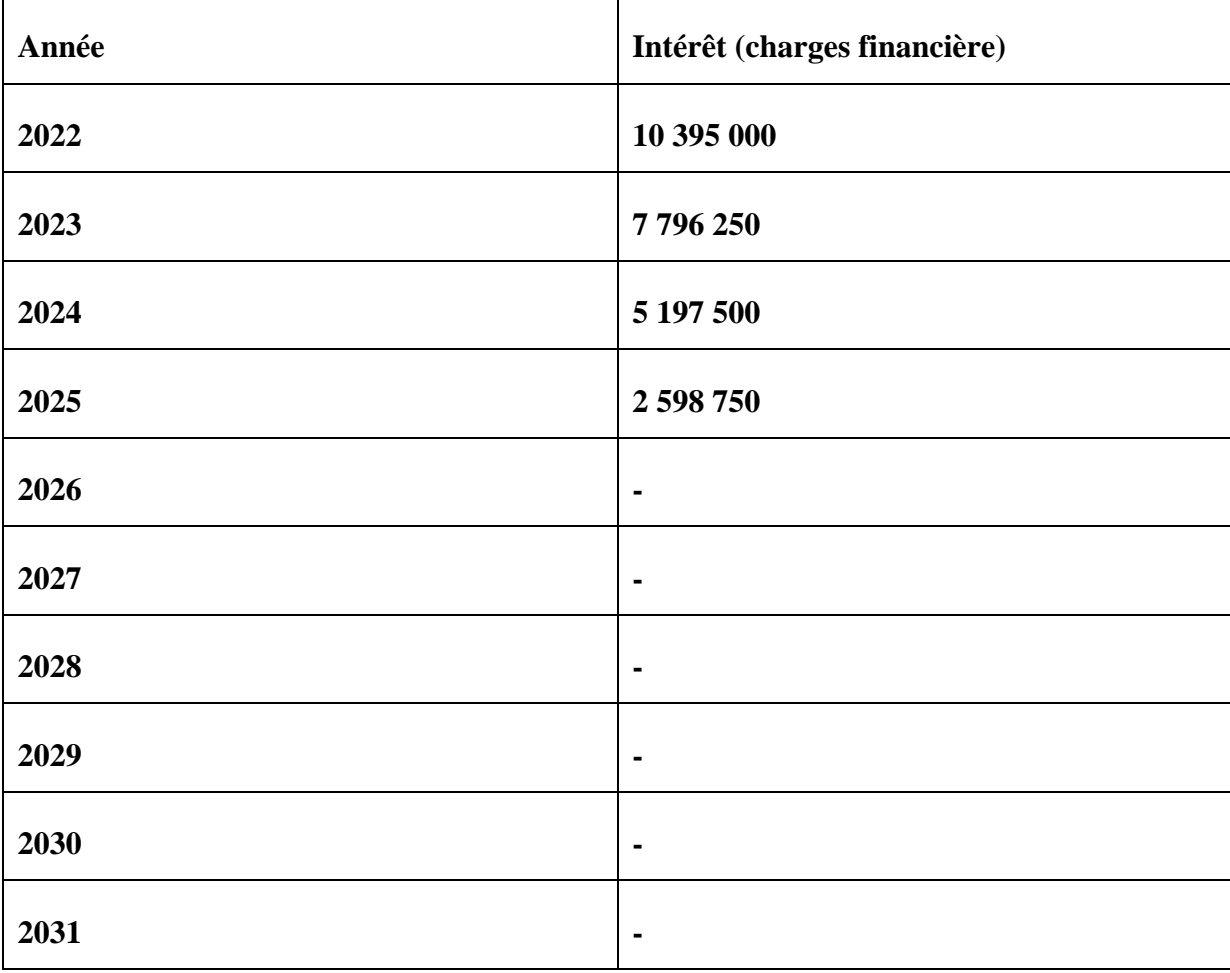

#### **Tableau N°16 : Tableau des charges financières (en DA)**

**Source :** Réalisé par nous-mêmes à partir des données de l'entreprise.

 Nous remarquons que les charges financières sont en diminution permanente et intéressante sur les 4 ans de remboursement.

# **2.7. Dotations aux amortissements:**

 L'entreprise suit le mode d'amortissement constant. Selon les donnée recueillies par cette dernière, les dotations aux amortissements du projet « RTG » sont répartis à : le chariot « RTG » qui sera amorti sur 10ans, et son moteur qui sera amorti sur 5ans. Les tableaux suivants représentent ces dotations d'amortissement :

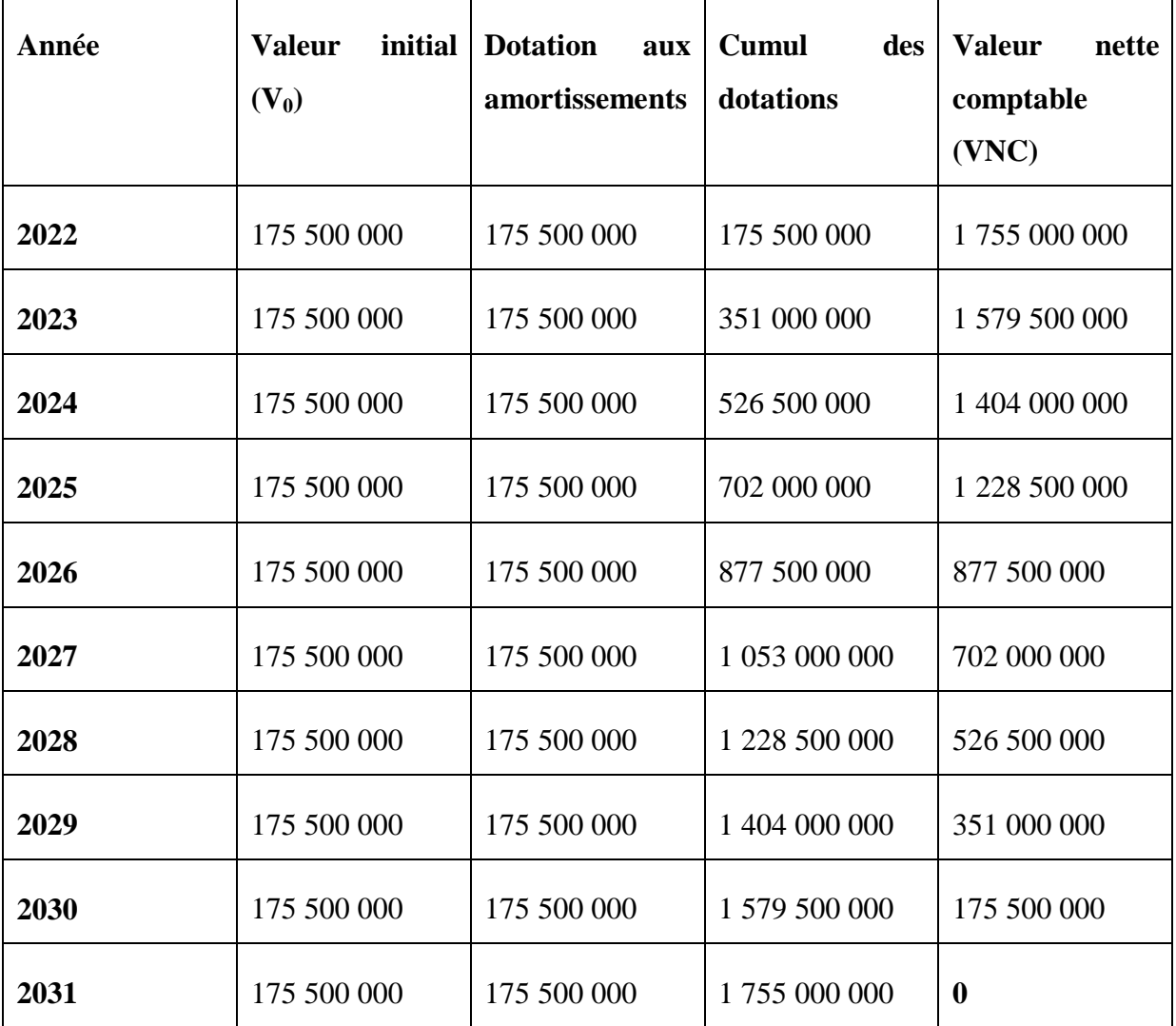

# **Tableau N°17 : Tableau d'amortissement du chariot « RTG » (en DA)**

**Source :** Réalisé par nous-mêmes à partir des données de l'entreprise.

# **Tableau N° 18: Tableau d'amortissement du moteur du chariot « RTG » (en DA)**

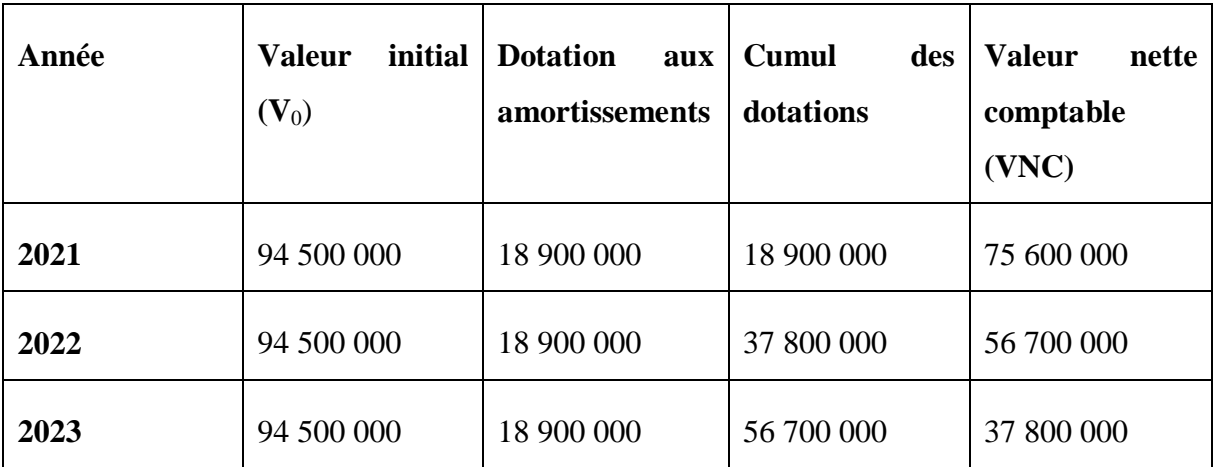

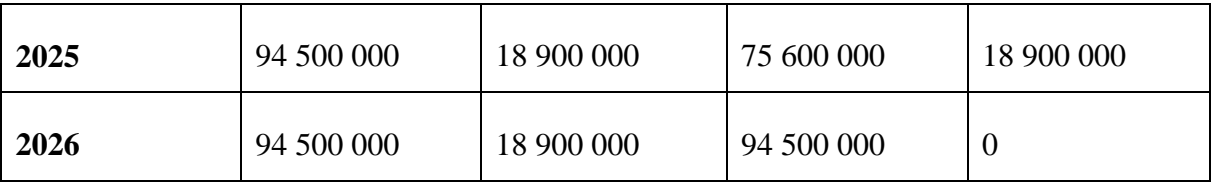

**Source :** Réalisé par nous-mêmes à partir des données de l'entreprise.

 Après avoir présenté les dotations aux amortissements détaillés du chariot, et de ses parties, nous allons les fusionner dans un tableau d'amortissement général du projet :

**Tableau N°19: Tableau d'amortissement général du projet « RTG » (en DA)**

| Année | Valeur initial $(V_0)$ | Dotations<br>aux<br>amortissements |  |
|-------|------------------------|------------------------------------|--|
| 2022  | 270 000 000            | 36 450 000                         |  |
| 2023  | 270 000 000            | 36 450 000                         |  |
| 2024  | 270 000 000            | 36 450 000                         |  |
| 2025  | 270 000 000            | 36 450 000                         |  |
| 2026  | 270 000 000            | 36 450 000                         |  |
| 2027  | 175 500 000            | 17 550 000                         |  |
| 2028  | 175 500 000            | 17 550 000                         |  |
| 2029  | 175 500 000            | 17 550 000                         |  |
| 2030  | 175 500 000            | 17 550 000                         |  |
| 2031  | 175 500 000            | 17 550 000                         |  |

**Source :** Réalisé par nous-mêmes à partir des données de l'entreprise.

Ils ont enregistré une baisse remarquable des dotations aux amortissements au cours de l'année 2026. Cette baisse est bien détaillée dans la figure suivante :

Figure N° : Dotations aux amortissements du projet « RTG »

 Les montants annuels de l'amortissement du projet s'élèvent à 36 450 000 DA de la première année (2022) jusqu'à la cinquième (2026).

 Ce montant comprend les dotations aux amortissements du chariot « RTG » et les dotations aux amortissements de son autre partie (moteur). A partir de la sixième année (2027) jusqu'à la dernière année (2031), les montant des dotations s'élèvent à 17 550 000 DA. La raison de cette baisse des dotations à partir de la sixième année (2026) est la fin d'amortissement du moteur au bout de la cinquième année.

- 3. Le compte de résultat (CR) prévisionnel :
- 4. Le CR prévu sur 10ans est présenté dans le tableau suivant (le tableau est réparti à deux parties) :

# **Tableau N°20:La 1ère partie du CR prévisionnel (à partir de 2022 jusqu'à 2026) en DA**

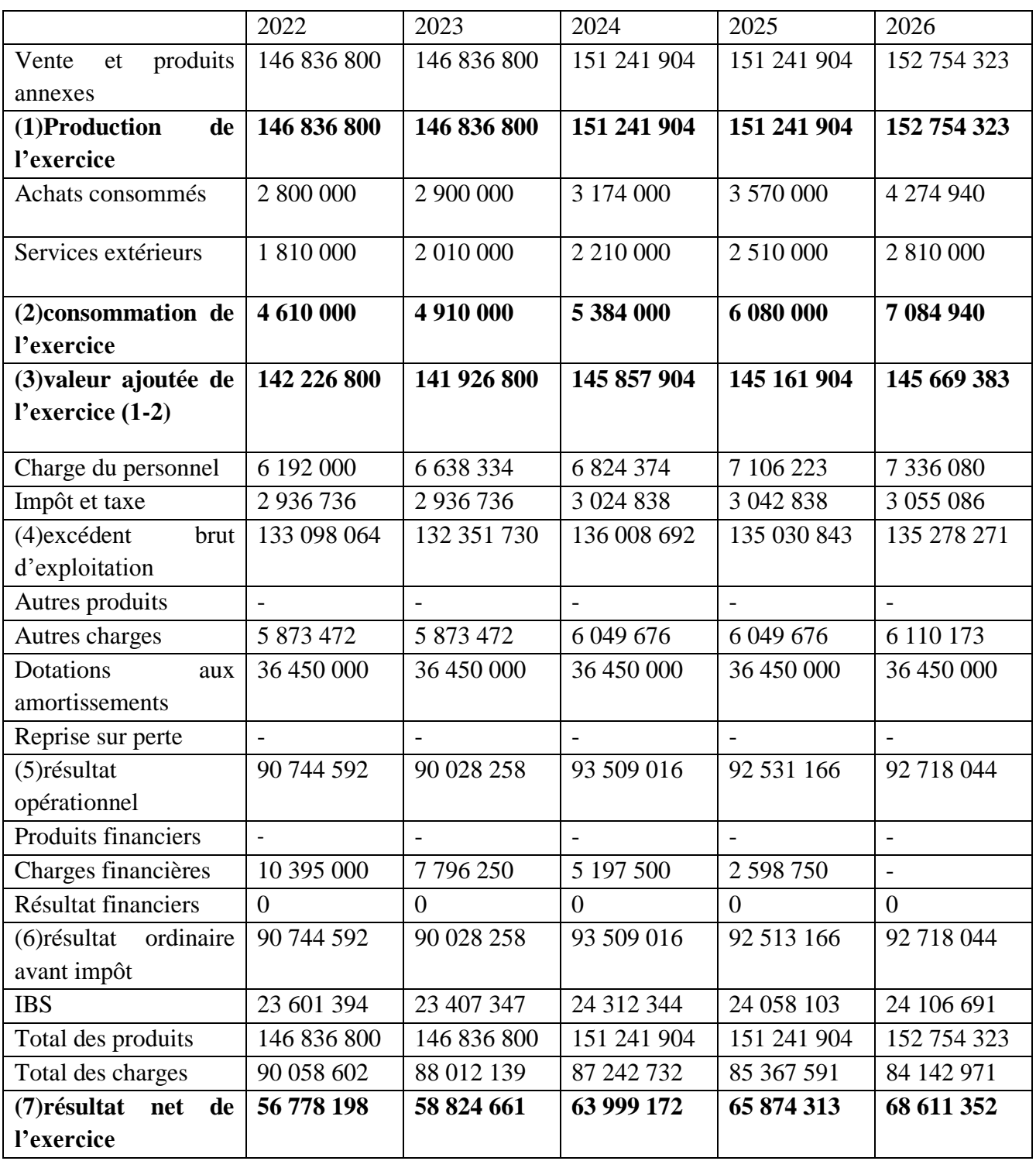

**Source :** Document interne de l'entreprise.

# **Tableau N° 21:La 2 èmepartie du CR prévisionnel (à partir de 2027 jusqu'à 2031) en DA**

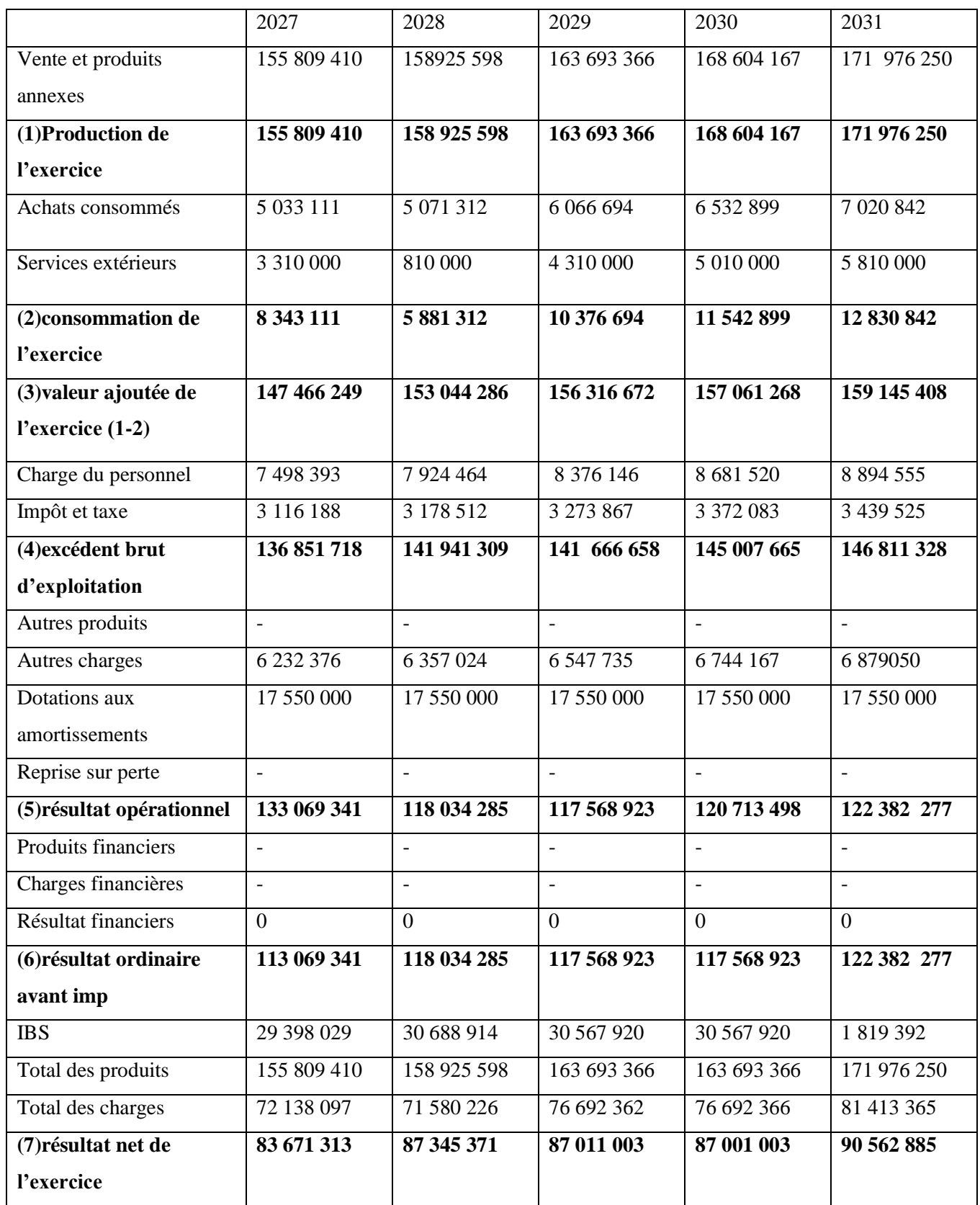

**Source :** Document interne de l'entreprise.

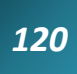

# **4. Calcul des cash-flows :**

Nous calculons d'abord la capacité d'autofinancement prévisionnelle (CAF), en rajoutant les valeurs de l'amortissement aux résultats nets. La CAF est présentée dans le tableau suivant :

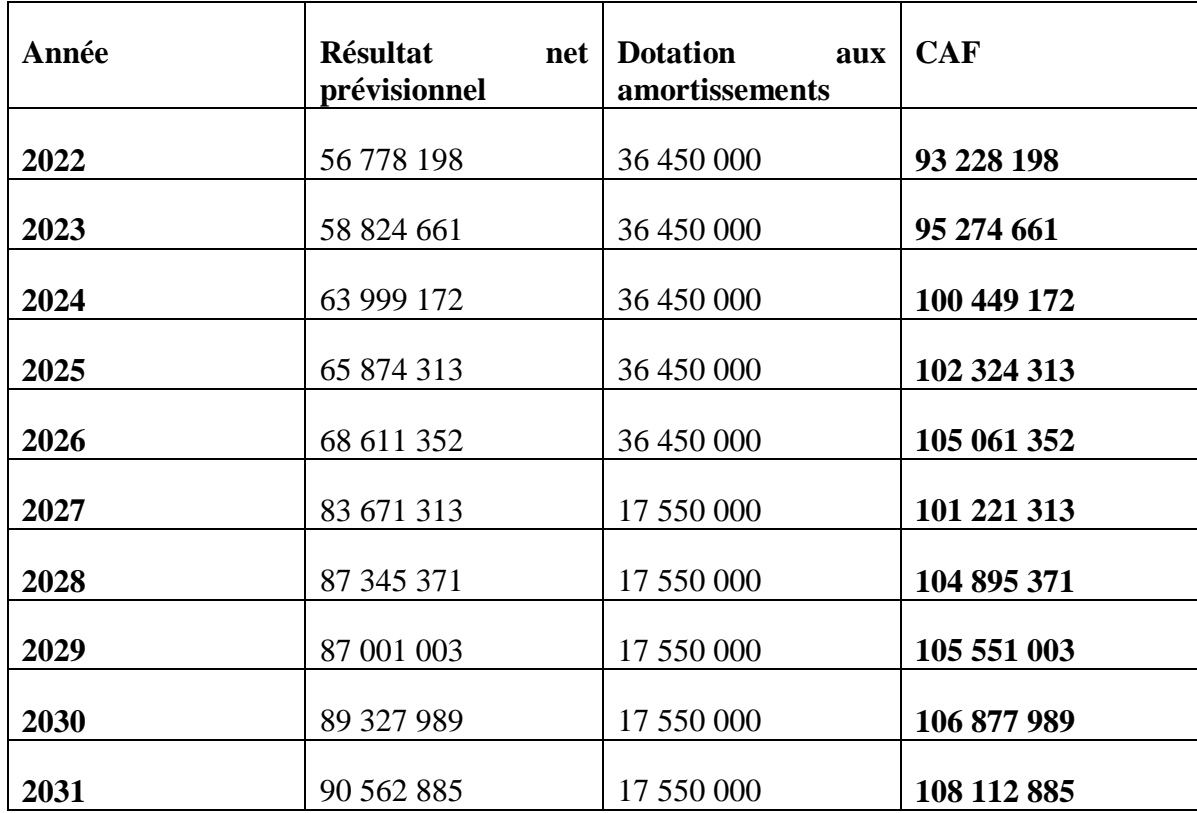

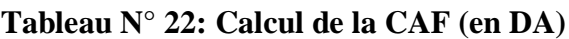

**Source :** réalisé par nous-mêmes à partir des calculs précédents.

La fluctuation de la CAF sur les 10ans d'exploitation, est illustrée dans la figure suivante :

**Figure N° 08 : La CAF prévisionnelle**

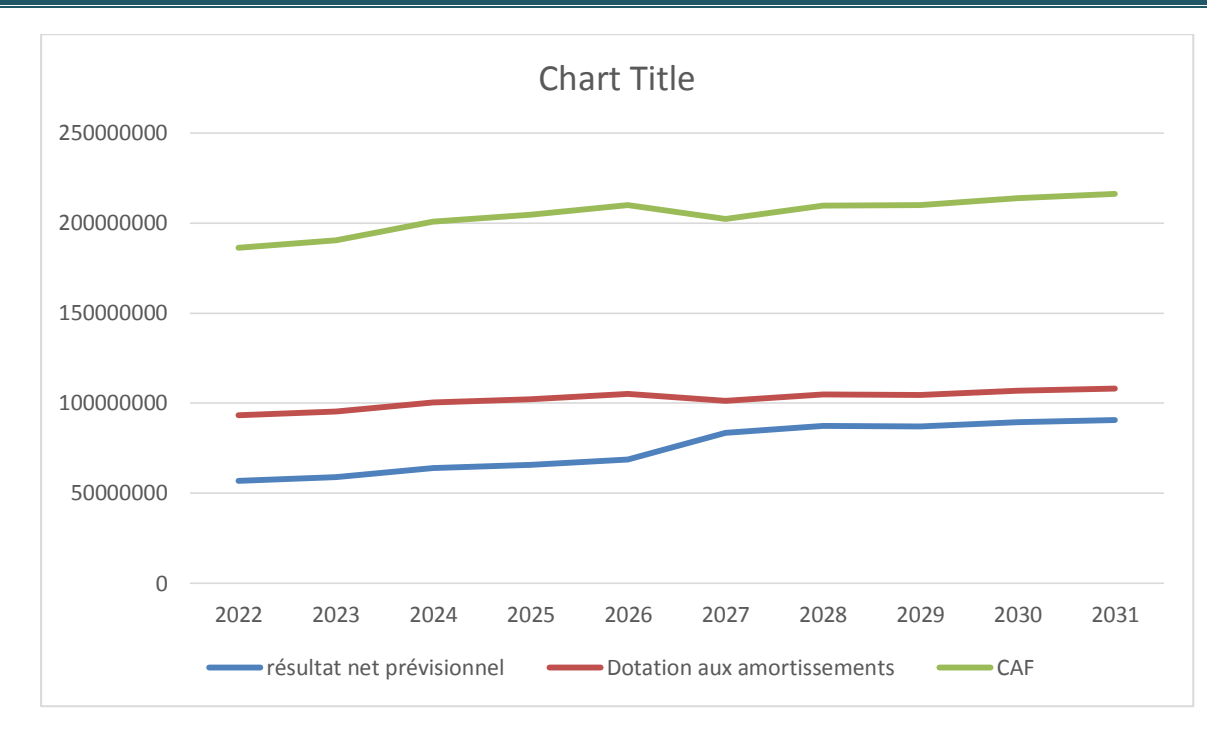

Nous remarquons que la CAF est en augmentation sur tout les 10ans d'exploitation, où elle dépasse les 100 000 000 DA dès la 3ème année. Sauf dans la 6ème année, on remarque une baisse, cette baisse signifie la baisse des dotations aux amortissements.

A partir de la 6ème année la CAF recommence à augmenter. A partir des calculs de CAF, on entame les calculs des cash-flows. Tan que la valeur résiduelle est nulle, les cashflows sont représentée comme suit :

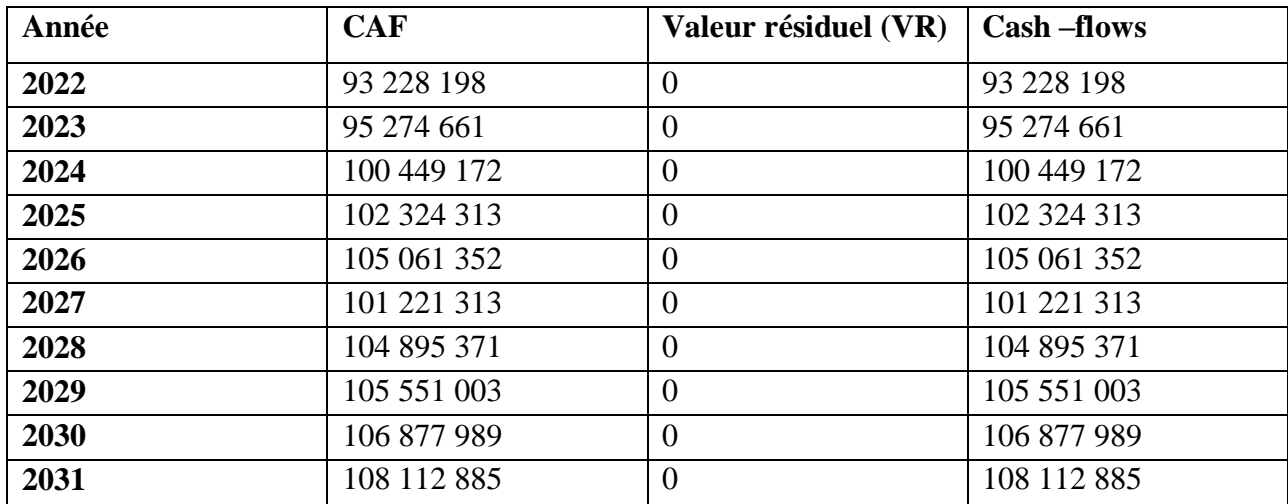

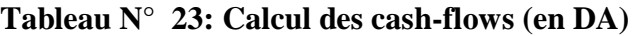

**Source :** réalisé par nous-mêmes à partir des calculs précédents.

# **4.1. calcul des cash-flows actualisés :**

 Après avoir calculé les cash-flows, on va les actualiser au taux d'actualisation estimé par l'entreprise BMT (5,5%). Pour cela, on prend les cash-flows multipliés par la formule d'actualisation qui est  $(1+t)^{-n}$  tel que : t=0,055 et n représente l'année d'exploitation.

Les cash-flows actualisés sont représentés dans le tableau ci-dessous :

| Année | <b>Cash-flows</b> | Taux            | <b>Cash-flows</b> | <b>Cumul</b><br>cash- |
|-------|-------------------|-----------------|-------------------|-----------------------|
|       |                   | d'actualisation | actualisés        | flows actualisés      |
| 2022  | 93 228 198        | 0,9478672986    | 88 367 960,199    | 88 367 960,199        |
| 2023  | 95 274 661        | 0,8984524157    | 85 599 749,332    | 173 967 709,531       |
| 2024  | 100 449 172       | 0,8516136642    | 85 543 887,431    | 259 511 596,692       |
| 2025  | 102 324 313       | 0,8072167433    | 82 597 898, 700   | 342 109 495,662       |
| 2026  | 105 061 352       | 0,7651343538    | 80 386 049,676    | 422 495 545,338       |
| 2027  | 101 221 313       | 0,725245833     | 73 410 335,467    | 495 905 880,855       |
| 2028  | 104 895 371       | 0,6874368086    | 72 10 939,072     | 568 014 819,927       |
| 2029  | 105 551 003       | 0,6515988707    | 68 776 914,353    | 636 791 734,280       |
| 2030  | 106 877 989       | 0,6176292613    | 66 010 973,395    | 702 802 707,675       |
| 2031  | 108 112 885       | 0,5854305794    | 63 292 588,909    | 766 095 296,584       |

**Tableau N° 24: Les cash-flows actualisés (en DA)**

**Source :** réalisé par nous-mêmes à partir des calculs précédents.

Les cash-flows actualisés sont illustré dans la figure suivante :

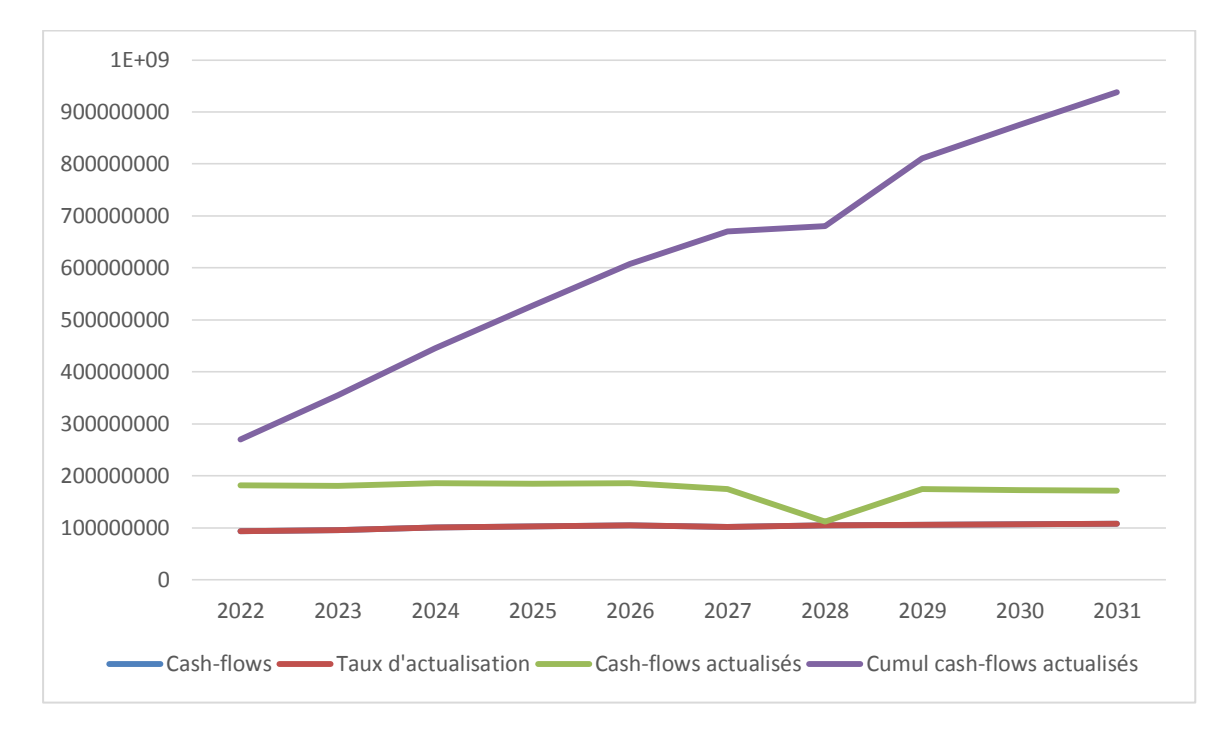

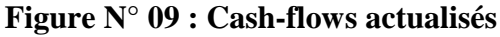

 D'après le tableau et la figure des cash-flows, nous constatons que les cash-flows actualisés dégagés par ce projet sont en diminution continue d'une année à l'autre tout au long de son cycle d'exploitation.

# **5. L'analyse de la rentabilité du projet :**

 L'objectif de l'analyse de la rentabilité est de savoir si le projet est rentable ou non. C'est-à-dire pour prendre décision de retenir ou rejeter le projet. Pour cela, nous allons procéder à une étude des critères de la rentabilité.

#### **5.1. Calcul de la valeur actuelle nette (VAN) :**

Pour calculer la VAN du projet, on applique sa formule :  $VAN = \sum (CF + t)^{-n}$ -I0. A savoir que :

- Le cumul des cash-flows actualisé est de : 766 095 296,584 DA ;
- L'investissement initial est de : 270 000 000 DA;
- $\bullet$  taux d'actualisation de 5,5%,

 Donc : VAN = 766095296,584 - 270000000 = 496095296,584 Après le calcul, on a obtenu une VAN positive s'élève à : 496 095 296,584 DA, que signifie un gain dont l'entreprise BMT vise à le réaliser. Le projet permet de dégager un excédent de liquidité de 496 095 296,584 DA.

 Le projet donc peut être retenu selon le critère de la valeur actuelle nette, mais ce dernier est insuffisant pour prendre une décision, d'où la nécessité de calculer autres critères.

# **5.2. Calcul du taux de rentabilité interne (TRI) :**

Le TRI c'est le taux d'actualisation qui annule la VAN, son calcul appuie sur les essais. Après plusieurs essais, on a obtenu les résultats présentés dans le tableau suivant :

**Tableau N° 25:Les cumuls des CF' correspondent leurs taux d'actualisation**

| <b>Taux</b><br>d'actualisation | 10%             | 30%           | 40%            |
|--------------------------------|-----------------|---------------|----------------|
| CF'                            | 621 298 885 ,79 | 30 648 100,61 | 192 105 664,86 |

Source : réalisé par nous-mêmes à partir des calculs précédents.

Nous avons conclu que la VAN sera annulé pour un taux compris entre 30% et 40%. En effet, il est possible d'obtenir le TRI en procédant à une interpolation ente les deux taux d'actualisations (30% et 40%). on applique la formule de TRI :

$$
TRI = t_{1+} (t_2.t_1) \frac{(\sum C F t1) - I0}{\sum C F t1 - \sum C F t2}
$$

Avec :

 $t1 = 30%$ 

 $t_2 = 40%$ 

 $\sum$  **CF**<sup>'t</sup><sub>1</sub>= 30648100,61

∑ **CF**<sup>*'t*<sub>2</sub>= 192105664,86</sup>

 $I_{0=} 270000000$ 

$$
Donc: TRI=30+(40-30)\frac{306481000,61-270000000}{30648100,61-192105664,86}
$$

TRI=30+(10) (0,319)

TRI=30+3,19

TRI=33,19%

 Le TRI est largement supérieur que le taux d'actualisation fixé par l'entreprise, ce qui signifie que le projet est rentable et peut être adopté par l'entreprise.

La relation entre la VAN et TRI :

**Figure N° 10:La relation entre la VAN et le taux d'actualisation de TRI**

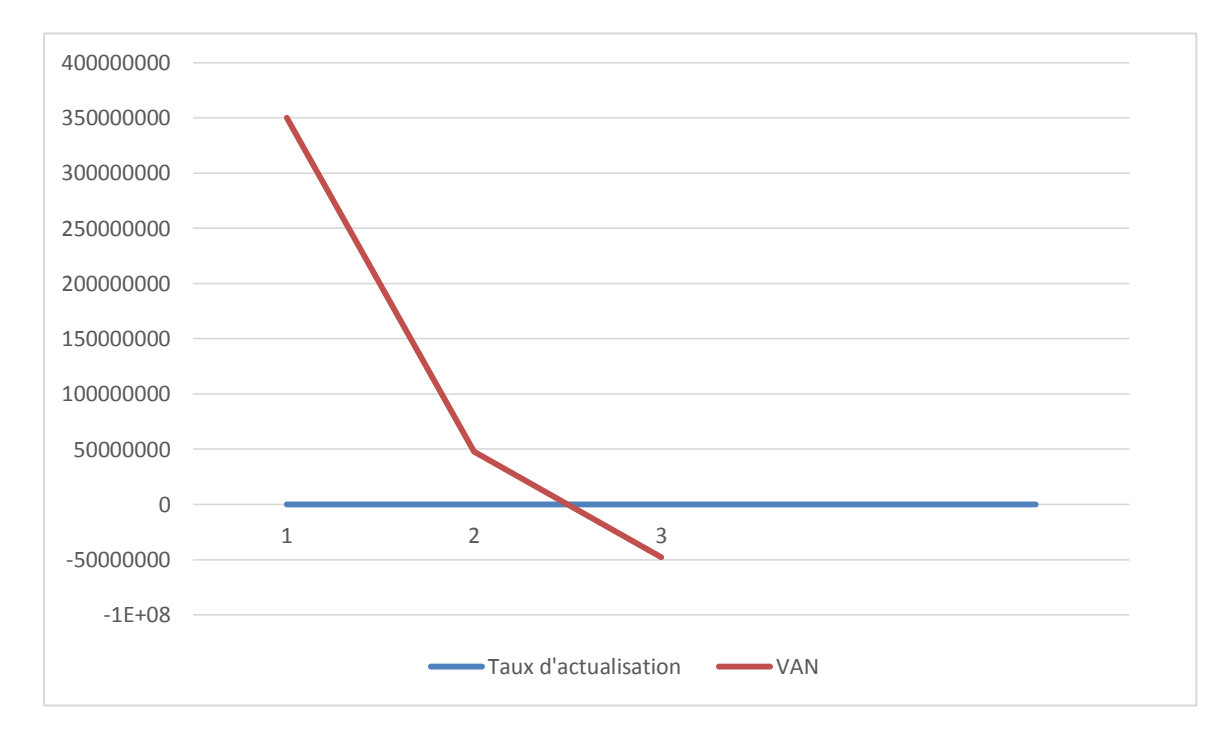

D'après ce schéma, on constate que l'augmentation du taux d'actualisation fait diminuer la VAN même, et elle devient nulle avec un taux de 33,19%.

5.3. Calcul de l'indice de profitabilité :

On peut calculer L'IP avec sa formule :

$$
IP = \frac{VAN}{\text{invistissements initial}} + 1
$$

D'après les calculs précédents on aura :

 $IP=\frac{4}{5}$  $\frac{10095290,304}{270000000} + 1 = 2.837$ 

 Le projet dégage un indice de profitabilité de 2,837 DA (supérieur que 1). C'est-à-dire que chaque dinar investi rapportera 2,837 DA, dont 1 DA va être remboursé et 1,837 DA représente le gain.

Le projet est rentable, et à retenir selon le critère IP.

# **5.4. Le calcul du délai de récupération du capital investi (DRCI) :**

C'est la durée nécessaire pour la récupération du capital investi par le cumul des cashflows -actualisés, son calcul est comme suit :

> $DRCI=N+$   $\left[\frac{\text{capital investis} - \text{cumul infer}}{\frac{1}{2} + \frac{1}{2} + \frac{1}{2} + \frac{1}{2}}\right]$  $\mathbf{c}$

Avec :

N= L'année du cumul inférieur. Le cumul des cash-flows jusqu'à la récupération du capital investi est représenté dans le tableau suivant :

# **Tableau N° 26 : Le cumul des cash-flows actualisés (en DA)**

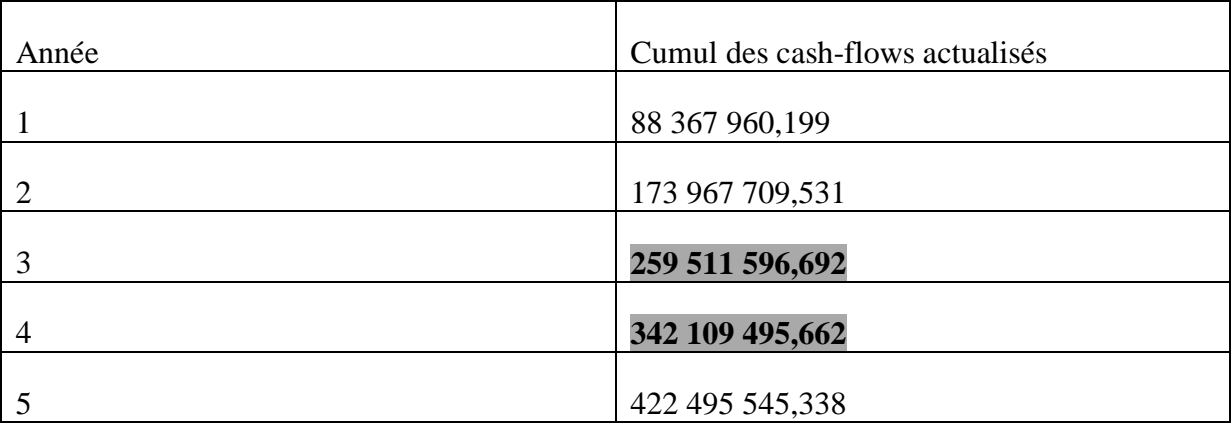

Source : réalisé par nous-mêmes.

Le capital investi donc, sera récupéré entre l'année 3 et 4 qui représentent les années 2024 et 2025 successivement. En appliquant la formule du DRCI, on aura :

**DRCI** =  $3+\frac{2}{342}$ 

DRCI= 3+0,127=3,127

Calcul des mois et jours : 0,127\*12=1,524

Ca signifie 1mois et (0,524\*30) jours

 Donc : le capital investi sera récupéré dans 3ans, 1mois et 15jours. Le 15janvier 2025 le capital investis sera récupérer

 Cela signifie que la durée nécessaire pour la récupération du capital investi est inférieure à la durée de vie du projet (10ans).

 Donc : le projet est rentable, puisqu'il peut générer des flux de trésorerie qui peuvent couvrir le capital investi au bout de 3ans, 1mois et 15jours.

 Pendant le cas pratique du projet d'investissement « RTG » au sein de l'entreprise « BMT », on a essayé d'appliquer les techniques d'évaluation pour un projet d'investissement, qui sont essentielles et indispensables pour l'entreprise. Après les techniques d'évaluation faites à partir des éléments acquis de l'entreprise, on a entamé l'étude de la rentabilité selon les critères (VAN, TRI, IP et DRCI). Ils dégagent des résultats viables et rentables, et une satisfaction totale.

**Conclusion générale**

 Tout au long de notre travail, nous avons essayé de présenter les notions et les différents concepts d'un projet d'investissements, et d'étudier les différents modes de financement de ce dernier. Nous avons, également, essayer de développer la notion d'évaluation d'investissement et de porter des éléments de réponses que nous jugeons essentielles à notre problématique.

 A cet effet, il est nécessaire de prendre en considération les risques et les contraintes qui peuvent menacer sa mise en œuvre dans la perspective qu'un projet peut être rentable financièrement mais pas économiquement du moment qu'il existe certains facteurs qui influence sa rentabilité telles que le secteur des services.

 Parallèlement, nous avons constaté que l'étude d'un projet d'investissement nécessite d'abord, la collecte de toutes les informations qui lui sont liées, ensuite, l'utilisation des méthodes d'analyse qui permettent d'apprécier la viabilité et la rentabilité du projet et enfin, l'application des critères de sélection que ce soit dans un avenir certain ou incertain.

 En effet, investir est lié à l'incertitude qui n'est pas prouvée à l'avenir, pour cela, Diverses méthodes sont mises à la disposition de l'entreprise afin d'apprécier les différentes opportunités d'un projet d'investissement

 En premier lieu, on a constaté que l'investissement sous ses diverses formes avec ses multiples objectifs, permet de maintenir ou d'accroitre la valeur de la firme.

 Ensuite, il y a lieu de choisir les sources de financement les plus adéquates permettant de financer le besoin en matière d'investissement.

 En second lieu, on a présenté les différentes outils et méthodes d'étude et d'évaluation des projets qui servent à étudier les conditions de variabilité et de faisabilité des projets et d'améliorer leur taux de réussite.

 Par ailleurs, ces méthodes consistent en l'étude des critères d'évaluation financière qui abordent à la fois les problèmes de rentabilité (à partir de du calcul de la VAN, TRI..) et de liquidité (délais de récupération), afin de permettre au décideur de prendre une décision

 Ces méthodes consistent en l'étude des critères d'évaluation financière qui Abordent à la fois les problèmes de rentabilité (à partir de calcul de la VAN, TRI..) et de liquidité (délais de récupération), afin de permettre au décideur de prendre une décision. En complétant la partie théorique de ce travail et atteindre notre objectif, on a effectué un stage pratique au sein de la Spa « BMT ».

 L'objectif principal de notre travail consistait à analyser financièrement le projet « RTG » dont la « BMT » envisage l'adopter en 2021, et étudier sa rentabilité selon des critères fiables, afin de prendre décision de retenir ou rejeter ce projet.

 Dans ce sens, nous avons vérifié la première hypothèse de recherche. Pour cela, nous avons constaté que l'utilisation des méthodes d'évaluations basée sur la notion des critères, n'est pas suffisante. Pour procéder à un choix d'investissement approprié à l'entreprise, l'évaluateur doit tenir compte aussi aux des différentes données relatives à l'investissement.

 En vérifiant les deuxièmes hypothèses, nous avons constaté que les critères fiables pour une analyse sont les critères plus développés et modernisés, qui prennent en considération plusieurs opérateurs comme l'opérateur du temps. Ceux qui tiennent compte à l'actualisation.

 En appliquant ces critères sur les éléments fournis par l'entreprise concernant le projet d'investissement « RTG », nous avons obtenu des résultats qui font apparaître une rentabilité intéressante. La valeur actuelle nette dégagée par ce projet est très importante, elle atteste d'un projet rentable, et le taux de rentabilité interne est de largement supérieur au taux d'actualisation,

 Ainsi l'indice de profitabilité est supérieur à (1), ce qui répercute l'enrichissement que connaitra l'entreprise. Aussi la liquidité du projet est jugée acceptable puisque le délai de récupération du capital investi est de 3ans, 1mois et 15jours, il correspond à la norme fixée par l'entreprise par rapport à 10ans d'exploitation.

 Avant tout engagement sur le lancement d'un projet d'investissement, il est Recommandé à l'entreprise de faire face à tous les risques liés au projet, et de mener une étude détaillée en prenant les différents critères d'évaluation d'un projet investissement.

Le travail que mené est limité par certaines contraintes :

**-** Manque d'information et des données relatives au projet qui relèvent selon des dirigeants (chiffre d'affaires, charges,…etc.)

**-** L'indisponibilité de l'encadreur à l'intérieur de BMT pour plus d'explications,…etc.

**-** Le manque de données spécifiques au projet étudié.

Le travail effectué nous a donné la chance d'avoir une idée sur le demain professionnel et compléter nos acquis théorique par une expérience pratique.

 Finalement, le cas pratique que nous avons fait au sein de la Spa « BMT », nous a offert l'occasion d'avoir une idée sur le domaine professionnel, et d'accomplir nos acquis théoriques par une expérience dans le domaine pratique

**Références bibliographique**

#### **Ouvrages**

- **1.** Arnaud Thauvron, Les choix d'investissement, édition e-theque, Paris, 2003 Bancel.
- **2.** Babusiaux D, Décision d'investissement et calcul économique dans l'entreprise, Edition Economica , Paris, 1990.
- **3.** Bancel F et Richard A, Les choix d'investissement, Edition Economica, Paris, 1995.
- **4.** BARNETO(P) ; GREGORIO(G), « Manuel et Application »,2eme édition, Dunod, Paris, 2009.
- **5.** Béatrice et Francis Grandguillot, L'essentiel de l'analyse financière, 12éme édition
- **6.** BOUGHABA « Analyse et évaluation de projet », Ed Berti, Alger, 2005.
- **7.** CHRISSOS J. et GILLET R « Décision d'investissement », Dareios, 2eme édition, paris, 2008.
- **8.** COMPTALIA, Finance d'entreprise, « La politique d'investissement », Edition Dunod, Paris.
- **9.** Denis Babusiaux, Décision d'investissement et calcul économique dans l'entreprise, édition Economica, 1990.
- **10.** Dovogien, Gestion financière de l'entreprise, édition Dunod, Paris, 2008.
- **11.** EDITH GINGLINGER, « les décisions d'investissement », éd : Nathan, Paris, 1998 .
- **12.** F .X SIMON Et M.TRABELSI, M, Préparer Et défendre un projet d'investissement. Éditions DUNOD, Paris 2005.
- **13.** F et Richard. A, Les choix d'investissement, édition Economica, Paris, 1995.
- **14.** F.BANCEL, A.RICHARD « Les choix d'investissement, méthodes traditionnelles, flexibilité et analyse stratégique », Edition Economica, paris, 1955.
- **15.** Henri Mahé de Boislandelle, Dictionnaire de gestion, édition Economica, 1998.
- **16.** Hutin. H, Toute la finance d'entreprise, 3émeédition d'Organisation, France, 2004.
- **17.** Jean Barreau et All, Gestion financière, 15éme édition Dunod, Paris, 2006.
- **18.** Juliette. PILVERDIER-LATREYTE, Finance de l'entreprise, 7ème Edition ECONOMICA, Paris, 1999.
- **19.** Koehl J, Choix des investissements, Edition Dunod, Paris, 2003.
- **20.** Lasary. « Evaluation et financement de projets», Edition, Dunod, Paris, 2003.
- **21.** MORGUES, N « le choix d'investissement dans l'entreprise », Editions ECONOMICA, Paris 1994.
- **22.** N.GARDES, Finance d'entreprise, Ed d'organisation, paris, 2006.
- **23.** Nathalie Mourgues, le choix des investissements dans l'entreprise, édit Economica, 7eme édition, Paris, 1999.
- **24.** Patrick Piget, Gestion financiére de l'entreprise, 2éme édition Economica, Paris, 2005.
- **25.** R.HOUDAYER, Evaluation financier des projets : ingénierie de projet d'investissement, 2éme Edition ECONOMICA, France, 1999.
- **26.** Sadaoui Khaled, Modèle de décision à court terme, édition BLED, Alger, 2003.
- **27.** Teulie Jacques, Topscalian Patrick, Finance d'entreprise, 4émeédition Vuibert, Paris, 2005.
- **28.** Yves Simon, Evaluation financière des projets, 2éme édition, Paris.
- **29.** MEYE F, évaluation de la rentabilité des projets d'investissement, paris, 2007.
- **30.** Armand Dayan et All, Manuelle de gestion, volume 2, 2émeédition Ellipses, Paris, 2004.

## **Sites Internet :**

- 1. [https://business-builder.cci.fr](https://business-builder.cci.fr/)
- 2. [www.journaldunet.fr](http://www.journaldunet.fr/)
- 3. [www.sage.com](http://www.sage.com/)

#### **Mémoires**

- **1.** Zeggane Fatima, Les techniques d'évaluation et les modes de financement d'un projet d'investissement, Mémoire fin de cycle, CCA, 2014.
- **2.** Hallou Massinissa et Chelhab Mohamed, évaluation d'un projet d'investissement, mémoire de fin de cycle, FE, 2018.

# **Annexes**

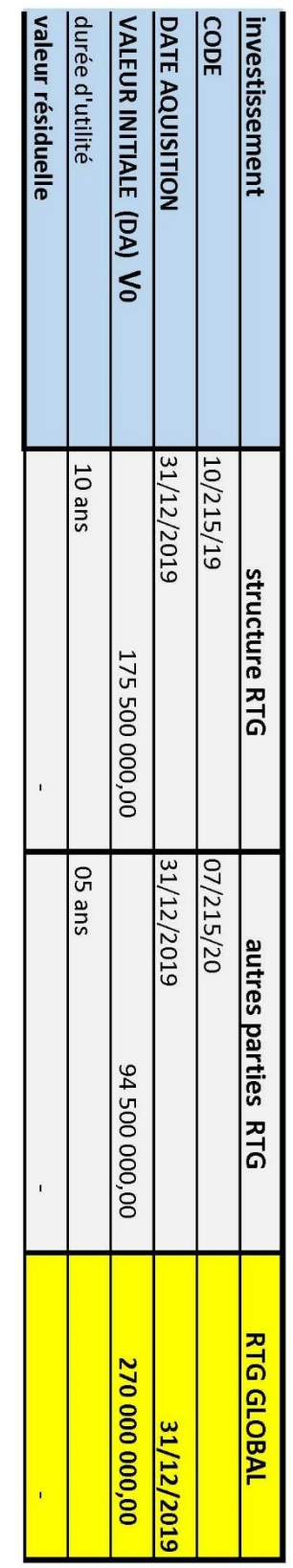

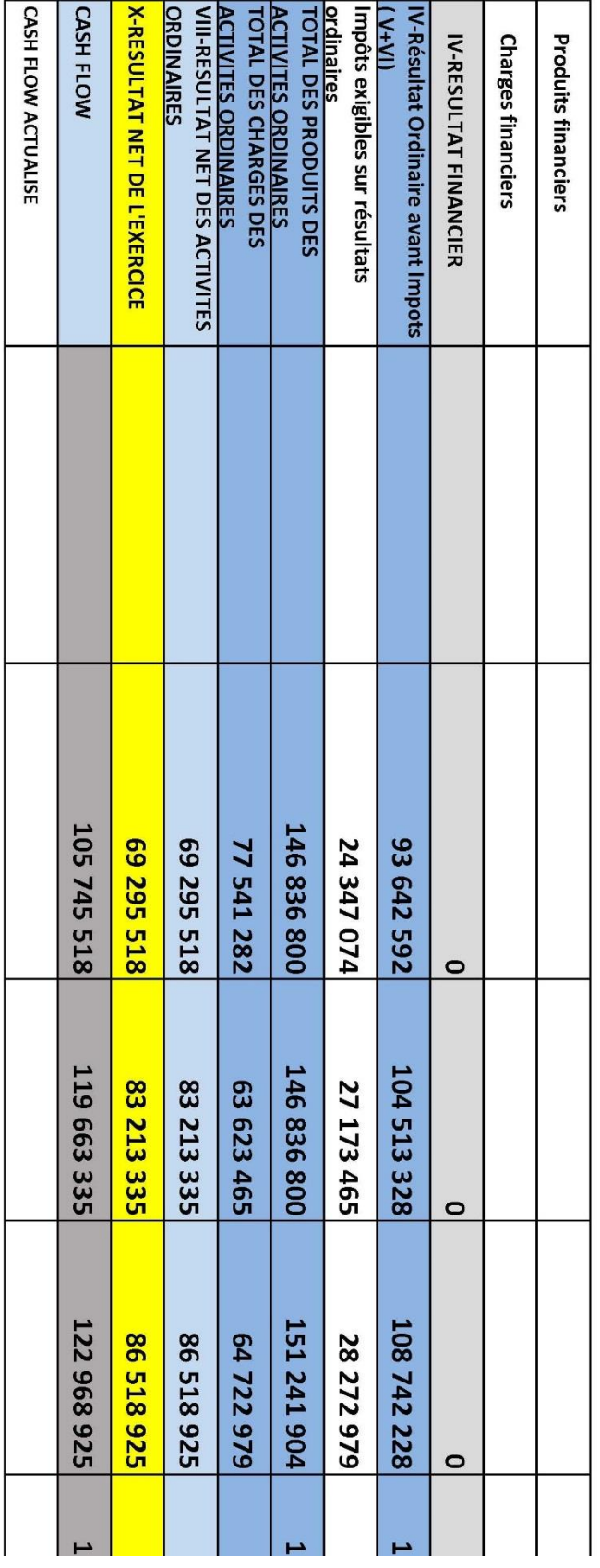

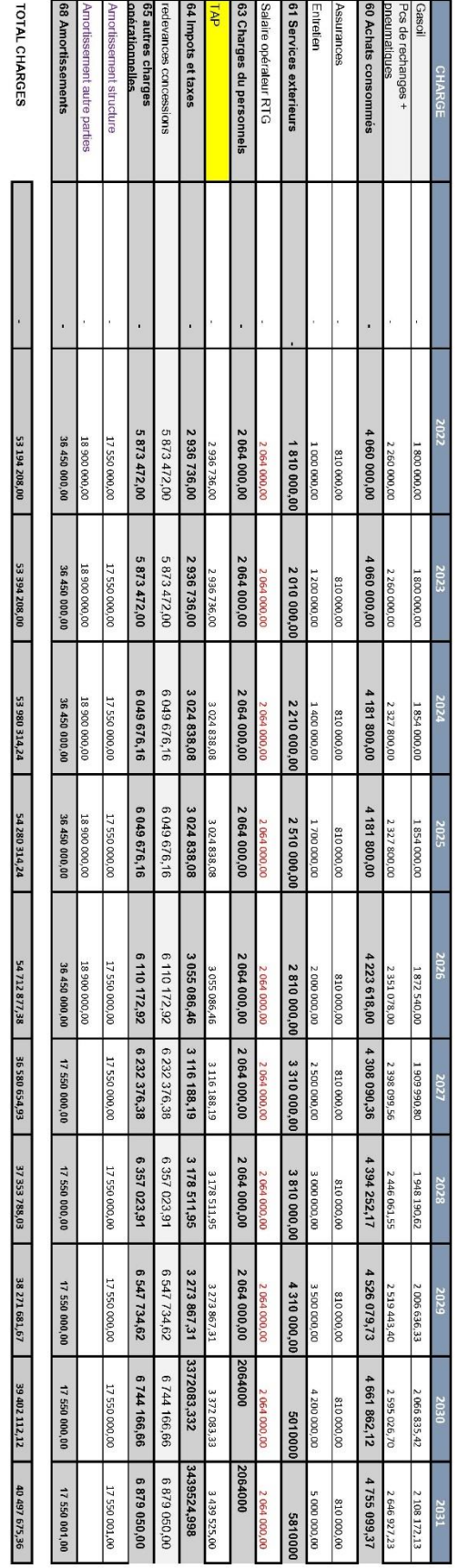

÷

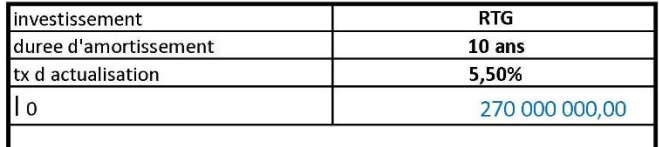

**Table des matières** 

# *Tables des matières*

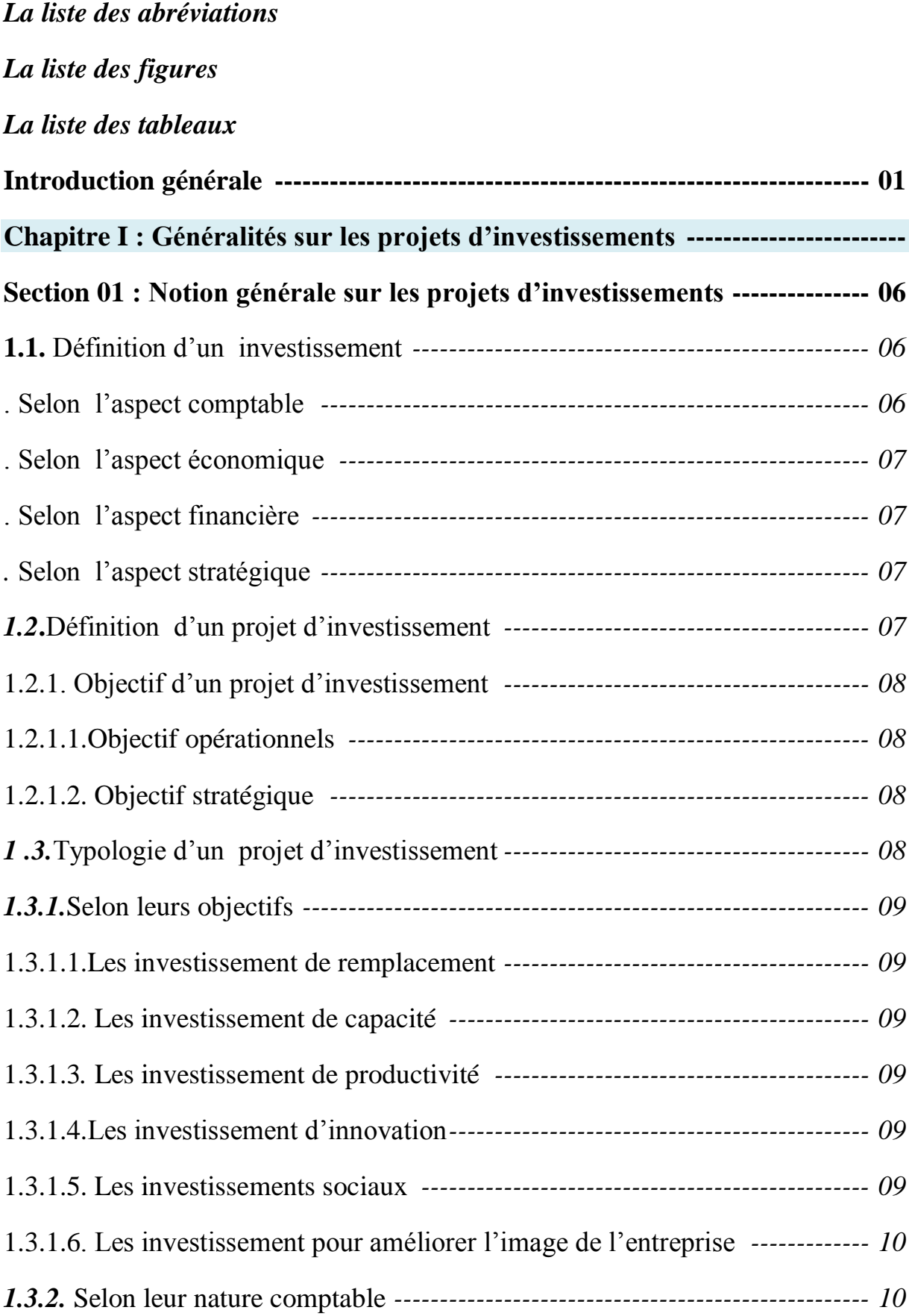

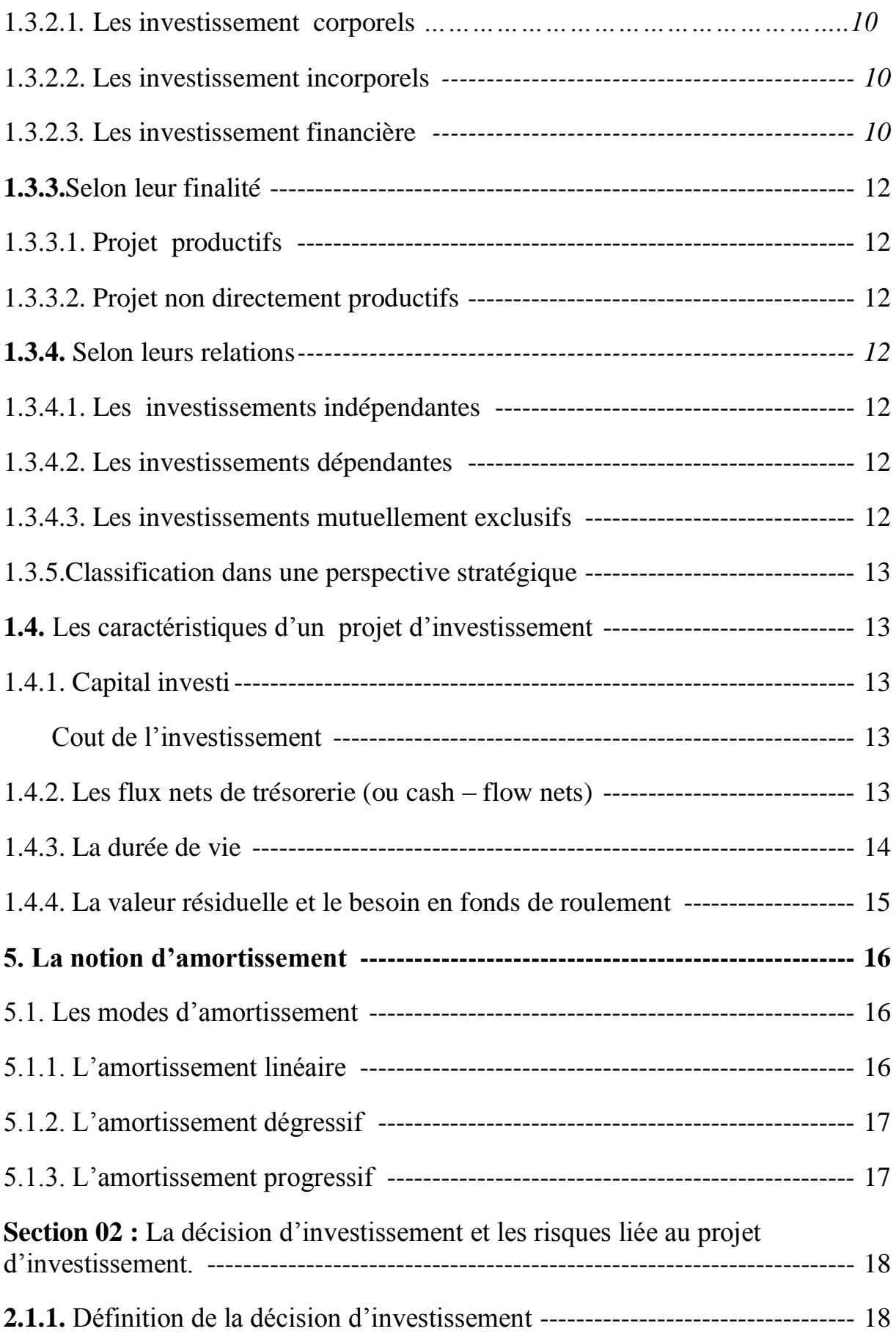

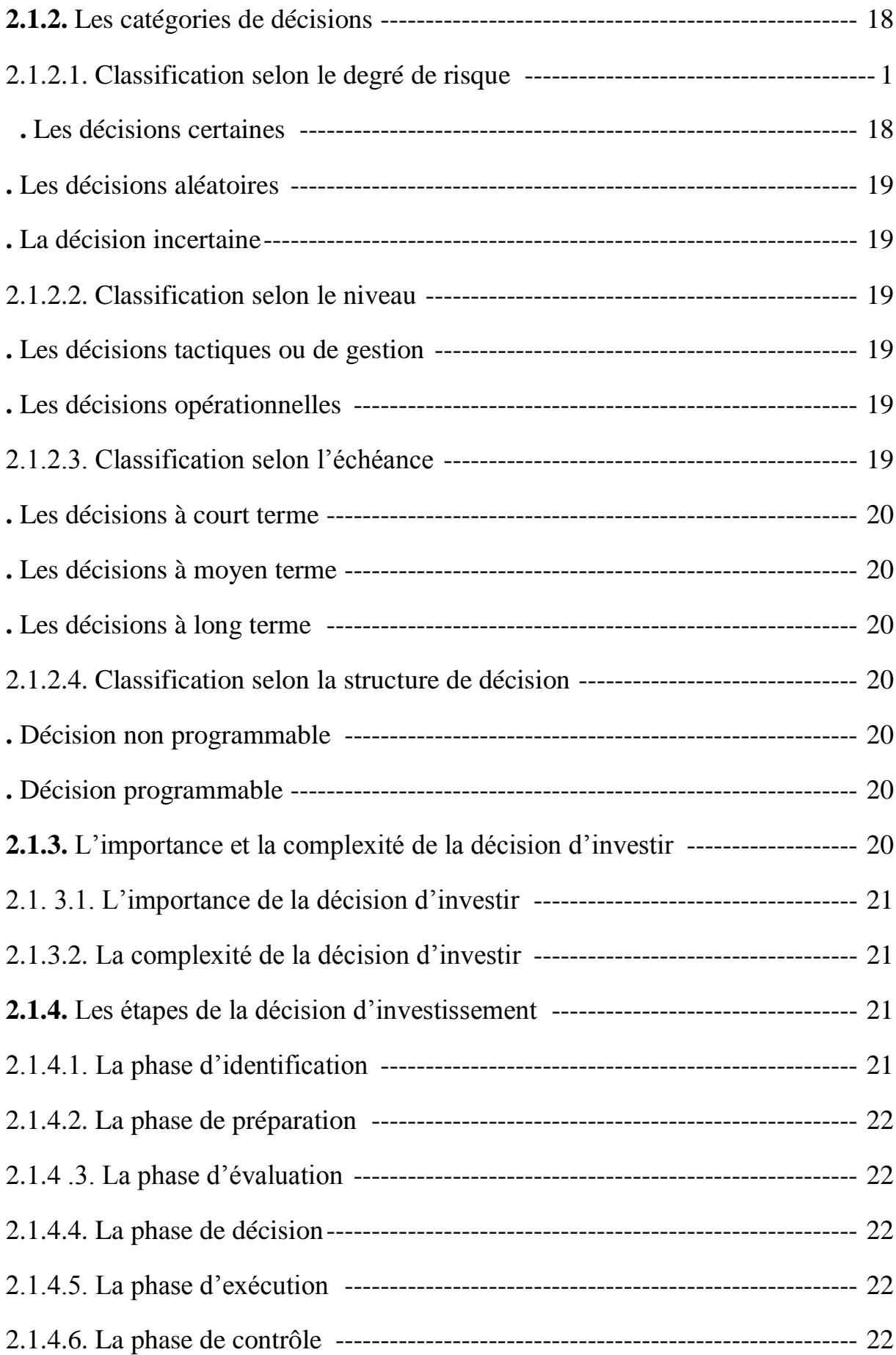

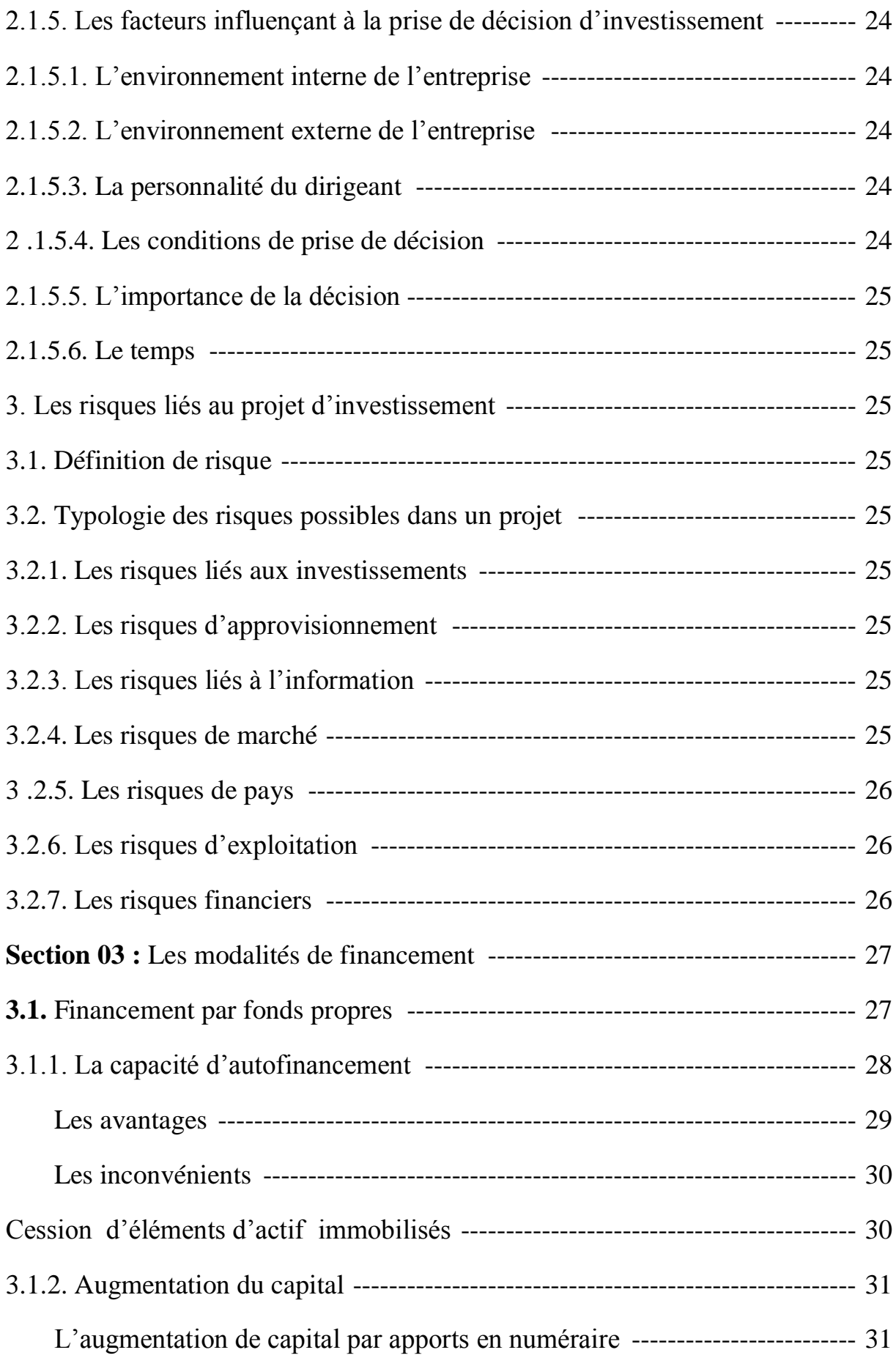

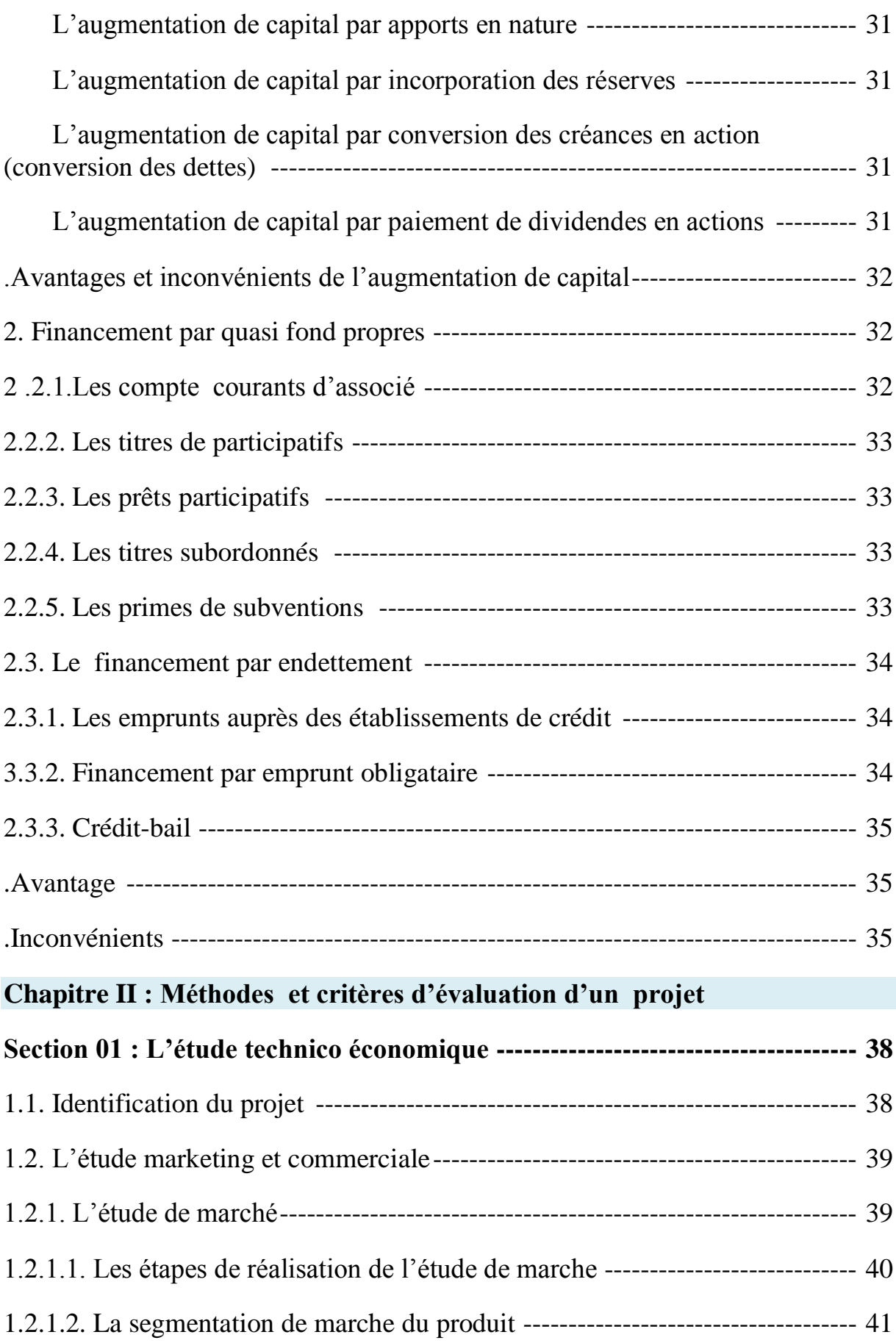

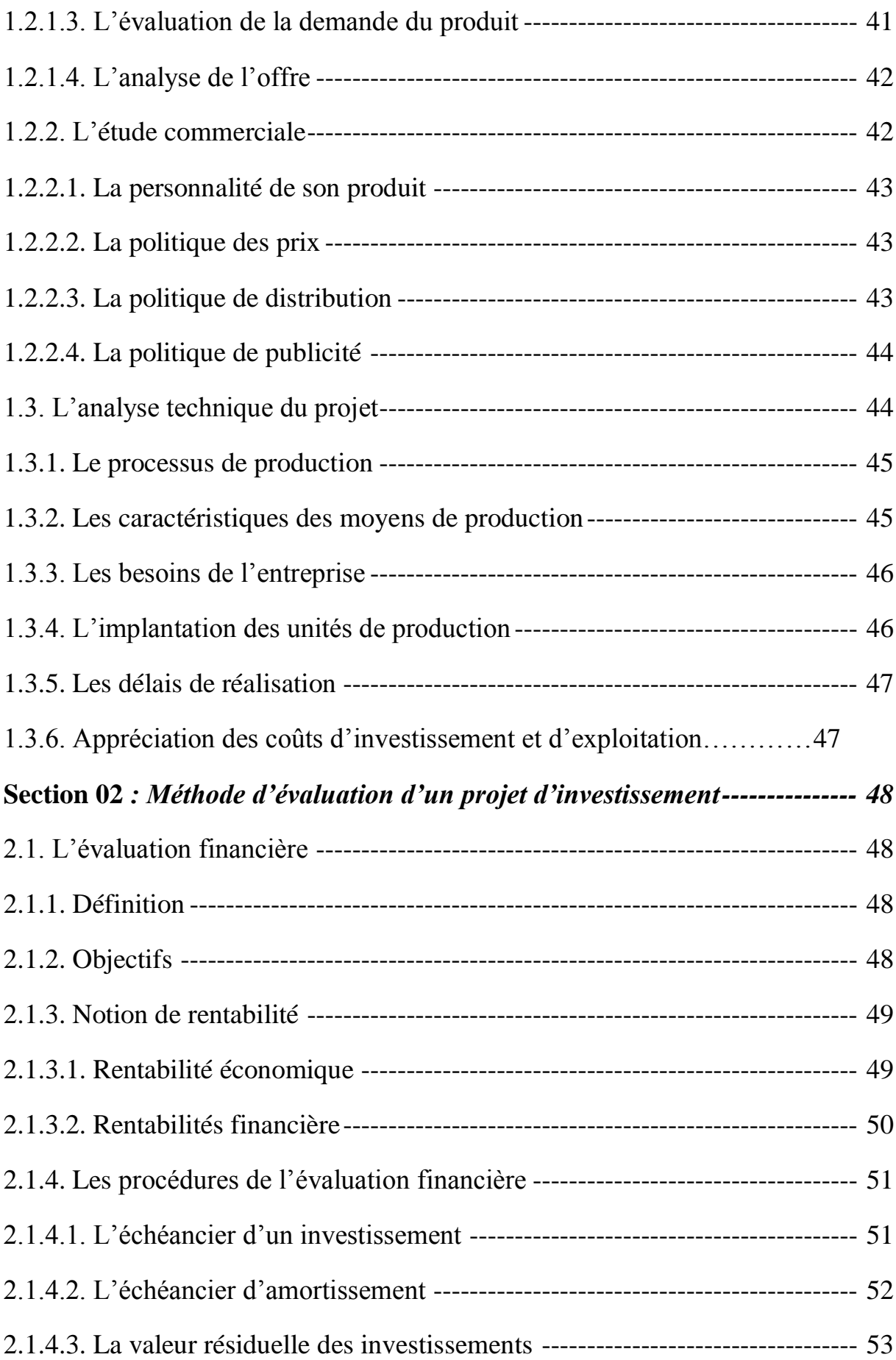

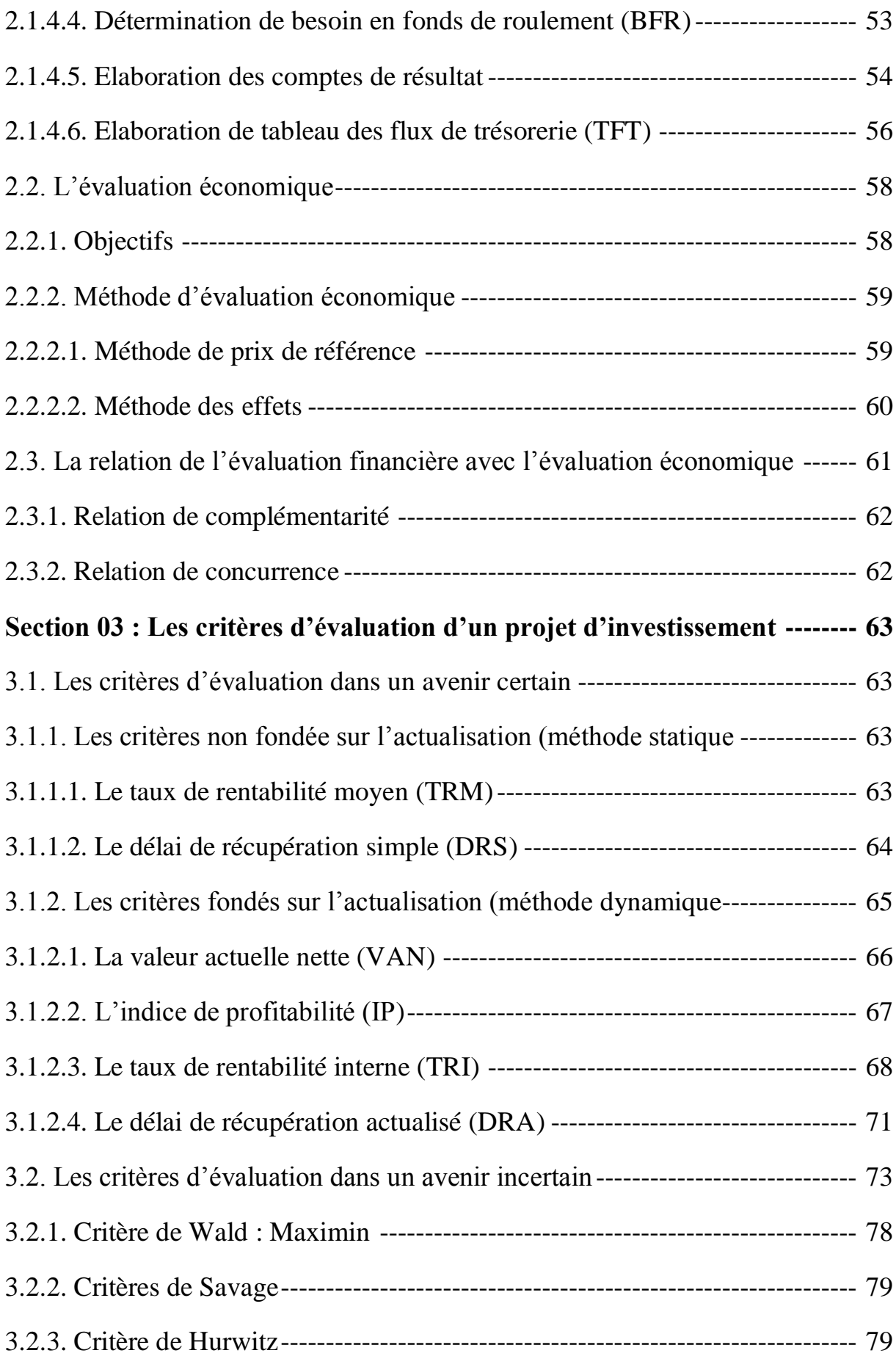

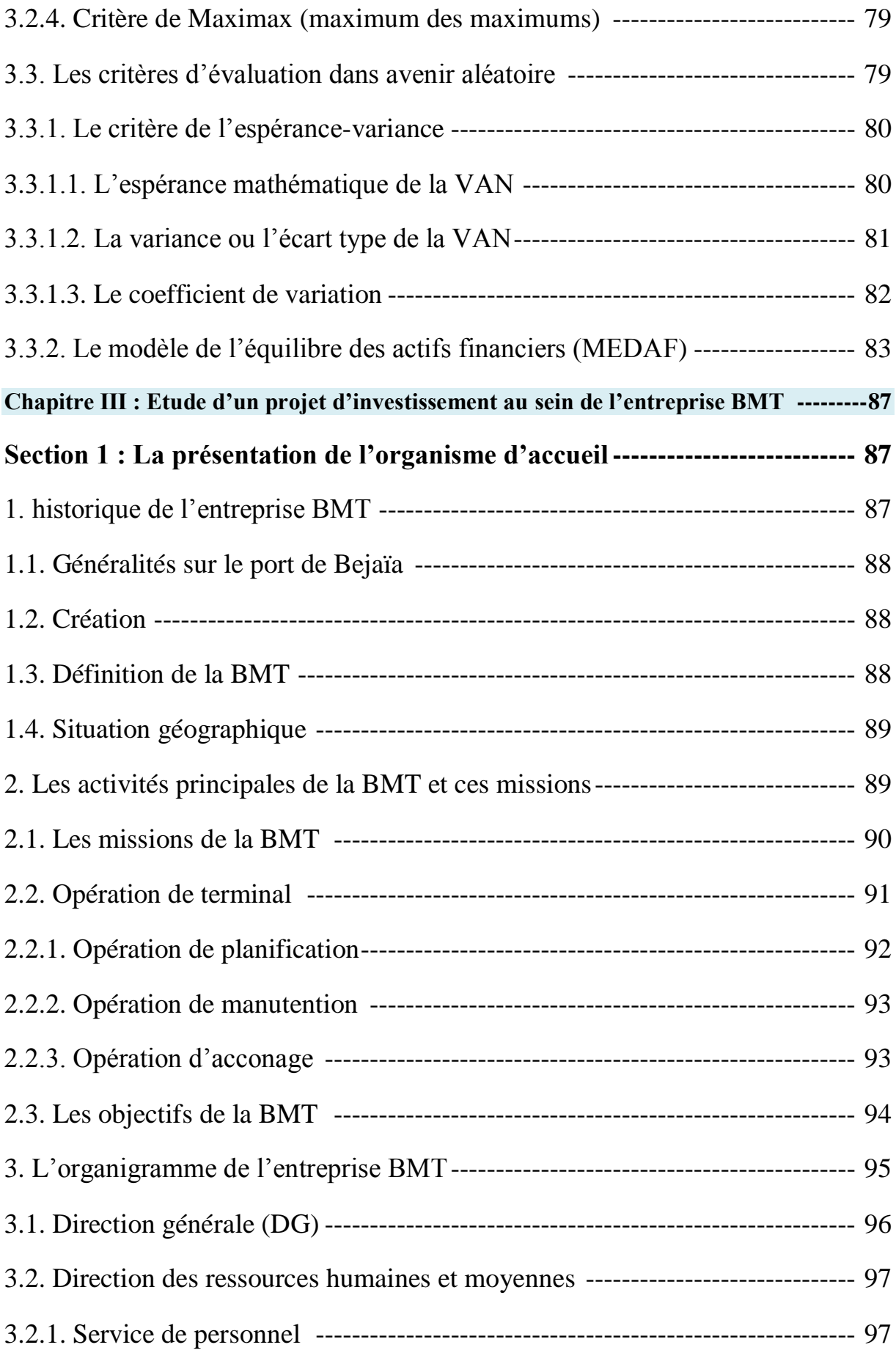

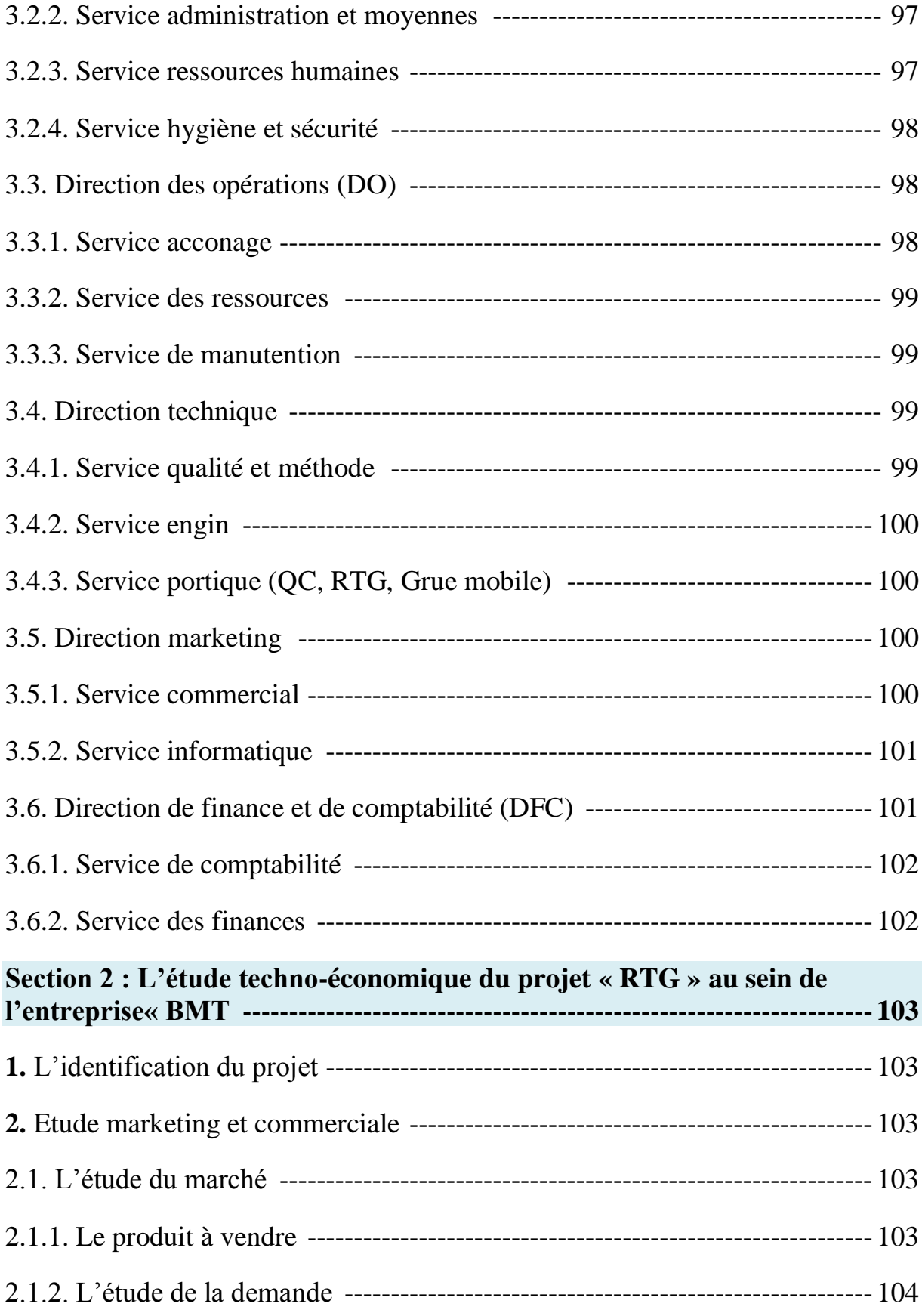

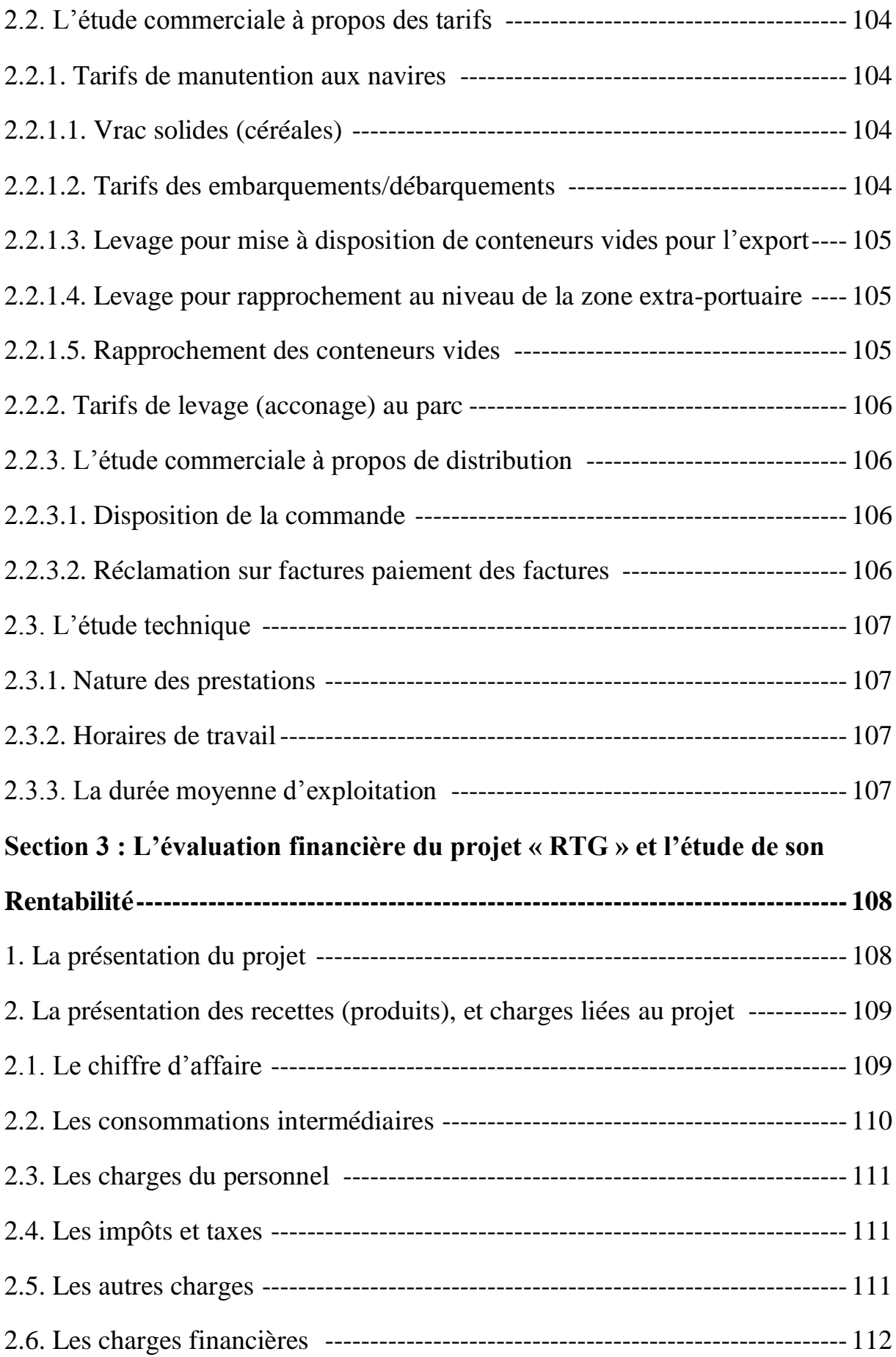

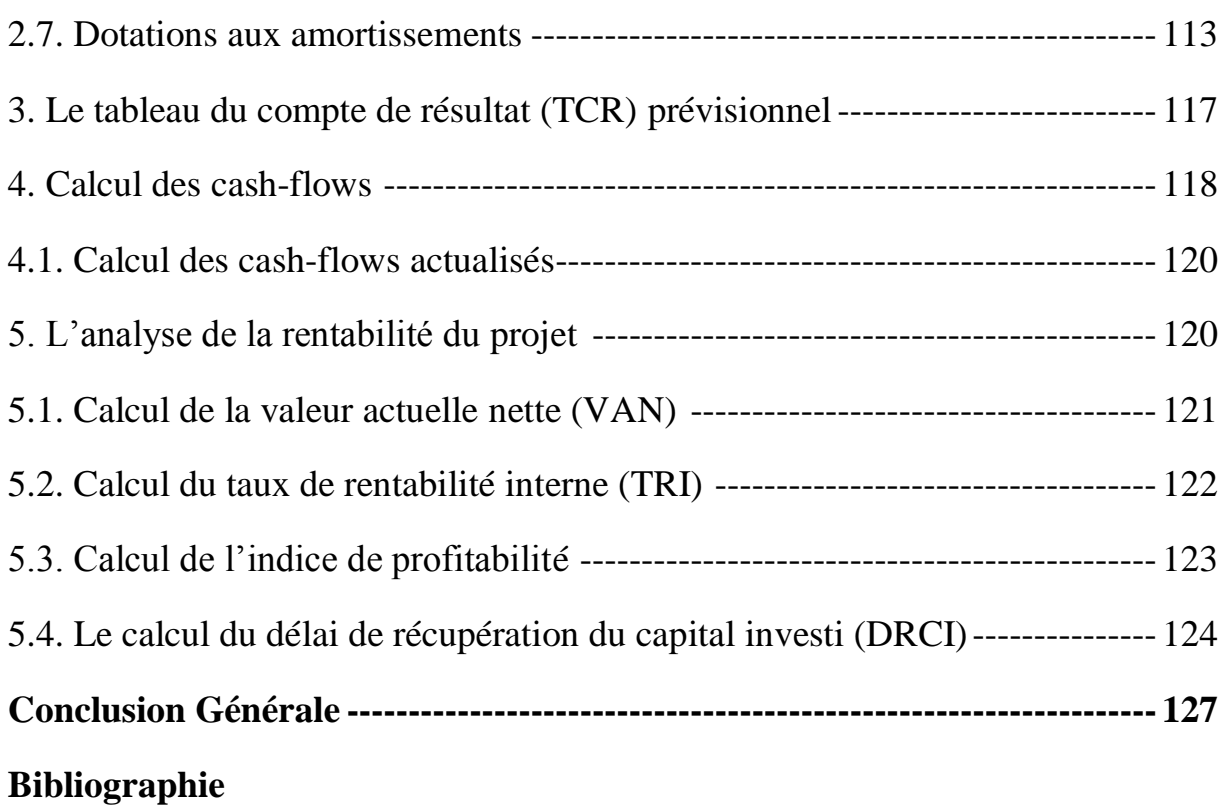

**Annexe**

### *Résumé*

Ce mémoire traite de l'évaluation d'un projet d'investissement pour une entreprise, et vise à comprendre la prise de décision d'investir dans le cas de l'entreprise Bejaia Méditerranéen Terminal (BMT).

Avant de choisir un projet d'investissement, l'entreprise BMT doit évaluer la rentabilité de projet. L'évaluation d'un projet envisagé par l'entreprise BMT se base sur une étude technico-économique et sur une évaluation financière qui sert à l'estimation de la rentabilité du projet. Celle-ci est confirmée par le calcul des critères usuels de rentabilité dans un avenir certain : VAN, TRI, DRA et IP.

Le lancement d'un projet d'investissement nécessite une étude détaillé par l'entreprise en prenant en compte touts les risques liés au projet.

**Mots clés : Projet, investissement, décision d'investir, évaluation, critères de choix des investissements, rentabilité, risque, financement.**

## *Abstract*

This thesis deals with the evaluation of an investment project for a company, and aims to understand the decision-making to invest in the case of the company BejaiaMéditerranéen Terminal (BMT).

Before choosing an investment project, BMT must assess the profitability of the project. The evaluation of a project envisaged by the BMT company is based on a technical and economic study and on a financial evaluation which serves to estimate the profitability of the project. This is confirmed by the calculation of the usual criteria of profitability in a certain future: VAN, TRI, DRA and IP.

The launch of an investment project requires a detailed study by the company taking into account all the risks associated with the project.

**Keywords: Project, investment, decision to invest, evaluation, criteria for choosing investments, profitability, risk, financing.**